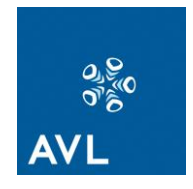

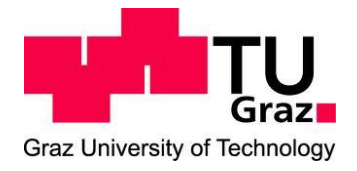

# **Diplomarbeit**

Untersuchungen der elektrischen Maschine des Range-Extenders hinsichtlich der Dämpfung der Drehungleichförmigkeit, der Sättigung, der Rotorexzentrizität und des Rastmomentes

**von**

Hermann Gruber

#### **Eingereicht am:**

Institut für elektrische Antriebstechnik und Maschinen

Technische Universität Graz

#### **Institutsvorstand**

Univ.-Prof. Dr.-Ing. Annette Mütze

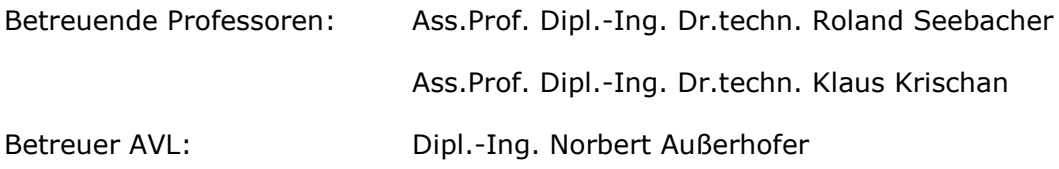

Graz, am 28.07.2011

#### **Danksagung**

Diese Diplomarbeit entstand in der Abteilung für mechanische Simulation der AVL List GmbH. Ich möchte an dieser Stelle Herrn Dipl.-Ing. (FH) **Mario Brunner** für die Möglichkeit zur Durchführung dieser interessanten Diplomarbeit und für die Unterstützung bei der Durchführung bedanken. Ein großer Dank gilt auch Herrn Dipl.-Ing. **Norbert Außerhofer** für die Betreuung der Diplomarbeit.

Seitens der Technischen Universität Graz danke ich Herrn Ass.Prof. Dipl.-Ing. Dr.techn. **Roland Seebacher** sowie Herrn Ass.Prof. Dipl.-Ing. Dr.techn. **Klaus Krischan** für die herausragende fachliche Betreuung und die regelmäßige, angenehme Zusammenarbeit.

Ein besonderer Dank gilt meiner Freundin **Conny** mit der ich eine wunderbare Studienzeit durchlebt habe und die mir stets mit Rat und Tat zur Seite gestanden ist.

Meiner gesamten **Familie** danke ich für den emotionalen Rückhalt und die finanzielle Unterstützung. Speziell meinem Vater möchte ich an dieser Stelle für die finanzielle Unterstützung danken, durch welche mir das Studium erst möglich wurde.

# **Eidesstattliche Erklärung**

Ich erkläre an Eides statt, dass ich die vorliegende Arbeit selbstständig verfasst, andere als die angegebenen Quellen/Hilfsmittel nicht benutzt und die den benutzten Quellen wörtlich und inhaltlich entnommene Stellen als solche kenntlich gemacht habe.

Graz, am \_\_\_\_\_\_\_\_\_\_\_\_\_\_\_\_ \_\_\_\_\_\_\_\_\_\_\_\_\_\_\_\_\_\_\_\_\_\_\_\_

Unterschrift

# **Inhaltsverzeichnis**

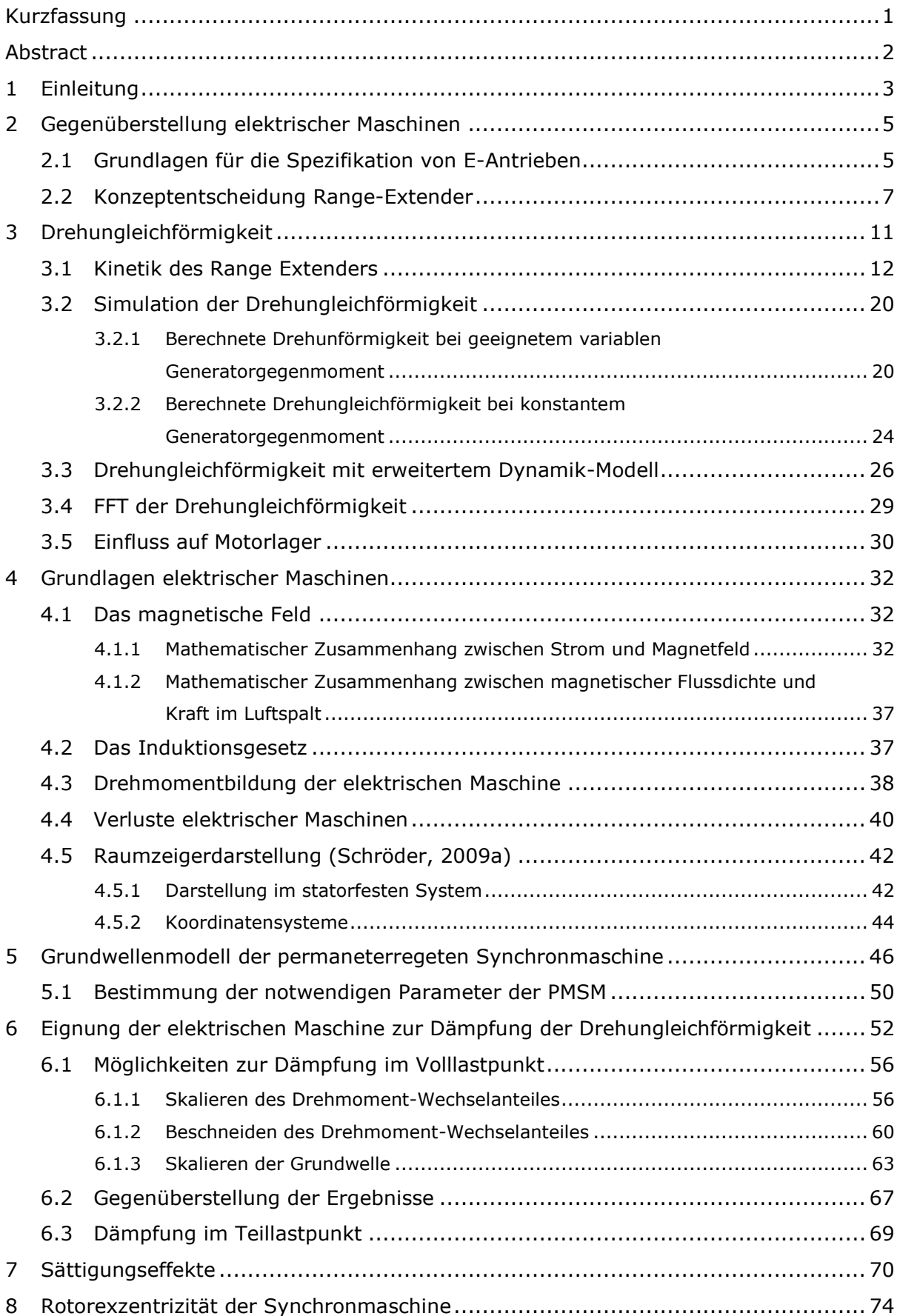

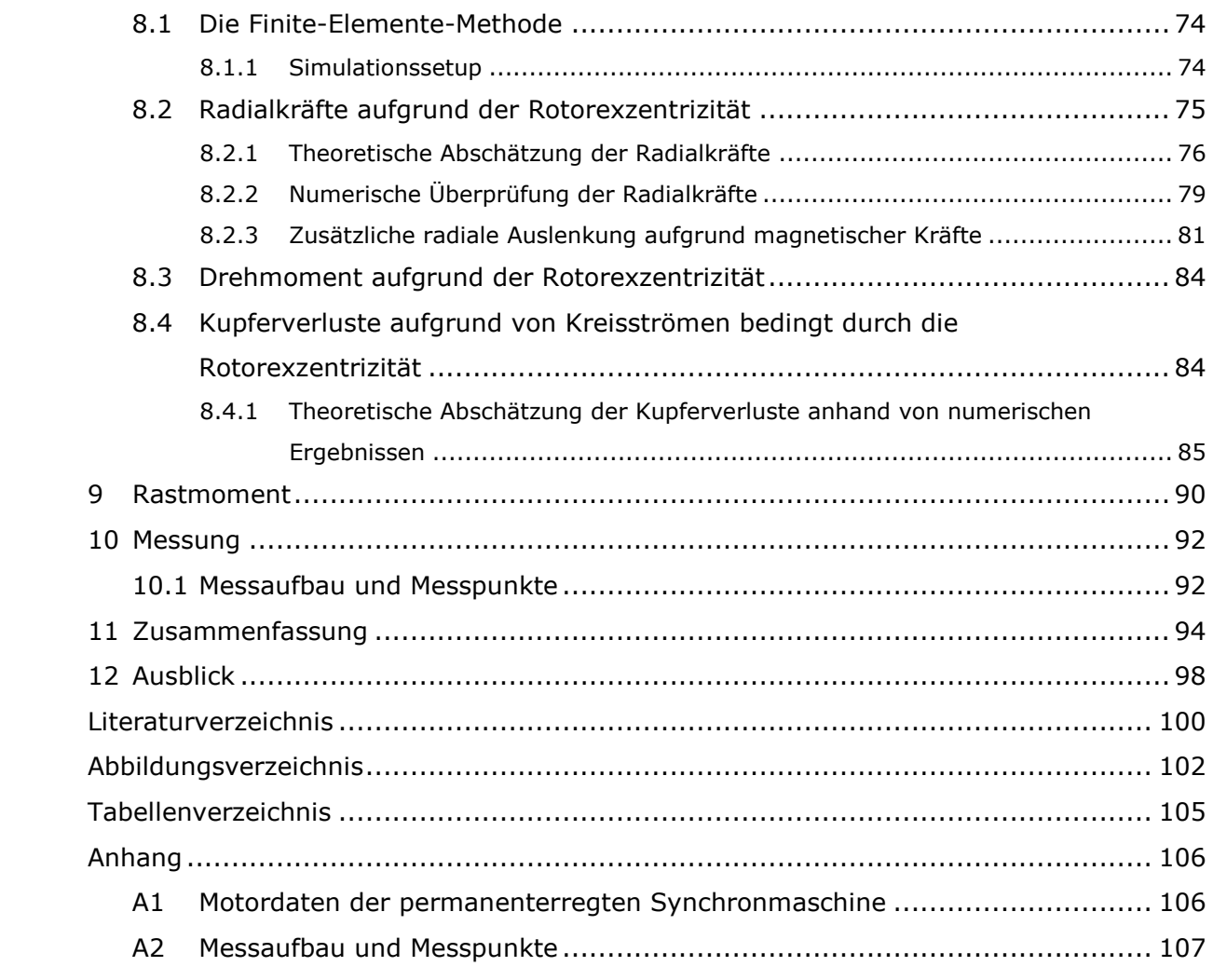

#### <span id="page-5-0"></span>**Kurzfassung**

Diese Arbeit behandelt verschiedene Fragestellungen im Bereich des Range-Extenders, einer kraftschlüssigen Kopplung von elektrischer Maschine und Verbrennungskraftmaschine hinsichtlich der elektrischen Maschine.

Eine Analyse der Designentscheidung zugunsten der permanenterregten Synchronmaschine wird anhand einer Entscheidungsmatrix und der Gegenüberstellung verschiedener elektrischer Maschinen durchgeführt.

Der Schwerpunkt der Arbeit liegt in der Analyse, ob und in welchem Ausmaß die Drehungleichförmigkeit des Systems durch einen geeigneten Drehmomentverlauf der Synchronmaschine kompensiert werden kann. Dafür wird der notwendige Drehmomentverlauf analytisch hergeleitet und mit Mehrkörperdynamik-Simulationen überprüft. Für die Modellierung der elektrischen Maschine werden die notwendigen theoretischen Grundlagen und ein Grundwellenmodell der permanenterregten Synchronmaschine angeführt. Mit diesem Modell werden die Auswirkungen des geforderten Drehmomentverlaufes auf die Synchronmaschine hinsichtlich notwendiger Zwischenkreisspannung, Strangströme und Kupferverluste bestimmt.

Die Relevanz von Sättigungseffekten bei verschiedenen Drehmomentverläufen der Synchronmaschine und der Einfluss des Rastmomentes werden anhand von FEM-Ergebnissen geklärt.

Darüber hinaus werden die Auswirkungen einer Rotorexzentrizität der Synchronmaschine untersucht. Von großem Interesse sind die Wechselwirkungen zwischen Rotorauslenkung und magnetischer, radialer Kraft der Synchronmaschine sowie Auswirkungen auf das elektrische System in Form von Kreisströmen. Die magnetische, radiale Kraft aufgrund einer Rotorauslenkung wird theoretisch hergeleitet und mit FEM-Ergebnissen überprüft. Als Basis für die Berechnung der Kreisströme werden FEM-Ergebnisse der induzierten Spannungen bei einer Rotorexzentrizität herangezogen.

Zur Validierung des Grundwellenmodelles und der Dynamik des Range-Extenders war eine gekoppelte Messung des elektrischen und mechanischen Systems geplant, welche aufgrund von organisatorischen Gründen nicht durchgeführt werden konnte. Trotzdem sind der notwendige Messaufbau und die Messpunkte erarbeitet worden.

## <span id="page-6-0"></span>**Abstract**

This thesis discusses different questions concerning the electrical machine of the rangeextender.

An analysis why the permanently excited synchronous motor was chosen for the rangeextender is done.

The main part of the thesis works out, how and to what quality the speed irregularity of the range-extender can be damped by assigning a pulsing torque by the electrical machine. Therefore the necessary rotational angle depended torque is found. The effect of this torque on the dynamics of the system is proofed by multibody dynamics software. A mathematical model is described to simulate the electrical machine. The effects on the electrical system in case of assigning the pulsing torque are worked out.

The relevance of saturation effects and a cogging torque is shown by FEM-results.

Furthermore, influences of a radial displacement of the rotor on the electrical and mechanical system are shown. These influences are a radial force and an additional current in the system.

For the validation of the simulation results a test setup for measuring the mechanical and electrical system is designed.

## <span id="page-7-0"></span>**1 Einleitung**

Elektrische Maschinen finden zunehmend Verwendung im Antriebsstrang von Kraftfahrzeugen. Sowohl Hybridfahrzeuge, in denen elektrische Maschinen und Verbrennungskraftmaschinen auf verschiedene Arten zusammen für einen möglichst effizienten Vortrieb und die Rückgewinnung von Bremsenergie sorgen, als auch reine Elektrofahrzeuge sollen den CO<sub>2</sub>-Ausstoß des Fahrzeuges minimieren bzw. zu Null werden lassen.

Durch eine kraftschlüssige Verbindung der Verbrennungskraftmaschine und der elektrischen Maschine ergeben sich neue Möglichkeiten zur Dämpfung von Drehungleichförmigkeiten, welche prinzipbedingt durch die Zündung der Verbrennungskraftmaschine entstehen. Die elektrische Maschine ermöglicht ein variables Gegenmoment zur Dämpfung dieser Drehungleichförmigkeit. Der derzeitige Stand der Technik ist eine rein mechanische Dämpfung der Drehungleichförmigkeit mit Schwungmasssen. Wenn ein Teil der Drehungleichförmigkeit mit der elektrischen Maschine kompensiert wird, können die Schwungmassen kleiner ausgeführt werden. Diese Gewichtsreduzierung bringt einen erheblichen Wettbewerbsvorteil mit sich.

Diese Arbeit geht auf verschiedene Fragestellungen zu dem Thema Range-Extender ein. Die derzeitige Ausführung des Range-Extenders besteht aus einer Einscheiben-Drehkolben-Maschine und einer permanent erregten Synchronmaschine. Der Rotor der Synchronmaschine sitzt direkt auf der Exzenterwelle der Drehkolbenmaschine, wodurch ein besonders kompaktes Design realisiert werden kann. Die Entscheidungsgrundlage für die Wahl der permanent erregten Synchronmaschine als elektrische Maschine wird zu Beginn der Arbeit ausführlich erläutert.

Ein großer Teil der Arbeit beschäftigt sich mit der Methodenentwicklung zur Minimierung der Drehunförmigkeit der Exzenterwelle durch geeignete Wahl des variablen Generatordrehmomentes der Synchronmaschine. Eine Aussage, bis zu welchem Grad die Drehunförmigkeit in der derzeitigen Konfiguration gedämpft werden kann und welche zusätzlichen Kupferverluste damit verbunden sind, wird in dieser Arbeit ausgearbeitet. Für hohe Drehmomente der elektrischen Maschine sind große Ströme notwendig. In diesen Betriebspunkten ist es notwendig über das Sättigungsverhalten der Maschine Bescheid zu wissen. Ebenfalls ist eine Abschätzung der Einflüsse einer Rotorexzentrizität auf die magnetischen Kräfte und die Auswirkungen auf die elektrische Maschine für die Auslegung der Rotorlagerung von großem Interesse. Weiters werden die Ergebnisse genutzt, um die Einflüsse gegebenenfalls in den Simulationsmethoden zu berücksichtigen.

Als Simulationsumgebung für die notwendigen Dynamikberechnungen dient die Mehrkörpersimulationssoftware AVL-EXCITE. Ein bestehendes Dynamikmodell wird für diese Untersuchungen weiter optimiert. Zur Berechnung der Einflüsse auf die elektrische Maschine wird Matlab verwendet.

## <span id="page-9-0"></span>**2 Gegenüberstellung elektrischer Maschinen**

Die teilweise oder vollkommene Elektrifizierung von Antriebssträngen im Automobilbereich gewinnt zunehmend an Bedeutung. Auf die Frage, welcher Typ von elektrischer Maschine sich am besten dafür eignet, gibt es keine pauschale Antwort. Nur eine klare Definition der Anforderungen und Beschränkungen an die elektrische Maschine kann zur Designentscheidung führen.

## <span id="page-9-1"></span>**2.1 Grundlagen für die Spezifikation von E-Antrieben**

Der Inhalt dieses Kapitels ist weitgehend aus gleichnamigem MTZ-Artikel (Mathoy, 2010) übernommen.

Für die Umwandlung elektrischer in mechanische Energie existieren zwei Modellvorstellungen. Bei Reluktanzmotoren verfügt der Rotor aufgrund seiner Geometrie über einen anisotropen magnetischen Leitwert. Der Rotor richtet sich im magnetischen Feld so aus, dass dem magnetischen Fluss der geringst mögliche Widerstand entgegen wirkt und das System somit seinen energieärmsten Zustand erreicht (Reluktanzprinzip). Das zweite Prinzip folgt aus der Vorstellung, dass auf eine elektrische Ladung im zeitlich und räumlich veränderlichen magnetischen Feld eine Kraft wirkt. Daraus folgt, dass auf einen stromdurchflossenen Leiter im magnetischen Feld eine Kraft existiert, die dem Feld und der Stromstärke direkt proportional ist und senkrecht auf deren Richtung wirkt (elektrodynamisches Prinzip). Das magnetische Feld kann durch Permanentmagnete oder Ströme in einer Spule erzeugt werden. Man spricht dabei von Erregung durch Permanentmagnete bzw. von Stromerregung.

Das Drehmoment elektrischer Maschinen ist abhängig von der Länge und dem Durchmesser der Maschine, dem Strom sowie der magnetischen Flussdichte in der Maschine. Die Drehmomentdichte kann also durch Erhöhung der Flussdichte und/oder Erhöhung des Stromes gesteigert werden. Eine Erhöhung der Flussdichte zur Drehmomentsteigerung bewirkt höhere Verluste (Eisenverluste) und bedingt in den meisten Fällen bessere Materialeigenschaften, was zu höheren Materialkosten führt. Eine Erhöhung des Stromes durch die Maschine führt zu quadratisch steigenden Verlusten. Um die Maschine vor Überhitzung zu schützen, muss die Verlustwärme abgeführt werden. Elektrische Maschinen können für kurze Zeit Drehmomente erreichen, die ein Vielfaches ihres Nennmomentes betragen. Das zeitlich gemittelte Drehmoment wird durch die maximal zulässige Erwärmung und die Kühlung der Maschine limitiert.

Die Leistungsdichte elektrischer Maschinen steigt mit der Drehmomentdichte. Eine Erhöhung der Drehzahl bewirkt höhere innere Verluste, die beim Ummagnetisieren des

Eisens (Hystereseverluste) und den dadurch bedingten Wirbelströmen (Wirbelstromverluste) entstehen. Die Wirbelstromverluste sind der Frequenz und Flussamplitude quadratisch proportional, die Hystereseverluste sind der Frequenz direkt proportional und der Flussamplitude quadratisch proportional. Zur Minimierung der Wirbelstromverluste werden die flussführenden Komponenten (Stator und Rotor) geblecht ausgeführt.

Elektrische Maschinen benötigen zur Drehmomentbildung ein magnetisches Feld. In stromerregten Maschinen fallen gegenüber permanenterregten Maschinen zusätzliche ohmsche Verluste an. Außerdem muss im Fall der stromerregten Synchronmaschine der Strom über wartungsintensive und mit Reibung behaftete Schleifringe in die rotierenden Rotorwicklungen fließen. Im Störfall kann aber die Erregung durch Abschalten des Stromes mühelos weggenommen werden. Im Falle einer Erregung durch Permanentmagneten ist dies nicht möglich, was gewisse Risiken mit sich bringt. Wird beispielsweise ein Fahrzeug mit einem Antrieb in Form einer permanentmagneterregten Synchronmaschine (PMSM) abgeschleppt, bei dem die Wicklungen aufgrund eines Fehlers im Stator kurzgeschlossen sind, entstehen durch das rotierende Magnetfeld Ströme in den Wicklungen, die ohne entsprechende Kühlung zur Überhitzung der Maschine und zu Bränden führen können. Für einen solchen Fall ist eine mechanische Kupplung vorzusehen, die einen Kraftfluss zwischen dem Rotor und den Antriebsrädern löst. Mit einer Kombination aus permanenter Erregung und Stromerregung können die Kurzschlussströme im Störfall klein gehalten und die Vorteile der permanenten Erregung genutzt werden. Ein einfaches Maschinendesign, welches die Vorteile dieser Kombination nutzt, ist der synchrone Reluktanzmotor mit permanent erregtem Rotor. Diese Motorbauform wird auch Hybridsynchronmotor genannt.

Das rotierende Magnetfeld der Asynchronmaschine entsteht durch Wechselströme, die in geeigneter Weise in den dreiphasigen Statorwicklungen fließen. Dieses Magnetfeld induziert in den kurzgeschlossenen Rotorwicklungen Spannungen, wodurch Ströme fließen. Diese Ströme bewirken im Magnetfeld ein Drehmoment an der Maschine. Im Störfall kann die Erregung am Umrichter ausgeschalten werden, womit die Maschine drehmoment- und stromfrei wird.

## <span id="page-11-0"></span>**2.2 Konzeptentscheidung Range-Extender**

Die Konzeptentscheidung, welche elektrische Maschine als Motor/Generator für den Range-Extender verwendet werden sollte, wurde bei AVL Trimerics GmbH getroffen. Dafür wurde eine Bewertungsmatrix erstellt, die sich auf Erfahrungswerte stützt. Zur Veranschaulichung wird diese Bewertungsmatrix in dieser Arbeit angeführt und erläutert.

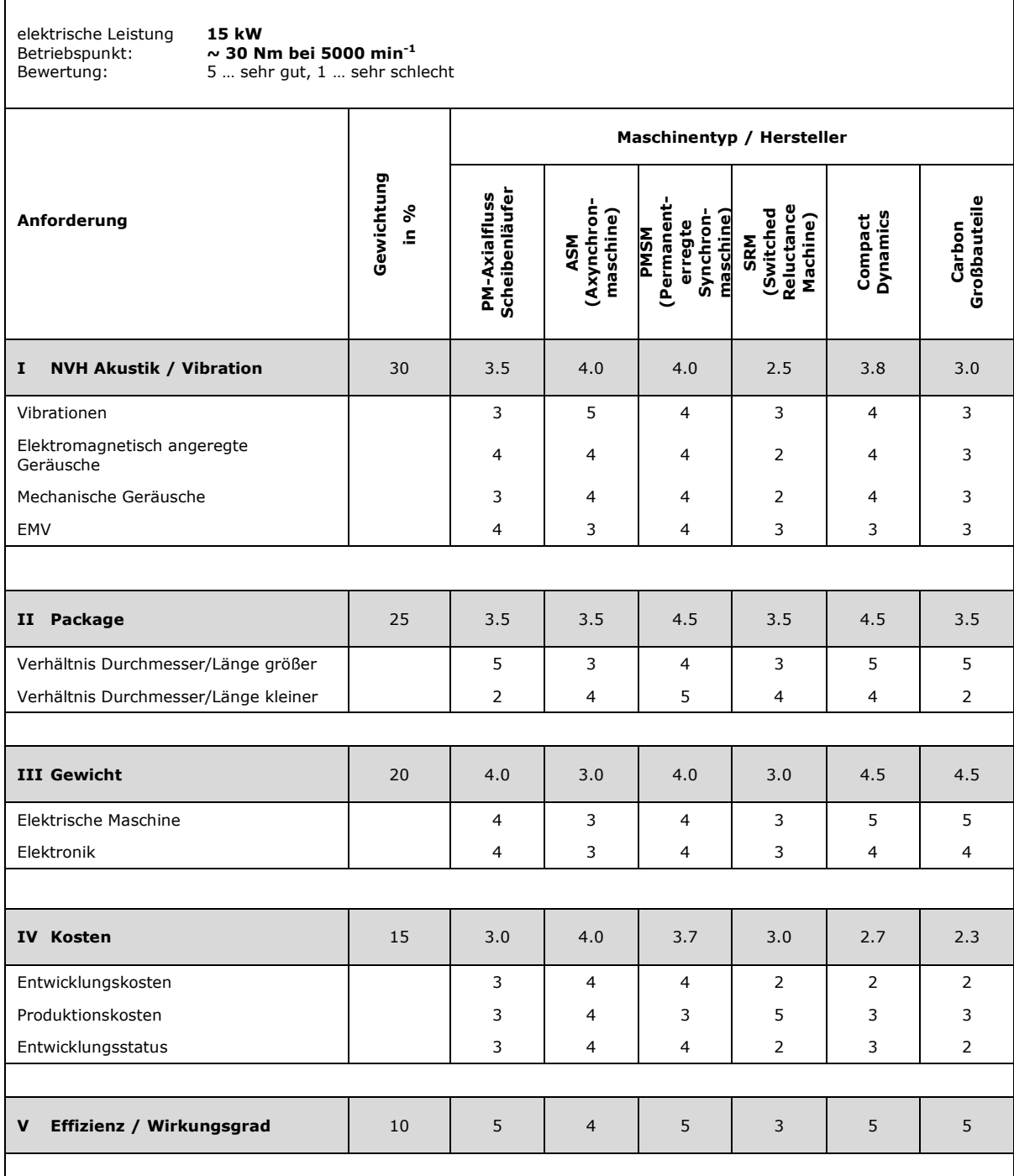

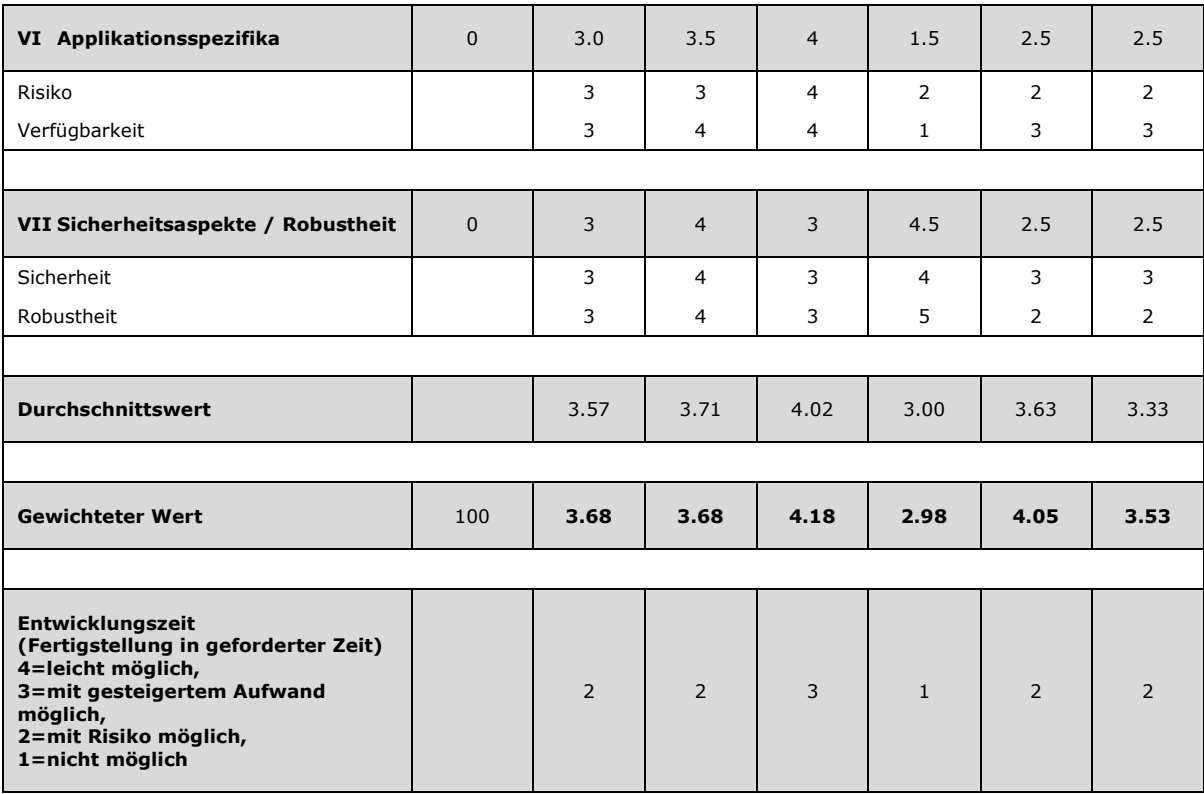

Tabelle 1: Bewertungsmatrix zur Auswahl der elektrischen Maschine (AVL Trimerics, 2008)

Tabelle 1 zeigt die Bewertungsmatrix, welche von AVL Trimerics aus der Entwicklung von Verbrennungsmotoren übernommen wurde. Diese stellt nach Priorität gewichtete Anforderungen den jeweiligen Maschinentypen gegenüber. Neben den Maschinentypen permanenterregte Axialfluss-Scheibenläufermaschine, Asynchronmaschine (ASM), permanenterregte Synchronmaschine (PMSM) und Switched Reluctance Machine (SRM) wurden auch speziell patentierte Maschinen der Firmen Compact Dynamics und Carbon Großbauteile verglichen. Compact Dynamics verwendet das Prinzip einer Axialflussmaschine in Synchronbauweise. Die Skalierung der Bewertung, wie gut eine Anforderung erfüllt wird, reicht von "Anforderung wird sehr schlecht erfüllt" (1) bis "Anforderung wird sehr gut erfüllt" (5). Die permanent erregte Synchronmaschine ist laut dieser Gegenüberstellung am besten für den Betrieb im Range-Extender geeignet.

Die Bewertung erfolgte in mehreren Iterationsschleifen. Dabei stellte sich heraus, dass sich die beiden letzten Punkte (Applikationsspezifika und Sicherheitsaspekte/Robustheit) mit anderen Anforderungen überschneiden und für die Auswahl einer elektrischen Maschine nicht zielführend sind, weshalb diese auch nicht in die gewichtete Bewertung eingehen. Eine gleichmäßige Gewichtung der ersten fünf Punkte wäre zu jeweils 20 Prozent.

Der erste Punkt NVH Akustik/Vibration verfügt mit 30 Prozent über hohe Priorität. Im Betrieb soll der Range-Extender für den Fahrer nicht oder nur zu einem geringen Maß wahrnehmbar sein. Der Fahrer soll nicht daran erinnert werden, dass sein Elektrofahrzeug für weite Strecken Unterstützung von einem Verbrennungsmotor benötigt. Die Asynchronmaschine zeichnet sich in diesem Punkt durch ihren vibrationsarmen Lauf besonders aus. Die Reluktanzmaschine schneidet in diesem Punkt am schlechtesten ab. Gründe hierfür sind unter anderem das hohe, durch die Reluktanz bedingte Rastmoment und der ungleichmäßige Lauf, der durch das zyklische Weiterschalten des Feldes entsteht. Die permanenterregte Synchronmaschine und die Maschine von Compact Dynamics weisen in allen Unterpunkten gute Werte auf. Die Maschine von Carbon Großbauteile schneidet nur mäßig ab.

Die permanenterregte Axialfluss Scheibenläufermaschine eignet sich sehr gut für einen Bauraum mit großem Durchmesser und kleiner Länge, da nur an den Seitenflächen des Rotors drehmomentbildende Kräfte wirken und die Länge des Rotors somit keinen Einfluss auf das Moment hat. Daher ist die Axialfluss Maschine nicht für ein kleines Durchmesser zu Länge Verhältnis (D/L-Verhältnis) geeignet. Darüber hinaus ist hervorzuheben, dass sich die permanenterregte Synchronmaschine sehr gut für ein kleines D/L-Verhältnis eignet da die Länge einen proportionalen Einfluss auf das Drehmoment hat. Die Maschinen von Compact Dynamics und Carbon Großbauteile eignen sich für ein großes D/L-Verhältnis, letztere ist für ein kleines D/L-Verhältnis ungeeignet.

Das Gewicht der permanenterregten Maschinen samt Elektronik, das mit 20 Prozent gewichtet wurde, fand wegen deren höherer Leistungsdichte eine gute Bewertung. Der Grund hierfür ist, dass für die Erregung keine zusätzlichen Spulen benötigt werden. Bei gleichen Anforderungen an die Maschine ist das Gewicht der Asynchronmaschine und der Switched Reluctance Maschine etwas höher. Am besten bewertet wurden in diesem Punkt die Maschinen der Hersteller Compact Dynamics.

Bei der Betrachtung der Kosten, welche mit nur 15 Prozent gewichtet wurden, fallen die hohen Entwicklungskosten und der schlechte Entwicklungsstatus sowie das damit verbundene Risiko auf Kostenüberschreitungen der Switched Reluctance Machine auf. Demgegenüber stehen allerdings sehr niedrige Produktionskosten aufgrund des einfachen Aufbaus. Alle Unterpunkte der Kategorie Kosten wurden für die permanenterregte Axialfluss Scheibenläufermaschine nur mäßig bewertet. Die Asynchronmaschine sowie die permanenterregte Synchronmaschine wurden hinsichtlich der Kosten gut bewertet, wobei die Entwicklungskosten der Asynchronmaschine gegenüber der Synchronmaschine und die Produktionskosten der Synchronmaschine gegenüber der Asynchronmaschine etwas höher sind. Außerdem ist deren Entwicklungsstatus weit vorangeschritten, wodurch das Risiko eines Entwicklungskostenüberschusses gering ist. Die Maschinen von Compact Dynamics und

9

Carbon Großbauteile sind neuartig und kompliziert aufgebaut, was hohe Entwicklungsund Produktionskosten mit sich bringt.

Hinsichtlich des Wirkungsgrades, der mit nur 10 Prozent gewichtet wurde, schneiden die permanenterregten Maschinen, bei denen keine erregungsbedingten Verluste anfallen, sehr gut ab. Da im Rotor der permanenterregten Maschinen keine Kupferverluste auftreten, kann die Kühlung kleiner ausgeführt werden.

Die verbleibenden Kategorien haben zwar keinen Einfluss auf den gewichteten Wert, sollen aber der Vollständigkeit halber hier auch noch Erwähnung finden.

Die etablierten Maschinen (ASM, PMSM) werden hinsichtlich Applikationsspezifika gut bewertet, da hier genügend Erfahrungen hinsichtlich deren Verwendung im Automobilbau und auch genügend Lieferanten verfügbar sind. Die Verwendung von in diesem Bereich neuen Maschinentypen stellt ein Risiko für diese Anwendung dar.

Wie bereits beschrieben, müssen bei permanenter Erregung besondere Maßnahmen getroffen werden, damit unter besondern Störbedingungen keine hohen Ströme und Momente auftreten. Die Sicherheit und Robustheit im Störfall der permanenterregten Maschinen kann deshalb als nur mäßig bewertet werden. Die Maschinen mit stromerregter Magnetisierung können als wesentlich sicherer und robuster im Störfall angesehen werden.

Sowohl der gewichtete und der ungewichtete Mittelwert als auch die Abschätzung, ob die Maschine in der geforderten Zeit fertig gestellt werden kann, legen die Entscheidung zugunsten der permanenterregten Synchronmaschine nahe. Die Realisierung der anderen Maschinen in der geforderten Zeit wäre mit Risiko verbunden, bzw. im Fall der Switched Reluctance Machine nicht möglich.

# <span id="page-15-0"></span>**3 Drehungleichförmigkeit**

Unter dem Begriff Drehungleichförmigkeit versteht man eine instationäre Winkelgeschwindigkeit der betrachteten Bauteile. In dieser Arbeit sind dies die Exzenterwelle und der Drehkolben des Range-Extenders. Die zeitliche Ableitung der Winkelgeschwindigkeiten, die Winkelbeschleunigungen, führen gemäß dem Drallsatz zu einem Drehmoment, das sich am Gehäuse abstützt. Das System wird vorerst zweidimensional betrachtet.

[Abbildung 1](#page-15-1) stellt einen allgemeinen Körper in der Ebene dar, auf welchen eine Kraft und ein Drehmoment wirken.

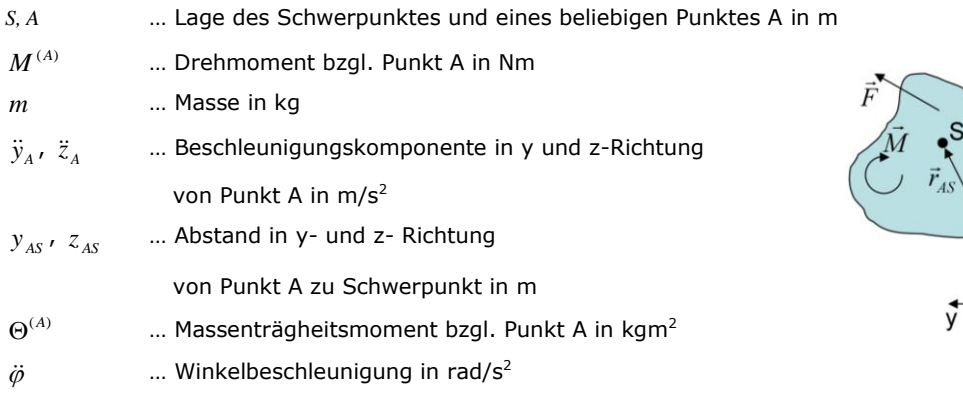

Abbildung 1 Kinetik in der Ebene

<span id="page-15-1"></span>Gleichung 3.1 zeigt den Drallsatz für ein ebenes System:

$$
\sum M^{(A)} = m\ddot{z}_A y_{AS} - m\ddot{y}_A z_{AS} + \Theta^{(A)} \ddot{\varphi}
$$
 (3.1)

Gleichung 3.2 zeigt den Schwerpunktsatz für ein ebenes System:

$$
\sum F_{y} = m\ddot{y}_{S}, \ \sum F_{z} = m\ddot{z}_{S}
$$
 (3.2)

 $F_{y}$ ,  $F_{z}$   $\hspace{1cm}$  ... Kraft in y- und z-Richtung in N

Wenn das Massenträgheitsmoment eines Körpers um eine den Schwerpunkt schneidenden Achse bekannt ist, kann mithilfe des Satzes von Steiner, wie in Gleichung 3.3 angeführt, das Massenträgheitsmoment in jeder beliebigen parallelen Achse berechnet werden.

$$
\Theta^{(A)} = \Theta^{(S)} + m \left| \vec{r}_{AS} \right|^2 \tag{3.3}
$$

 $\vec{r}_{AS}$ … Vektor von Punkt A zu Punkt S in m

## <span id="page-16-0"></span>**3.1 Kinetik des Range Extenders**

In diesem Kapitel wird die Kinetik eines Wankelmotors im Range Extender beschrieben. Für weiterführende Informationen wird auf entsprechende Literatur (Bensinger, 1973) verwiesen.

Für die kinematische Beschreibung reichen die Bauteile Drehkolben, Exzenterwelle und Gehäuse aus. Die Form des Drehkolbens ähnelt einem gleichseitigen Dreieck, dessen Seitenflächen bauchig ausgeprägt sind. Im Flächenschwerpunkt des Kolbens befindet sich eine Bohrung. An der einen Seite der Bohrung befindet sich eine Innenverzahnung mit der sich der Kolben an einem Zahnrad, das im Gehäuse angebracht ist, abwälzt. Die Übersetzung der Verzahnungen ist 3/2, sodass der Kolben bei einem einmaligen Abrollen um die Gehäuseverzahnung um eine Drittel-Umdrehung rotiert. Beobachtet man die Bohrung des Kolbens, so sieht man, dass ihr Mittelpunkt bezüglich des Mittelpunktes der Gehäuseverzahnung um einen konstanten Abstand rotiert. Das Verhältnis zwischen dem Drehwinkel der Kolbenrotation und dem Drehwinkel der Bohrungsachse um die Achse der Außenverzahnung ist durch die Übersetzung der Verzahnung definiert. Während einer Kolbenumdrehung dreht sich die Bohrungsachse dreimal um die Achse der Gehäuseaußenverzahnung. Die Drehachse der Exzenterwelle deckt sich mit der Achse der Gehäuseverzahnung. Im Bereich des Kolbens befindet sich ein exzentrischer Zylinder auf der Exzenterwelle, der in der Bohrung des Kolbens (im Bereich ohne Verzahnung) drehbar gelagert ist. Die Exzenterwelle dreht sich somit mit der Bohrung des Kolbens. Daraus ergibt sich ein konstantes Verhältnis zwischen Kolben- und Exzenterwellendrehbewegung. [Abbildung 2](#page-17-0) zeigt die Kinematik des Wankelmotors.

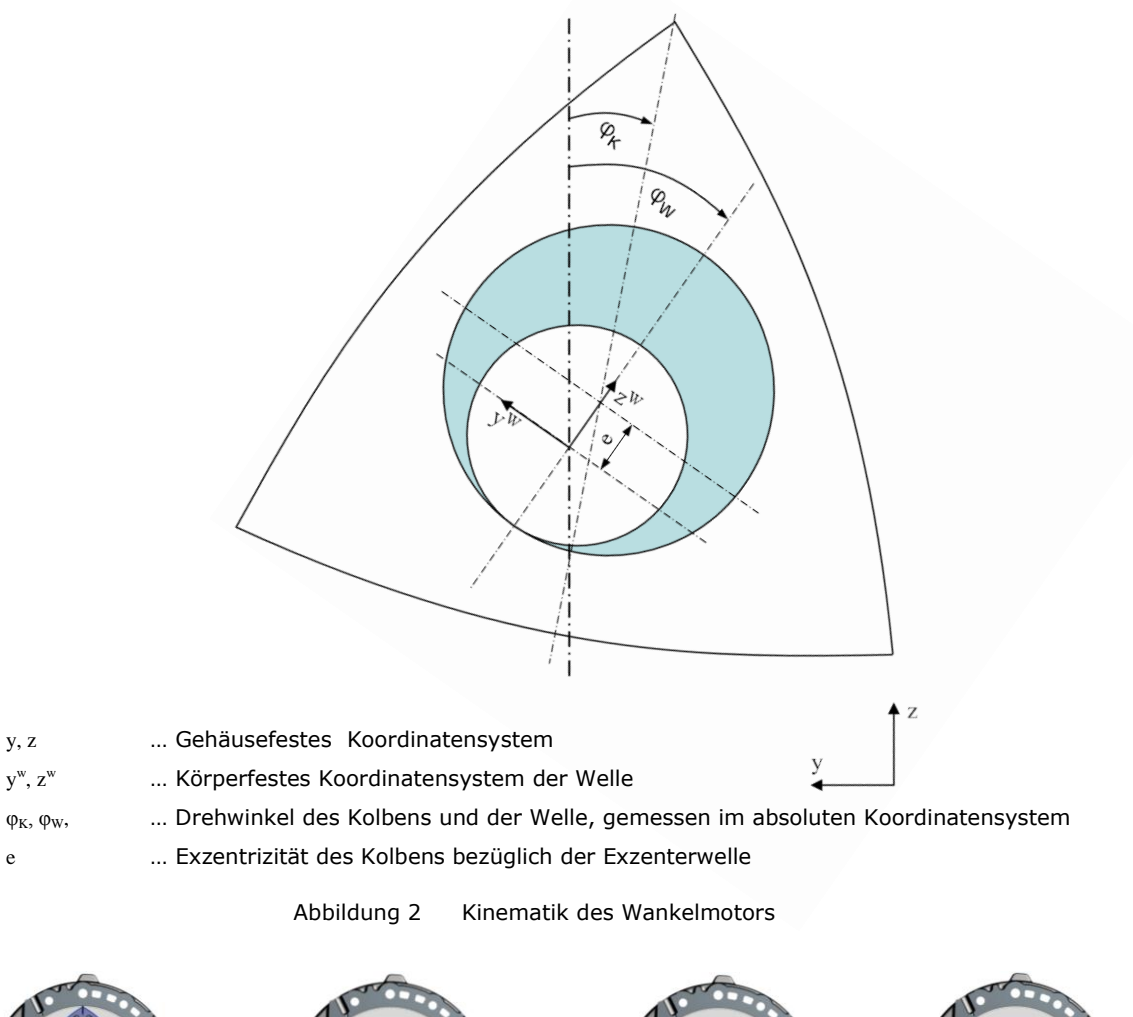

<span id="page-17-0"></span>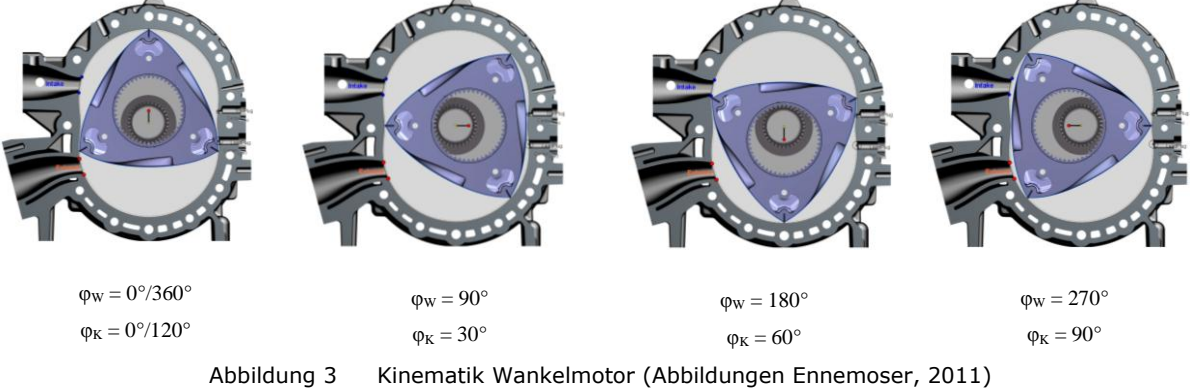

<span id="page-17-1"></span>[Abbildung 3](#page-17-1) zeigt die Kinematik des Wankelmotors für eine Wellenumdrehung. Dabei vollzieht der Kolben eine Drittel-Umdrehung. Nach drei Wellenumdrehungen ist der Kolben wieder an seiner ursprünglichen Position.

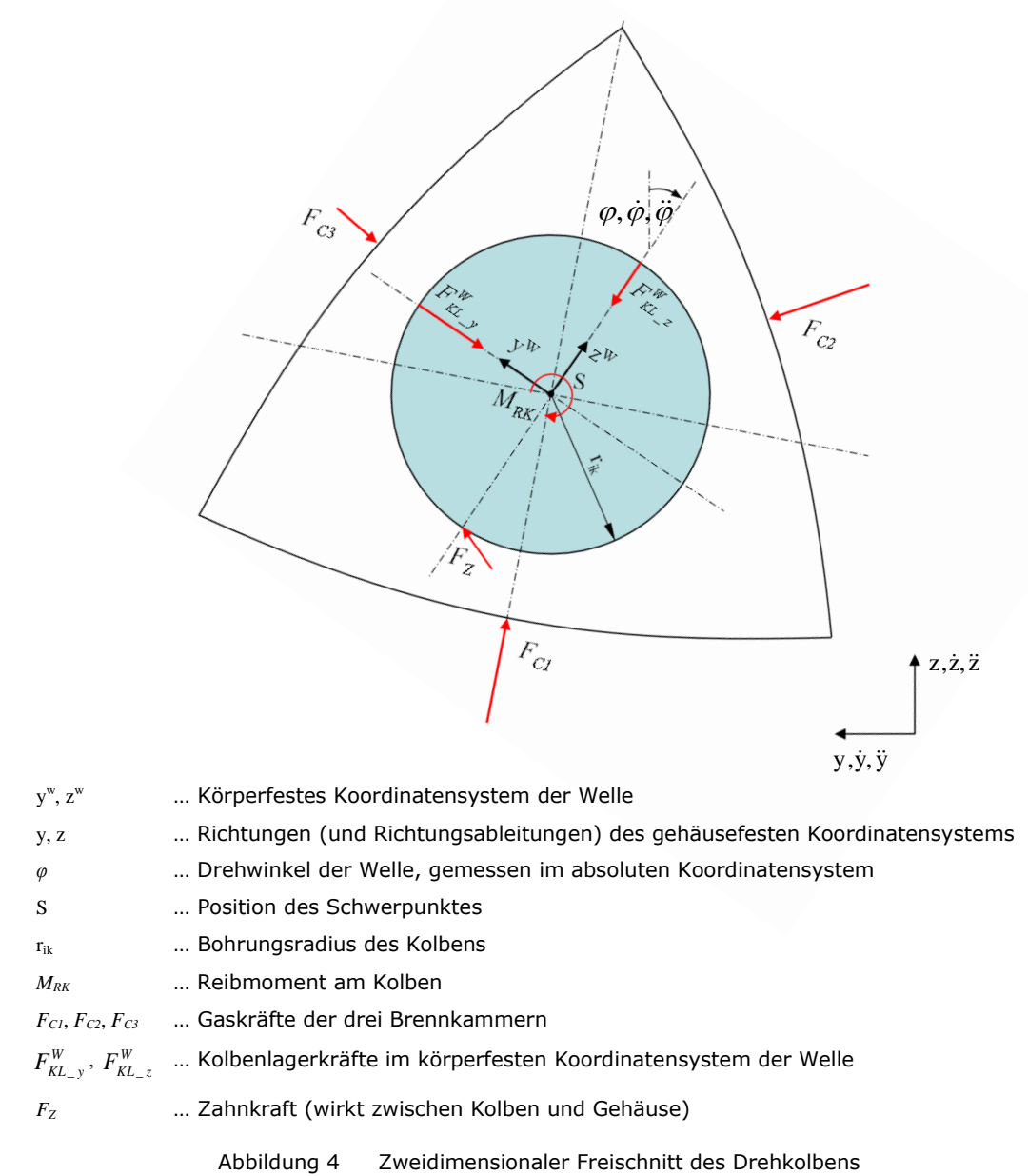

<span id="page-18-0"></span>An dieser Stelle wird folgende Definition vereinbart:

$$
\varphi_W = 3\varphi_K =: \varphi \tag{3.4}
$$

[Abbildung 4](#page-18-0) zeigt die Kräfte am Kolben, welche für die Analyse der Dynamik des Kreiskolbens notwendig sind. Wegen des konstanten Abstandes zwischen dem Schwerpunkt des Drehkolbens zur Exzenterwellendrehachse ist laut des Satzes von Steiner auch das Massenträgheitsmoment des Drehkolbens bezüglich der Exzenterwellendrehachse konstant.

Die am Kolben wirksame Reibung (Reibung in den Dichtleisten und Kratzringen, Lagerreibung) wird in Form eines daraus resultierenden Reibmoments berücksichtigt.

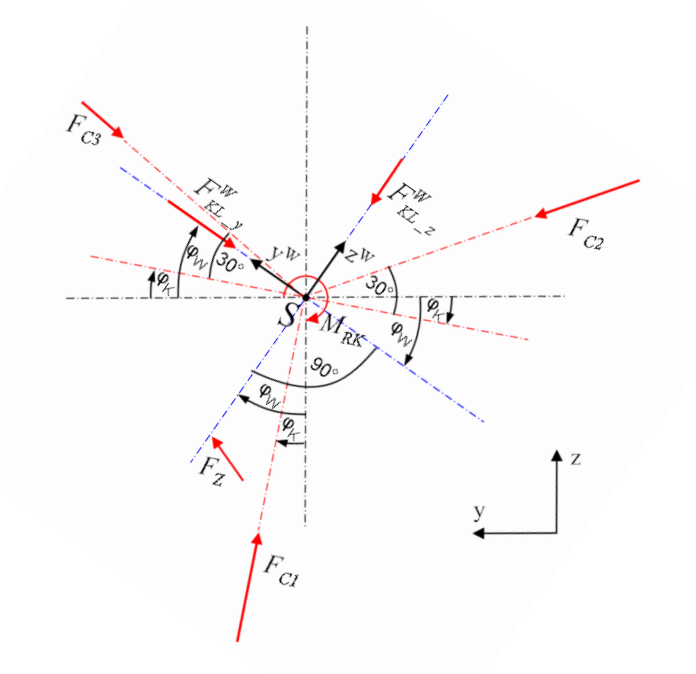

<span id="page-19-0"></span>Abbildung 5 Darstellung der trigonometrischen Situation der wirksamen Kräfte am Kolben Es gilt:  $\varphi_W = 3\varphi_K =: \varphi$ 

[Abbildung 5](#page-19-0) zeigt, wie [Abbildung 4,](#page-18-0) alle am Kolben wirkenden Kräfte und Momente mit deren Winkelbeziehungen. Für eine übersichtlichere Darstellung wird auf die Konturen des Kolbens verzichtet. Die roten Achsen sind körperfest mit dem Kolben verbunden, während die blauen Achsen körperfest mit der Welle verbunden sind. Die schwarzen Achsen sind parallel zu dem gehäusefesten Koordinatensystem. Die wirksamen Kräfte und Momente sind Lagerkräfte, Gaskräfte, Zahnkraft und ein Reibmoment. Die Lagerkräfte werden im körperfesten Koordinatensystem der Welle angegeben. Für die Modellierung der Gaskräfte wird von einem homogenen Druck in den Brennkammern ausgegangen. In diesem Fall können die Gasdrücke an den Kolbenflanken durch resultierende Kräfte welche in Richtung der Symmetrielinien der drei Kolbenflanken wirken, modelliert werden. Die Kräfte ergeben sich durch Multiplikation der Drücke mit den entsprechenden projizierenden Kolbenflächen, welche normal auf die Kräfte stehen. Der Winkel zwischen den Kräften beträgt 120 Grad. Die Gaskräfte sind im körperfesten Koordinatensystem des Kolbens definiert. Da die Kräfte in Richtung des Kolbenschwerpunktes wirken, verursachen sie kein Drehmoment um diesen. Die Zahnkraft wirkt im Berührpunkt von Kolben und Gehäuse und wandert mit Wellendrehzahl um die Wellenachse. Die  $y^W$ -Komponente der Zahnkraft erzeugt ein Drehmoment um den Schwerpunkt. Im Reibmoment sind alle auftretenden Reibungen wie zum Beispiel die Reibkräfte an den Kratzringen und Dichtlippen modelliert. Der

Drehung des Kolbens wirken Reibkräfte entgegen. Über die Zahnkraft wird der Zwangslauf der Kolbendrehung erreicht. Bei konstanter Kolbenwinkelgeschwindigkeit wirkt die Zahnkraft dem Reibmoment entgegen.

Für die weiteren Betrachtungen ist es zweckmäßig, die drei Gaskräfte zu einer resultierenden Gaskraft im Kolbenmittelpunkt zusammenzufassen. Diese Kraft wird in die Koordinatenrichtungen des Wellenkoordinatensystems zerlegt. Die Komponente der resultierenden Gaskraft in y<sup>w</sup>-Richtung wird in Gleichung 3.5 angeführt. Diese erzeugt ein negatives Drehmoment um die Rotationsachse der Exzenterwelle. In einem Dynamikmodell mit flexiblen Gehäuse und weicher Motorlagerung muss die Kraft auch auf das Gehäuse wirkend modelliert werden.

$$
F_{C_{-y}}^{W} = F_{C1} \cos \left( 90^{\circ} - \frac{2}{3} \varphi \right) + F_{C2} \cos \left( 30^{\circ} + \frac{2}{3} \varphi \right) - F_{C3} \cos \left( 30^{\circ} - \frac{2}{3} \varphi \right)
$$
(3.5)

 $F_c^W$ <sub>*y*</sub> ... Resultierende y<sup>W</sup>-Komponente der Gaskräfte

Die Komponente der resultierenden Gaskraft in z<sup>w</sup>-Richtung wird in Gleichung 3.6 angeführt. Die Wirkrichtung dieser Komponente geht durch die Rotationsachse der Exzenterwelle, weshalb sie kein Drehmoment erzeugt. Für die Dynamikanalyse muss die Komponente auf das Gehäuse aufgebracht werden.

$$
F_{C_z}^W = F_{C1} \sin \left( 90^\circ - \frac{2}{3} \varphi \right) - F_{C2} \sin \left( 30^\circ + \frac{2}{3} \varphi \right) - F_{C3} \sin \left( 30^\circ - \frac{2}{3} \varphi \right) \tag{3.6}
$$

 $F_c^W$ <sub>y</sub> … Resultierende y<sup>W</sup>-Komponente der Gaskräfte

Für die Modellierung der auf das Gehäuse wirkenden Gaskräfte ist es notwendig, diese Kräfte in das Koordinatensystem des Gehäuses zu transformieren. Gleichung 3.7 zeigt die notwendige Rotationsmatrix.

$$
\begin{bmatrix} F_{C_y} \\ F_{C_z} \end{bmatrix} = \begin{bmatrix} \cos \varphi & -\sin \varphi \\ \sin \varphi & \cos \varphi \end{bmatrix} \begin{bmatrix} F_{C_y}^W \\ F_{C_z}^W \end{bmatrix}
$$
(3.7)

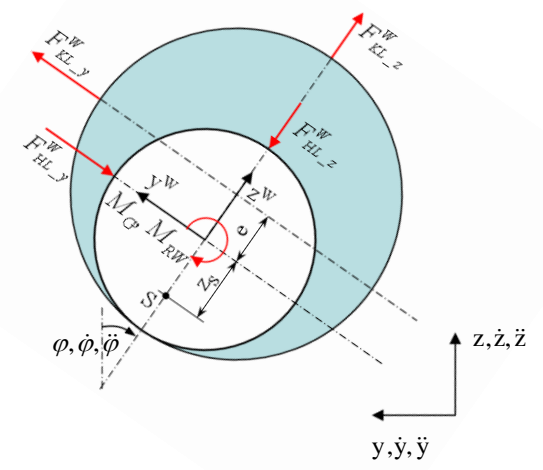

Im nächsten Schritt wird die Kräftesituation an der Exzenterwelle analysiert.

| $F_{H\!\scriptscriptstyle L\quad \nu}^{\scriptscriptstyle W}$ , $F_{H\!\scriptscriptstyle L\quad \nu}^{\scriptscriptstyle W}$ | Summe der beiden Hauptlagerkräfte im körperfesten Exzenterwellen-KS |
|----------------------------------------------------------------------------------------------------|---------------------------------------------------------------------|
| $M_G$                                                                                                    | Generatormoment                                                     |
| $M_{\scriptscriptstyle RW}$                                                                                                   | Reibmoment an der Welle                                             |
| $Z_S$                                                                                                    | Schwerpunktabstand zu Drehachse                                     |
|                                                                                                    |                                                                     |

Abbildung 6 Zweidimensionaler Freischnitt der Exzenterwelle

<span id="page-21-0"></span>[Abbildung 6](#page-21-0) zeigt einen Freischnitt der Exzenterwelle mit allen wirkenden Kräften und Drehmomenten. Zur Bestimmung der Geschwindigkeit in y<sup>w</sup>-Richtung von Punkten entlang der z<sup>w</sup>-Richtung muss, wie in den Gleichungen 3.8 bis 3.11 gezeigt, der translatorischen Bewegung die rotatorische Bewegung überlagert werden. Wenn die Wellendrehachse im absoluten Koordinatensystem unbeweglich ist, entfällt in den Gleichungen 3.8 bis 3.11 der erste Term der rechten Seite.

$$
\dot{\mathbf{y}}_{K_{-}S}^{(W)} = \dot{\mathbf{y}}_{W_{-}A}^{(W)} - e\dot{\boldsymbol{\phi}} \tag{3.8}
$$

$$
\ddot{y}_{K_{-}S}^{(W)} = \ddot{y}_{W_{-}A}^{(W)} - e\ddot{\varphi}
$$
\n(3.9)

$$
\dot{\mathcal{Y}}_{W_{-}S}^{(W)} = \dot{\mathcal{Y}}_{W_{-}A}^{(W)} + z_{S}\dot{\varphi}
$$
\n(3.10)

$$
\ddot{\mathbf{y}}_{W_{-}S}^{(W)} = \ddot{\mathbf{y}}_{W_{-}A}^{(W)} + z_{S} \ddot{\boldsymbol{\varphi}} \tag{3.11}
$$

 $\dot y^{(W)}_{K\_S}$ ,  $\dot y^{(W)}_{W\_S}$  … Geschwindigkeiten in y<sup>w</sup>-Richtung der Schwerpunkte von Kolben und Exzenter  $\ddot y_{K\_S}^{(W)}$ ,  $\ddot y_{W\_S}^{(W)}$  … Beschleunigungen in y<sup>w</sup>-Richtung der Schwerpunkte von Kolben und Exzenter

 $\dot y_{W_{-A}}^{(W)}$ ,  $\ddot y_{W_{-A}}^{(W)}$  … Geschwindigkeit und Beschleunigung in y<sup>w</sup>-Richtung der Rotationsachse der Welle

Der Drallsatz um den Schwerpunkt des Kolbens wird in Gleichung 3.12 beschrieben.

$$
F_{Z_{-y}}^{W} r_{iK} + M_{RK} = \Theta_{K}^{(S)} \frac{1}{3} \ddot{\phi}
$$
 (3.12)

$$
F_{Z_{-y}}^{W} = \frac{\Theta_{K}^{(S)}}{3r_{iK}} \ddot{\varphi} - \frac{M_{RK}}{r_{iK}}
$$
(3.13)

 $F_{Z}^W$ <sub>y</sub> … y <sup>W</sup>-Komponente der Zahnkraft im raumfesten Wellenkoordinatensystem  $M_{\scriptscriptstyle{RK}}$ … Reibmoment am Kolben

Gleichung 3.13 zeigt die einzelnen Komponenten der Zahnkraft. Die Verzahnung muss, wie zuvor beschrieben, zum einen Massenmomente zur Beschleunigung und Verzögerung des Kolbens und zum anderen Reibmomente, die aus den am Kolben angreifenden Reibkräften resultieren, abstützen.

Der Schwerpunktsatz des Kolbens in y<sup>w</sup>-Richtung wird in Gleichung 3.14 beschrieben.

$$
m_K \left( \ddot{y}_{W_A}^{(W)} - e \ddot{\varphi} \right) = -F_{KL_y}^W + F_{Z_y}^W + F_{C_y}^W \tag{3.14}
$$

Der Drallsatz um den Schwerpunkt der Exzenterwelle und der Schwerpunktsatz in y<sup>w</sup>-Richtung werden in Gleichung 3.15 und 3.16 beschrieben.

$$
M_G + M_{RW} + F_{HL-y}^W z_S - F_{KL-y}^W (e + z_S) = \Theta_W^{(S)} \ddot{\varphi}
$$
\n(3.15)

$$
m_{W}\left(\ddot{y}_{W_{-}A}^{(W)} + z_{S}\ddot{\varphi}\right) = F_{KL_{-}y}^{W} - F_{HL_{-}y}^{W}
$$
\n(3.16)

Durch Umformung von Gleichung 3.16 erhält man, wie in Gleichung 3.17 dargestellt, einen Ausdruck für die in y<sup>w</sup>-Richtung wirkende Hauptlagerkraft.

$$
F_{HL_{-y}}^{W} = \frac{1}{z_{S}} \Big( \Theta_{W}^{(S)} \ddot{\varphi} - \left( M_{G} + M_{RW} \right) + F_{KL_{-y}}^{W} \left( e + z_{S} \right) \Big)
$$
(3.17)

Im Weiteren wird Gleichung 3.17 in Gleichung 3.16 eingesetzt und daraus Gleichung 3.18 erhalten.

$$
m_{W}\left(\ddot{y}_{W_{-}A}^{(W)} + z_{S}\ddot{\varphi}\right) = F_{KL_{-}y}^{W} - \frac{\Theta_{W}^{(S)}}{z_{S}}\ddot{\varphi} + \frac{M_{G} + M_{RW}}{z_{S}} - \frac{e + z_{S}}{z_{S}}F_{KL_{-}y}^{W}
$$
(3.18)

Gleichung 3.18 vereinfacht sich zu Gleichung 3.19. Eine Umformung von Gleichung 3.19 liefert einen Ausdruck für die Kolbenlagerkraft in y<sup>w</sup>-Richtung.

$$
m_{\rm w} \left( \ddot{y}_{W_{-}A}^{(W)} + z_{S} \ddot{\phi} \right) = -\frac{e}{z_{S}} F_{KL_{-}y}^{W} - \frac{\Theta_{W}^{(S)}}{z_{S}} \ddot{\phi} + \frac{M_{G} + M_{RW}}{z_{S}}
$$
(3.19)

$$
F_{KL_{-y}}^{W} = -\frac{z_{S}}{e} \left( m_{W} \ddot{y}_{W_{-A}}^{(W)} + m_{W} z_{S} \ddot{\varphi} + \frac{\Theta_{W}^{(S)}}{z_{S}} \ddot{\varphi} - \frac{M_{G} + M_{RW}}{z_{S}} \right)
$$
(3.20)

Gleichung 3.21 zeigt den Schwerpunktsatz aus Gleichung 3.14, in welchem die Zusammenhänge für die Zahnkraft aus Gleichung 3.13 und für die Kolbenlagerkraft aus Gleichung 3.20 eingesetzt werden.

$$
m_{K}(\ddot{y}_{W_{-}A}^{(W)} - e\ddot{\varphi}) = F_{C_{-}y}^{W} + \frac{\Theta_{K}^{(S)}}{3r_{iK}}\ddot{\varphi} - \frac{M_{RK}}{r_{iK}} + \frac{z_{S}}{e} \left( m_{W}\ddot{y}_{W_{-}A}^{(W)} + m_{W}z_{S}\ddot{\varphi} + \frac{\Theta_{W}^{(S)}}{z_{S}}\ddot{\varphi} - \frac{M_{G} + M_{RW}}{z_{S}} \right)
$$
(3.21)

In Gleichung 3.22 wird eine Umformung von Gleichung 3.21 durchgeführt. Für eine anschauliche Darstellung von Gleichung 3.22 werden Terme, welche sich ausschließlich aus konstanten Parametern der Maschine zusammensetzen, substituiert. Daraus erhält man Gleichung 3.23.

$$
\ddot{y}_{W-A}^{(W)}\left(m_{K} - \frac{z_{S}}{e}m_{W}\right) = F_{C_{-y}}^{W} + \ddot{\phi}\left(em_{K} + \frac{\Theta_{K}^{(S)}}{3r_{iK}} + \frac{z_{S}^{2}}{e}m_{W} + \frac{\Theta_{W}^{(S)}}{e}\right) - \frac{M_{G}}{e} - \left(\frac{M_{RW}}{z_{S}} + \frac{M_{RK}}{r_{iK}}\right)
$$
(3.22)

$$
\ddot{\mathcal{Y}}_{W_{-}A}^{(W)} C_1 = F_{C_{-}y}^{W} + \ddot{\varphi} C_2 - \frac{M_G}{e} - F_R
$$
\n(3.23)

$$
\ddot{\varphi} = \frac{1}{C_2} \left( \frac{M_G}{e} - F_{C_{-y}}^W + F_R + \ddot{y}_{W_A}^{(W)} C_1 \right)
$$
(3.24)

Gleichung 3.24 beschreibt die Winkelbeschleunigung der Exzenterwelle in einem ebenen System. Die Konstante C1 wird zu Null, wenn der gemeinsame Massenschwerpunkt der Welle und des Kolbens auf der Drehachse der Welle liegt. Das gewünschte Generatordrehmoment für einen Lauf mit konstanter Winkelgeschwindigkeit lautet wie in Gleichung 3.25 beschrieben.

$$
M_G = e\left(F_{C_{-y}}^W - F_R - \ddot{y}_{W_{-A}}^{(W)} C_1\right)
$$
\n(3.25)

In diesem Fall müssen keine freien Drehmomente an der Rahmenkonstruktion abgestützt werden, was erhebliche Verbesserungen an den Motorlagern mit sich bringt und die Verzahnung entlastet.

Unter der Annahme einer im globalen Koordinatensystem fixierten Drehachse der Exzenterwelle oder eines gemeinsamen Massenschwerpunktes von Kolben und Welle auf der Wellendrehachse und reibungsfreien Betriebes vereinfacht sich der Zusammenhang für das Generatordrehmoment, wie in Gleichung 3.26 beschrieben, noch weiter.

$$
M_G = F_{C_y}^W e \tag{3.26}
$$

## <span id="page-24-0"></span>**3.2 Simulation der Drehungleichförmigkeit**

Zu Beginn dieses Themenblocks stand eine eigenständige Einarbeitung in die Mehrkörpersimulationssoftware AVL-Excite. Für die ersten Berechnungen wurde das vorliegende Dynamikmodell des Range-Extenders verwendet. Dabei konnten einige Verbesserungsvorschläge für das Modell erarbeitet und umgesetzt werden.

## <span id="page-24-1"></span>**3.2.1 Berechnete Drehunförmigkeit bei geeignetem variablen Generatorgegenmoment**

In diesem Abschnitt werden die Erkenntnisse aus der Herleitung des gewünschten Generatorgegenmomentes überprüft. Dafür wird am Generator das geeignete variable Drehmoment eingeprägt und die Drehungleichförmigkeit und die Torsionsschwingung der Exzenterwelle analysiert.

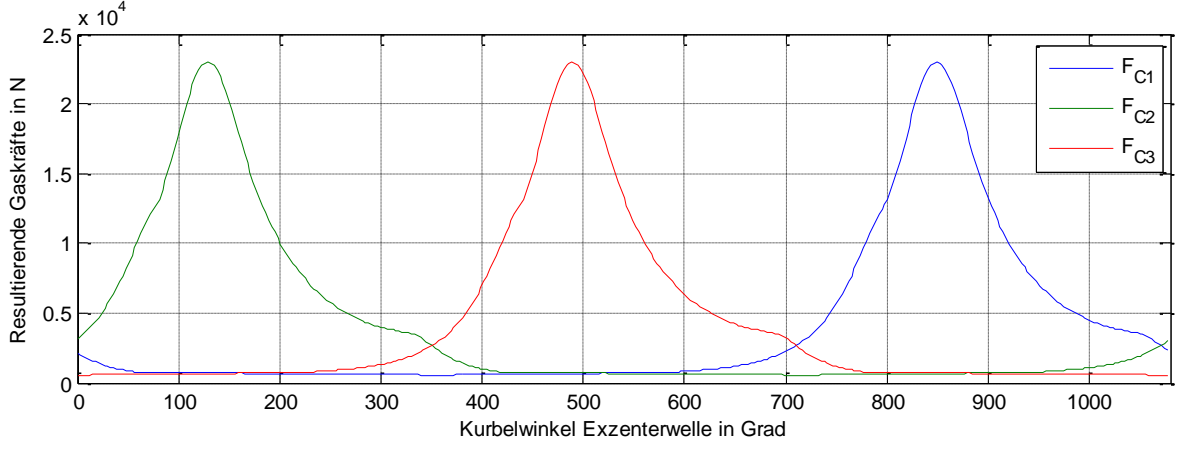

Abbildung 7 Gaskräfte über Exzenterwellendrehwinkel

<span id="page-24-2"></span>[Abbildung 7](#page-24-2) zeigt die resultierenden Graskräfte an den Kolbenflanken. Diese werden aus dem Druckverlauf in den Brennkammern der Verbrennungskraftmaschine bestimmt. Die aus den Drücken resultierenden Kräfte errechnen sich durch Multiplizieren der Drücke mit der virtuellen ebenen, rechteckigen Fläche, deren Länge dem Abstand zweier benachbarter Kolbendichtlippen und deren Breite der Kolbenbreite entspricht. Dabei wird angenommen, dass der Druck innerhalb der Brennkammern annähernd konstant ist. Der über den Kurbelwinkel aufgelöste Druckverlauf wurde in der Thermodynamikabteilung der AVL berechnet.

Gemäß Gleichung 3.26 wird aus den Gaskräften das benötigte Generatordrehmoment berechnet. Dies erfolgt durch die dafür erstellte Matlab-Funktion *fFC2M*.

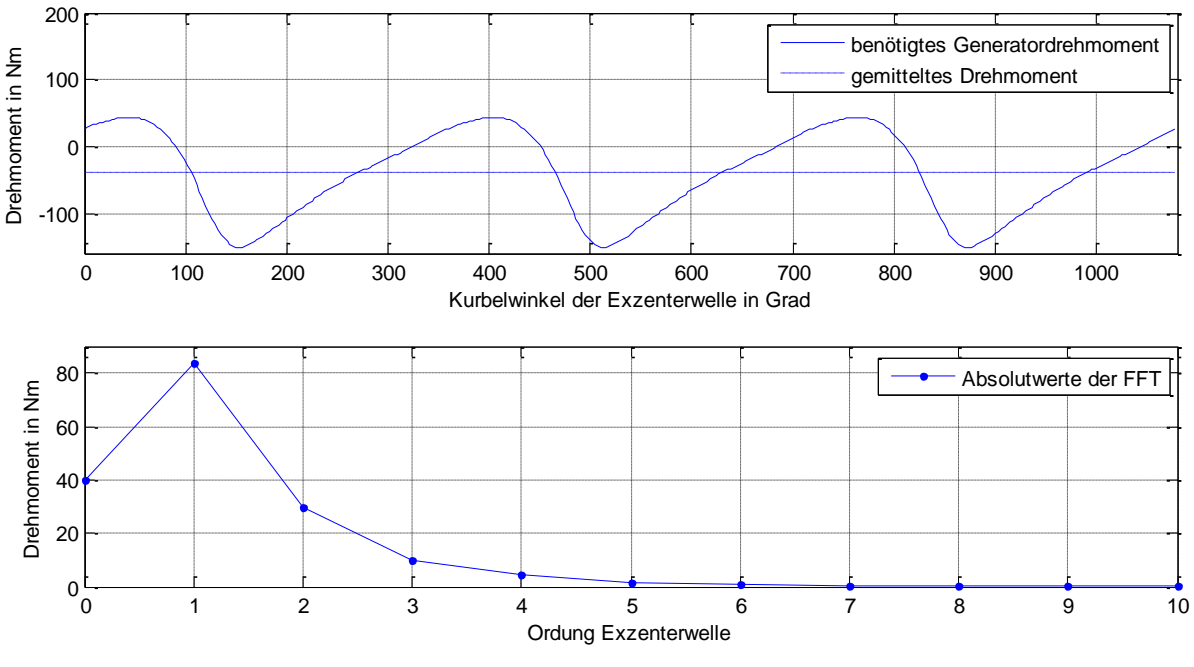

Abbildung 8 Induziertes Drehmoment mit FFT

<span id="page-25-0"></span>[Abbildung 8](#page-25-0) zeigt den notwendigen Drehmomentverlauf des Generators für eine konstante Winkelgeschwindigkeit der Exzenterwelle als Funktion des Exzenterwellendrehwinkels. Der integrale Mittelwert des Drehmomentes beträgt -39,71 Nm, die Werte für das Minimum und Maximum betragen -150,92 Nm bzw. 43,73 Nm. Das Verhältnis von minimalem Drehmoment zu mittlerem Drehmoment beträgt 3,78.

Die Erstellung des Modells für die Mehrkörpersimulation ist nicht Teil der Arbeit. Ein bestehendes Modell konnte übernommen werden. Um die Qualität der Ergebnisse zu steigern, wurden einige Verbesserungen des Modells angeregt. Für die ersten Betrachtungen wurde jedoch das ursprüngliche Modell verwendet. In der Modellierung wurden folgende vereinfachende Annahmen getroffen:

- Das System ist reibungsfrei
- Das Gehäuse ist starr
- Das Gehäuse ist räumlich unbeweglich

Das gewünschte Generatormoment wird im Dynamikmodell am Rotor des Generators aufgebracht. Für die graphische Darstellung aller Ergebnisse der Dynamikberechnungen wurden die notwendigen Ergebnisse in ASCII-Files exportiert und in weiterer Folge Diagramme mit geeigneten Matlab-Skripten erstellt.

[Abbildung 9](#page-26-0) zeigt den Verlauf der Winkelgeschwindigkeit des Generatorrotors über den Drehwinkel. In dieser und in allen folgenden Betrachtungen wird erst der zweite Zyklus, also die zweite Kolbenumdrehung ausgewertet, da die numerischen Einschwingvorgänge dann ausreichend abgeklungen sind.

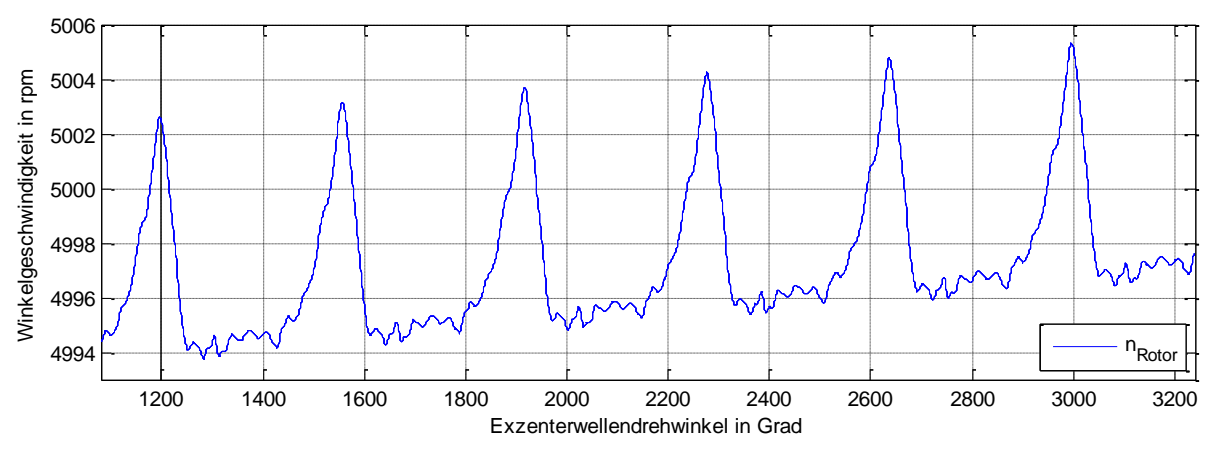

Abbildung 9 Verlauf der Winkelgeschwindigkeit mit gewünschtem Generatormoment

<span id="page-26-0"></span>Wie in [Abbildung 9](#page-26-0) zu sehen ist, steigt die Winkelgeschwindigkeit der Exzenterwelle, obwohl das abtreibende Drehmoment am Generator dem antreibenden Drehmoment der Verbrennungskraftmaschine entsprechen sollte. Der Anstieg der Winkelgeschwindigkeit beträgt 0,0012 rpm/Grad. Mögliche Gründe für diesen Anstieg sind das Lagerspiel und die Wellendurchbiegung, welche den Normalabstand der Drehmoment verursachenden Kraft und somit auch das Drehmoment vergrößern. Ein zusätzliches konstantes Generatormoment von -0,043 Nm kompensiert diesen Effekt.

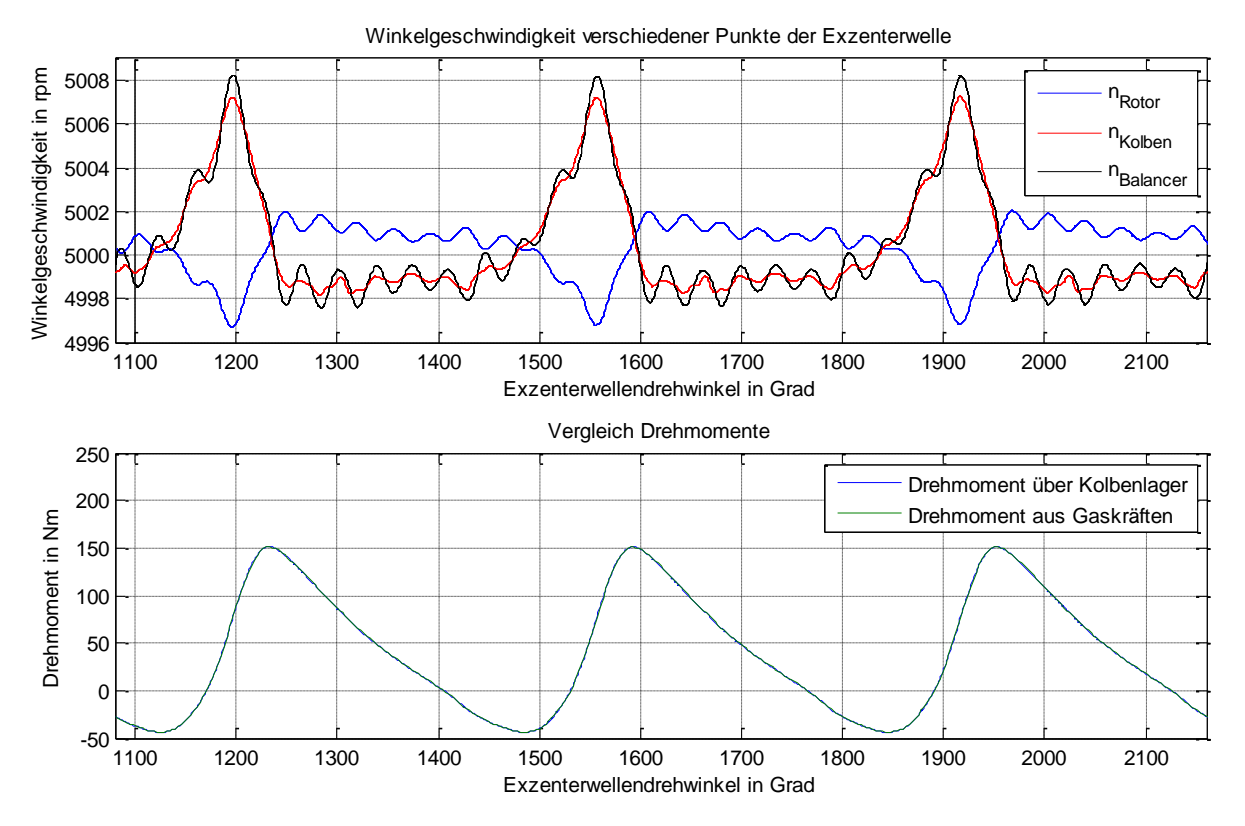

Abbildung 10 Verlauf der Winkelgeschwindigkeiten bei gewünschtem Generatormoment

<span id="page-27-0"></span>[Abbildung 10](#page-27-0) zeigt die Winkelgeschwindigkeit von verschiedenen Punkten der Exzenterwelle für eine Kolbenumdrehung. Wegen der endlichen Steifigkeit der Welle und der damit verbundenen elastischen Verformung kommt es, sobald dynamische Kräfte oder Momente auf die Welle aufgebracht werden, zu Biege- und Torsionsschwingungen. Die Geschwindigkeitsabweichungen stammen also aus der Elastizität der Welle. Alle Geschwindigkeiten pendeln um 5000 rpm. Die Geschwindigkeit des Rotors und die Geschwindigkeit im Bereich des Kolbens schwingen gegengleich um die Nenngeschwindigkeit. Dies ist plausibel, da in den beiden Bereichen die entgegengesetzten Drehmomente in die Welle eingeleitet werden. Im Bereich der Gegengewichtsmasse pendelt die Winkelgeschwindigkeit um die Winkelgeschwindigkeit des Kolbens.

Ebenfalls wurde aus den Kolbenlagerkräften das vom Kolben auf die Exzenterwelle aufgebrachte Drehmoment ermittelt. Durch Multiplikation der negativen drehmomentwirksamen Lagerkraft des Kolbenlagers im körperfesten Koordinatensystem der Exzenterwelle (wirkt in  $y^W$ -Richtung) mit dem Abstand der Exzentrizität kann der Verlauf des Drehmomentes dargestellt werden. Bei einer annähernd konstanten Winkelgeschwindigkeit und reibungsfreiem Betrieb wirkt das gesamte induzierte Drehmoment auf die Exzenterwelle, anderenfalls wird ein Teil des induzierten Drehmomentes für die Beschleunigung des Drehkolbens und für die Reibung benötigt.

Interessant ist auch die Gegenüberstellung der Winkelgeschwindigkeiten mit den Drehmomentverläufen des Rotors und des Kolbens. Die maximalen Winkelgeschwindigkeiten treten circa 30 Grad vor den Spitzenwerten der Drehmomente auf.

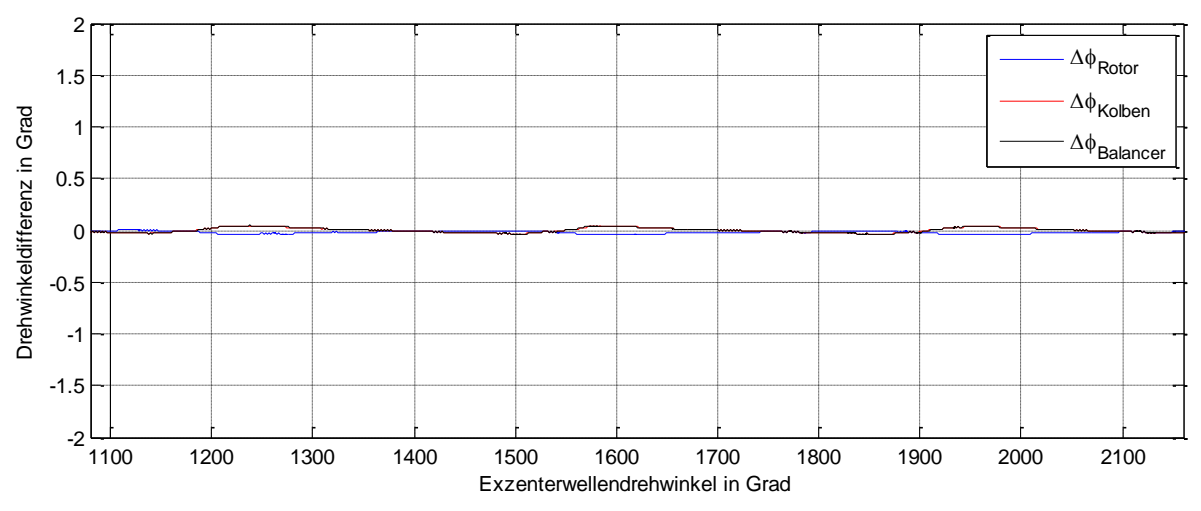

<span id="page-28-1"></span>Abbildung 11 Winkelabweichung gegenüber Winkel bei Lauf mit konstanter Winkelgeschwindigkeit

[Abbildung 11](#page-28-1) verdeutlicht den geringen Unterschied zwischen dem tatsächlichen Drehwinkel und dem idealen Drehwinkel bei einer konstanten Winkelgeschwindigkeit. Wirkt, wie in Abschnitt 3.2.2 beschrieben, ein konstantes Gegenmoment am Generator, dann beträgt die Winkeldifferenz ±1,8 Grad (siehe Kapitel [3.2.2,](#page-28-0) [Abbildung 13\)](#page-30-1). Für die Konstruktion der Verläufe in [Abbildung 11](#page-28-1) wurde eine einfache lineare Regression der Funktion des Drehwinkels des Kolbens über die Zeit gebildet. Anschließend wurde diese lineare Funktion von den ursprünglichen zeitlichen Funktionen der Bauteile Rotor, Kolben und Balancer subtrahiert und das Ergebnis über den Drehwinkel aufgetragen.

Die Methodik zur Ermittlung des notwendigen Drehmomentes für einen Betrieb mit annähernd konstanter Winkelgeschwindigkeit konnte somit erarbeitet und bestätigt werden. Die Gültigkeit dieser Aussage für ein reibungsbehaftetes Modell mit flexiblem, räumlich beweglichem Gehäuse wird mit dem überarbeiteten Dynamikmodell gezeigt.

## <span id="page-28-0"></span>**3.2.2 Berechnete Drehungleichförmigkeit bei konstantem Generatorgegenmoment**

Dieses Kapitel beschreibt die Drehungleichförmigkeit des Systems bei einem konstanten Generatordrehmoment zur Gegenüberstellung der Ergebnisse aus Kapitel [3.2.1.](#page-24-1) Als Wert für das konstante Drehmoment wird das in Kapitel 3.2.1 bestimmte Drehmoment verwendet. Das verwendete Dynamikmodell enthält die gleichen vereinfachenden Annahmen wie in Kapitel 3.2.1.

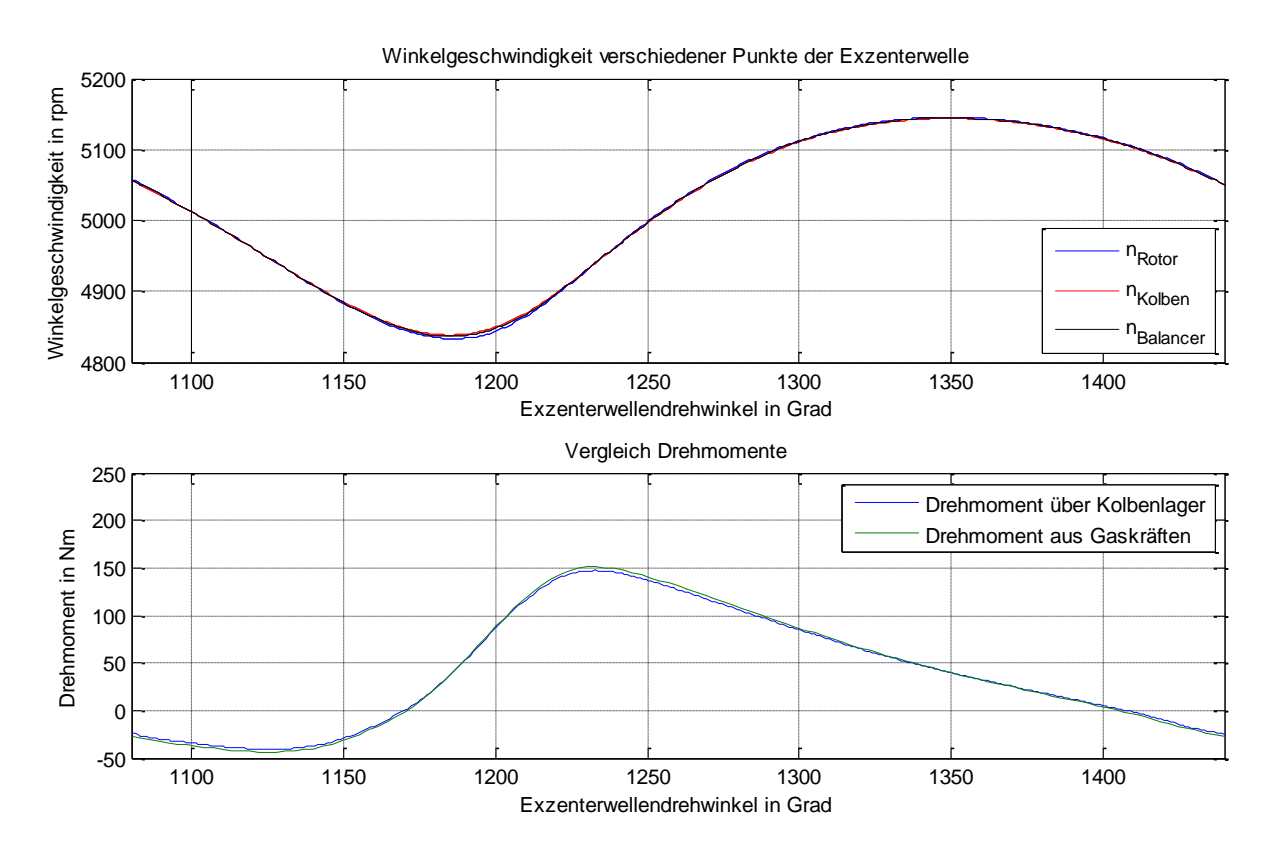

<span id="page-29-0"></span>Abbildung 12 Verlauf der Winkelgeschwindigkeit bei konstantem Generatormoment und Vergleich der Drehmomente über den Drehwinkel

[Abbildung 12](#page-29-0) zeigt die stark schwankenden Winkelgeschwindigkeiten verschiedener Bauteile der Exzenterwelle aufgrund des wechselnden Drehmomentes der Verbrennungskraftmaschine für eine Exzenterwellenumdrehung. Die minimale Drehzahl beträgt 4824 rpm, die maximale Drehzahl beträgt 5146 rpm. Somit ergibt sich eine Differenz von 322 rpm. Bei diesem Betrieb spielt die elastische Verformung der Exzenterwelle eine untergeordnete Rolle. Die Abweichung des Drehmomentes zwischen dem aus den Gaskräften verursachten Drehmoment und dem über die Kolbenlager übertragenen Drehmoment stammt aus den Massenkräften des Kolbens, die sich aus den Winkelbeschleunigungen und Verzögerungen ergeben. Die maximale Differenz der Drehmomentkurven beträgt in etwa 11 Nm. Auffallend ist die Phasenverschiebung zwischen dem eingeleiteten Drehmoment und der Beschleunigung. Diese ist durch das konstante Gegenmoment der elektrischen Maschine zu erklären.

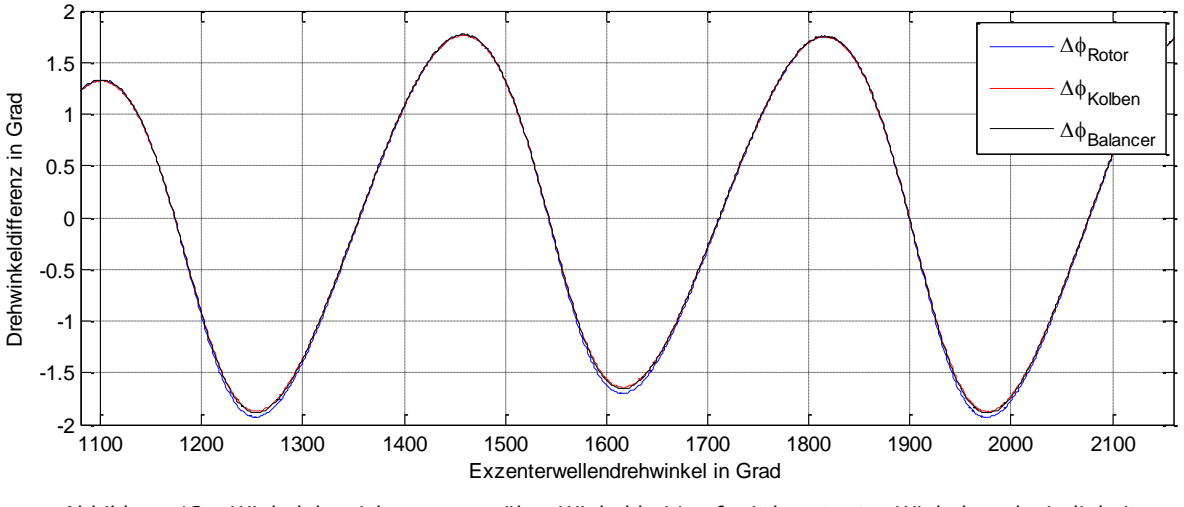

<span id="page-30-1"></span>Abbildung 13 Winkelabweichung gegenüber Winkel bei Lauf mit konstanter Winkelgeschwindigkeit

[Abbildung 13](#page-30-1) verdeutlicht den Unterschied zwischen dem tatsächlichen Drehwinkel und dem idealen Drehwinkel bei einer konstanten Winkelgeschwindigkeit. Die Konstruktion des Diagramms ist in Kapitel 3.2.1 erklärt. Die überlagerte niederfrequente Schwingung wird hier nicht weiter behandelt.

## <span id="page-30-0"></span>**3.3 Drehungleichförmigkeit mit erweitertem Dynamik-Modell**

Die Dynamikuntersuchungen wurden nach Fertigstellung des aktualisierten Dynamik-Modells auch für dieses durchgeführt. Folgende Änderungen des Modells wurden eigenständig umgesetzt:

#### **Auswuchten des Modells**

Bei der Simulation des Mehrkörperdynamik-Modells stellte sich heraus, dass trotz vollständiger Dämpfung der Drehungleichförmigkeit hohe Geschwindigkeiten an den Motorlagern auftraten. Als Ursache konnte eine Unwucht im Modell ausgemacht werden, welche im Anschluss durch korrekte Modellierung behoben wurde.

#### **Modifikation der Motorlager**

Die Motorlager wurden um einen dämpfenden (geschwindigkeitsabhängigen) Term erweitert.

#### **Variation des Generatormomentes**

Das Generatormoment wurde in Gleich- und Wechselanteil aufgeteilt. Die Größe des Gleichanteiles bestimmt den integralen Mittelwert des Drehmomentes. Der Verlauf des Wechselanteiles kann zur Dämpfung der Drehungleichförmigkeit variiert werden (siehe Kapitel [6.1\)](#page-60-0)

#### **Berücksichtigung der Reaktionskräfte**

Die Reaktionskräfte von Wankelmotor und Generator auf das Gehäuse wurden implementiert. Das Gegenmoment des Generators auf seinen Stator wurde modelliert. Die Gaskräfte des Wankelmotors bewirken um die Achse der Exzenterwelle ein Drehmoment. Außerdem wird dadurch eine Stützkraft hervorgerufen, welche auf die Lager wirkt. Diese beiden Komponenten (Drehmoment und Stützkraft) wurden auch auf das Gehäuse aufgebracht. Die Vorgangsweise ist in Kapitel 3.1 beschrieben. Diese Maßnahme ist für die Simulation der Gehäusedynamik notwendig

Folgende Erweiterungen des Dynamikmodells wurden nicht im Rahmen dieser Arbeit durchgeführt:

#### **Austausch der Hauptlager**

Der aktuelle Lagertyp ist optimiert für Simulationen von Wälzlagern. Dieser Lagertyp eignet sich für die Analyse der radialen Lagerverschiebungen und ermöglicht die Berücksichtigung von Reibmomenten. Das Moment wird so eingestellt, dass bei einem mittleren Generatormoment von -30 Nm sämtliche Reibungen des Systems darin abgebildet sind und sich eine konstante mittlere Winkelgeschwindigkeit der Exzenterwelle einstellt.

#### **Neukondensation des Gehäuses**

Für die Auswertung der radialen Auslenkung mehrerer Punkte des Rotors ist es notwendig, die entsprechenden Bewegungen der äquivalenten Punkte des Stators zu kennen. Dafür, für die Modellierung der Reaktionskräfte auf das Gehäuse und für die Einbindung des neuen Lagertyps, werden weitere Knoten in der Struktur des Gehäuses benötigt.

Die Ergebnisse der Simulation mit dem aktualisierten Modell bestätigen die Vorgangsweise zur Dämpfung der Drehungleichförmigkeit.

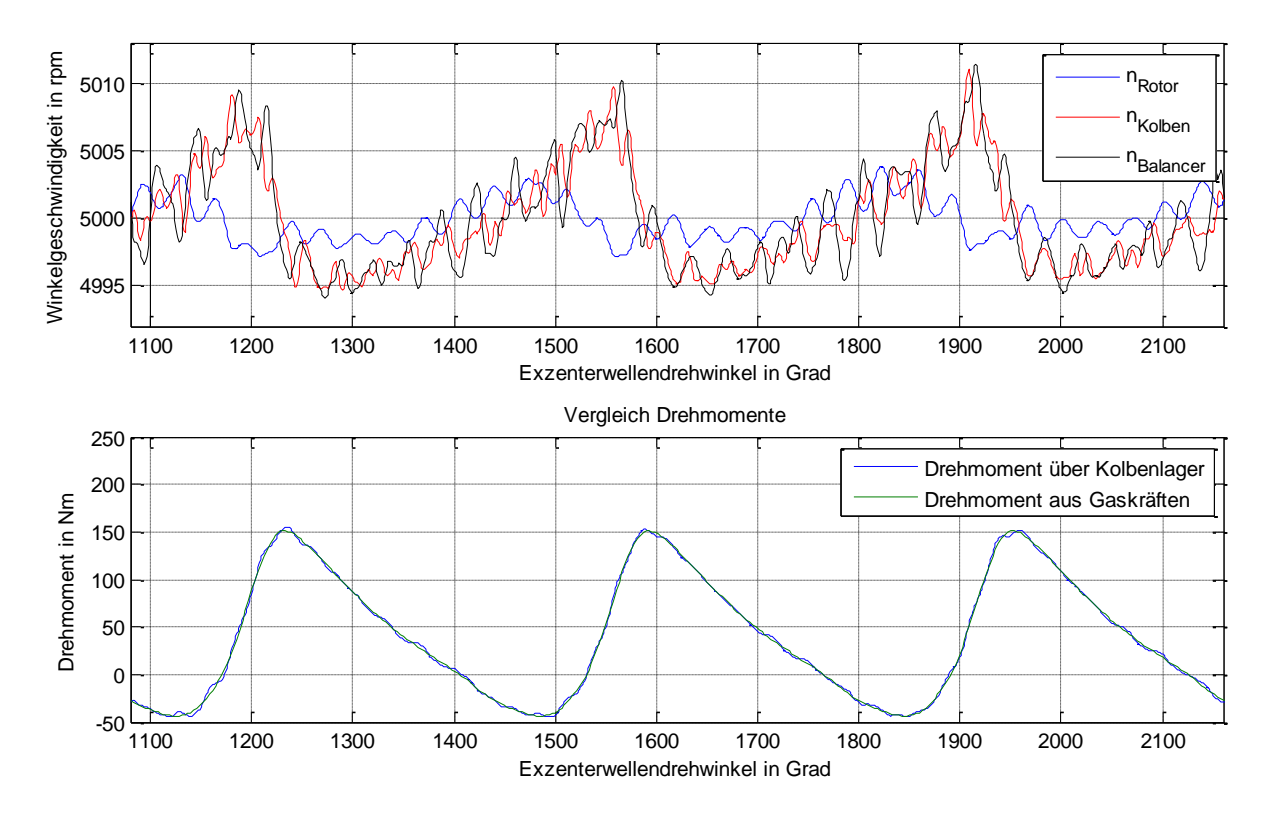

<span id="page-32-0"></span>Abbildung 14 Verlauf der Winkelgeschwindigkeiten und Vergleich der Drehmomente über den Drehwinkel für eine Exzenterwellenumdrehung

[Abbildung 14](#page-32-0) veranschaulicht, dass auch mit dem erweiterten Dynamikmodell eine annähernd konstante Drehzahl erreicht werden kann. Am Generator wirkt, wie in den vorherigen Kapiteln, das ermittelte variable Drehmoment, dessen Gleichteil allerdings auf -30 Nm "geschoben" ist. Die eingestellte Lagerreibung bewirkt das für einen stationären Lauf notwendige zusätzliche Drehmoment. Die Drehschwingungen der Welle resultieren aus ihrer elastischen Verformung.

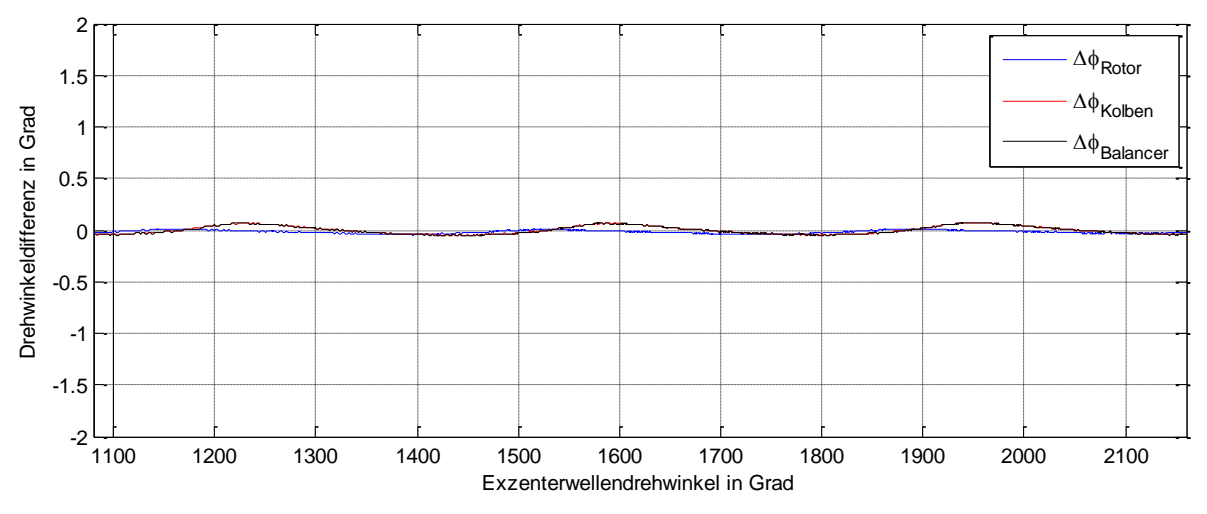

<span id="page-32-1"></span>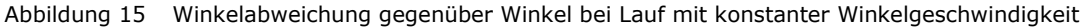

[Abbildung 15](#page-32-1) zeigt die Auslenkung der Exzenterwelle im Bereich des Rotors, Kolbens und Gegengewichtes gegenüber einer Bewegung mit konstanter Drehzahl. Gegenüber dem Fall mit konstantem Generatordrehmoment sind die Amplitudenwerte um den Faktor 25 (Gegengewicht und Kolben) bis 70 (Rotor) kleiner.

#### <span id="page-33-0"></span>**3.4 FFT der Drehungleichförmigkeit**

Die FFT-transformierte Darstellung (abgekürzt für Fast Fourier Transform) des Drehgeschwindigkeits-Wechselanteiles in [Abbildung 16](#page-33-1) veranschaulicht die Auswirkung der Dämpfung auf die Drehungleichförmigkeit der Welle. Im ungedämpften Fall ist der Zusammenhang zwischen erregendem Drehmoment der Wankel-Maschine (FFT-Darstellung in [Abbildung 8\)](#page-25-0) und Drehungleichförmigkeit der jeweiligen Ordnung gut zu erkennen.

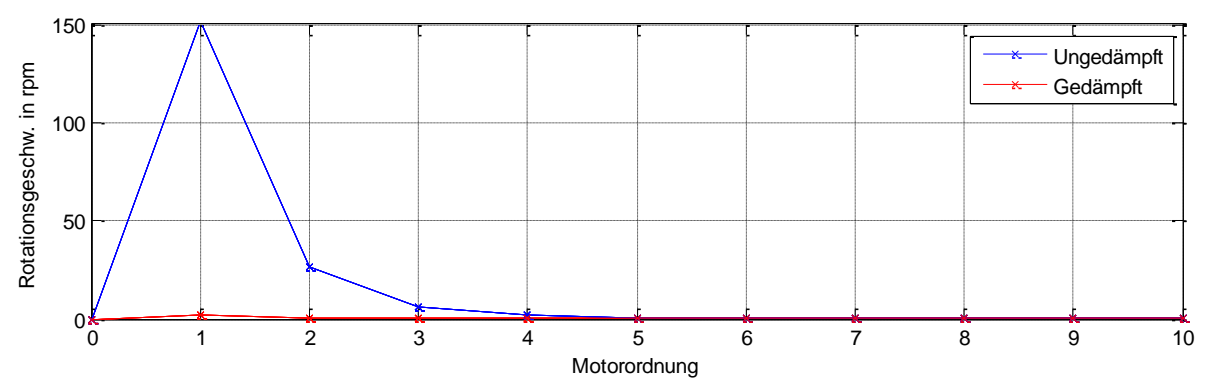

Abbildung 16 FFT der Drehungleichförmigkeit des Rotors im ungedämpften und gedämpften Fall

<span id="page-33-1"></span>Gemäß Drallsatz sinkt die Amplitude der Drehungleichförmigkeit gegenüber der Amplitude des erregenden Drehmomentes mit steigender Frequenz um den Kehrwert der jeweiligen Ordnung. Der Zusammenhang wird in Gleichung 3.27 gezeigt.

$$
\frac{\hat{M}_o}{\Theta}\sin(O\omega t) = \ddot{\varphi} \to -\frac{\hat{M}_o}{O\omega\Theta}\cos(O\omega t) = \dot{\varphi}
$$
\n(3.27)

*O* … Ordnung O der Welle

 $\ddot{M}$ <sub>O</sub> ˆ … Amplitudenwert des Drehmomentes der Ordnung O

 $\dot{\varphi}, \ddot{\varphi}$ … Winkelgeschwindigkeit und -beschleunigung der Welle

 $\Theta$ … Massenträgheitsmoment

Für die Darstellung wurde die Bewegung des Rotors ausgewertet. Im gedämpften Fall resultieren die von Null verschiedenen Anteile aus der elastischen Verdrillung der Welle.

## <span id="page-34-0"></span>**3.5 Einfluss auf Motorlager**

Ziel der Dämpfung der Drehungleichförmigkeit ist ein vibrationsarmer Betrieb des Range-Extenders. Zur Bewertung der Effizienz der Dämpfung werden die Geschwindigkeiten des Gehäuses im Bereich der Motorlager im gedämpften und ungedämpften Fall verglichen.

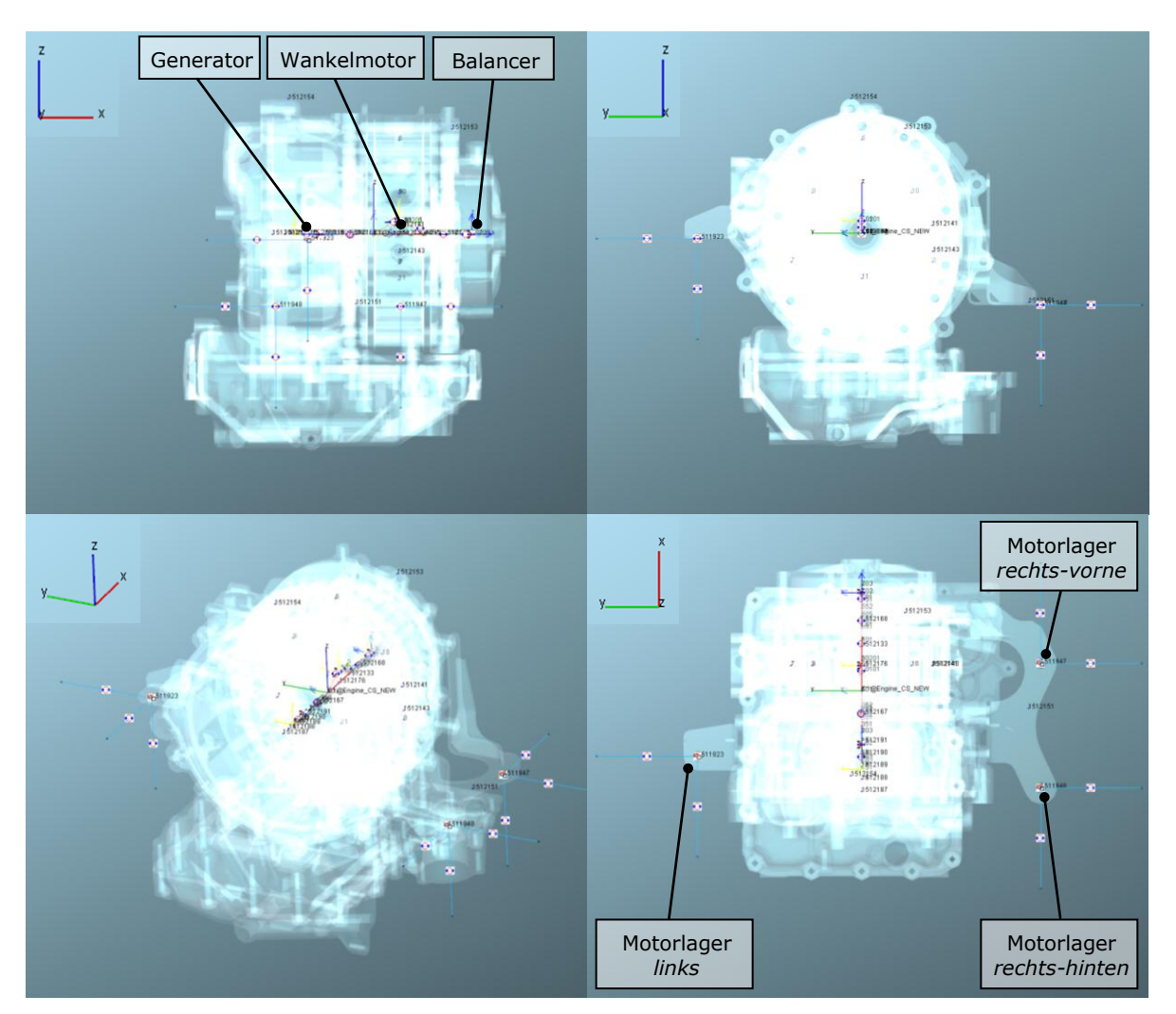

Abbildung 17 3D-Ansicht Dynamikmodell Range-Extender

<span id="page-34-1"></span>[Abbildung 17](#page-34-1) zeigt die dreidimensionale Darstellung des Mehrkörpermodelles des Range-Extenders in Grund-, Auf- und Kreuzriss sowie in allgemeiner Lage. Die Effizienz der Dämpfung der Drehungleichförmigkeit durch geeignetes Generatordrehmoment wird anhand von Auswertungen der Geschwindigkeiten der drei Motorlager und der Rotationsgeschwindigkeit der Welle bewertet.

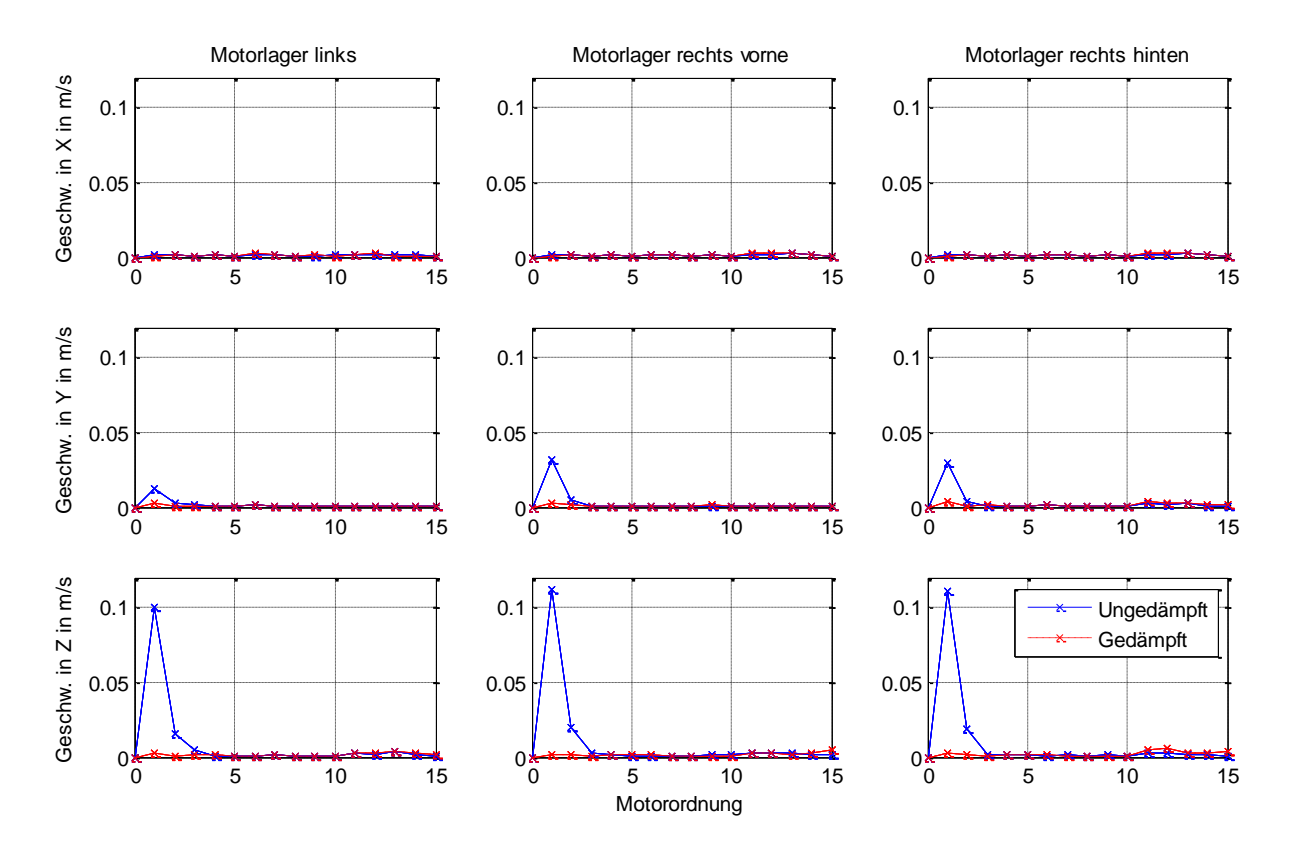

<span id="page-35-0"></span>Abbildung 18 FFT der Geschwindigkeiten der drei Motorlager im ungedämpften und gedämpften Fall

[Abbildung 18](#page-35-0) zeigt eine FFT-Auswertung der Geschwindigkeiten der drei Motorlager in x-, y- und z-Richtung für ein System mit konstantem Generatordrehmoment (*ungedämpft*) und wechselndem, idealem Generatordrehmoment (*gedämpft*). Die Dämpfung der Drehungleichförmigkeit wirkt sich bei den Lagergeschwindigkeiten in yund z-Richtung aus. Das durch die Drehungleichförmigkeit verursachte freie Drehmoment hat keinen Einfluss auf die Bewegung in x-Richtung.

Eine detaillierte Diskussion der Ergebnisse und ob die elektrische Maschine den geforderten Drehmomentverlauf aufbringen kann, bzw. welche Probleme sich daraus ergeben, wird in den nächsten Kapiteln erörtert.
# **4 Grundlagen elektrischer Maschinen**

Ein gutes Verständnis der theoretischen Grundlagen physikalischer Gesetzmäßigkeiten in elektrischen Maschinen ist von großer Bedeutung für die weiteren Überlegungen. Die Grundlagen werden in diesem Kapitel geschaffen.

# **4.1 Das magnetische Feld**

Um einen geraden, stromdurchflossenen Leiter bildet sich ein Magnetfeld, dessen Feldlinien in konzentrischen Kreisen um den Leiter verlaufen. Die Richtung der Feldlinien ist nach der Rechtschraubregel definiert, sodass die Feldlinien im Uhrzeigersinn um die Richtung des Stromes orientiert sind. Wie in [Abbildung 19](#page-36-0) dargestellt, summieren sich bei benachbarten Leitern die Felder.

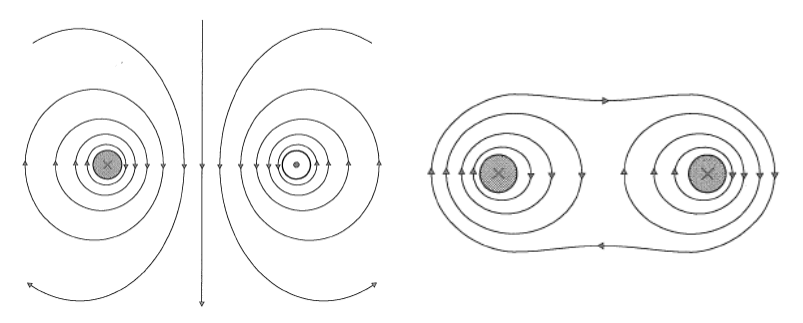

<span id="page-36-0"></span>Abbildung 19 Feldbild zweier Einzelleiter mit entgegengesetzten und gleichsinnig gerichteten Strömen (Rentmeister & Ingruber, 2008, S. 93)

Um Permanentmagnete bilden sich ebenfalls magnetische Felder aus.

Der Betrag des magnetischen Feldes bezogen auf die vom Feld durchsetzte Fläche wird durch die magnetische Flussdichte beschrieben. Mit der Integration der Flussdichte über eine Fläche erhält man den magnetischen Fluss durch die Fläche. Gleichung 4.1 beschreibt diesen Zusammenhang in mathematischer Darstellung

$$
\Phi = \int_{A} \vec{B} d\vec{A} \tag{4.1}
$$

 $\Phi$ … Magnetischer Fluss in Wb (Weber)

*B*  $\rightarrow$ … Magnetische Flussdichte in T (Tesla)

# **4.1.1 Mathematischer Zusammenhang zwischen Strom und Magnetfeld**

Das magnetische Feld ist abhängig von der Stromstärke, der Anzahl der Leiter, der Feldlänge und der Permeabilität des durchsetzten Materials. Die Permeabilität entspricht einer magnetischen Leitfähigkeit. In einer geschlossenen Ringspule ergibt sich folgender einfache Zusammenhang. [Abbildung 20](#page-37-0) zeigt einen exemplarischen Magnetkreis, welcher mit den Gleichungen 4.2 bis 4.4 mathematisch beschrieben werden kann.

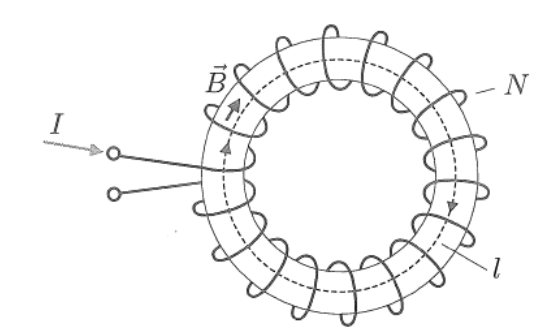

<span id="page-37-0"></span>Abbildung 20 Geschlossene Ringspule (Rentmeister & Ingruber, 2008, S. 101)

$$
B = \mu \frac{NI}{l} \tag{4.2}
$$

$$
\frac{NI}{l} = \frac{\Theta}{l} = H\tag{4.3}
$$

$$
\mu = \mu_0 \mu_r \tag{4.4}
$$

- *B* … Magnetische Flussdichte in T
- *I* … Strom in A
- *N* … Anzahl der Windungen
- *l* … mittlere Feldlinienlänge in m
- *H* … Magnetische Feldstärke in A/m
- $\Theta$ … Durchflutung in A (Ampere bzw. Amperewindungen)
- $\mu$ … Permeabilitätskonstante in Vs/Am
- $\mu_{0}$ … Permeabilitätskonstante für Vakuum in Vs/Am
- $\mu_r$ … Dimensionslose relative Permeabilitätskonstante

In [Abbildung 20](#page-37-0) wird angenommen, dass der gesamte magnetische Fluss durch den Eisenkern fließt. Im realen System existiert auch ein magnetischer Fluss um die Leiter in der Luft. Wegen der viel niedrigeren Permeabilitätskonstante von Luft gegenüber Eisen ist dieser Fluss sehr klein, weshalb er in den meisten Betrachtungen vernachlässigt wird.

Für beliebige Anordnungen gilt der Durchflutungssatz in vektorieller Darstellung, welcher in Gleichung 4.5 beschrieben wird.

$$
\oint_{l} \vec{H} d\vec{s} = \int_{A} \vec{S} d\vec{A}
$$
\n(4.5)

#### *S*  $\rightarrow$ … Stromdichte in A/m<sup>2</sup>

Besteht die Anordnung aus mehreren Bereichen mit homogenen Feldern, so wird, wie in Gleichung 4.6 beschrieben, aus der Integralen- eine Summendarstellung:

$$
\sum_{i=1}^{n} H_i l_i = \sum_{j=1}^{m} S_j A_j = NI = \Theta
$$
\n(4.6)

Die magnetische Leitfähigkeit von Eisen ist gegenüber der magnetischen Leitfähigkeit von Luft um den Faktor 300 – 10.000 höher. Bei einer geschlossenen, flussführenden Anordnung aus Eisen kann man mit sehr guter Näherung davon ausgehen, dass der gesamte magnetische Fluss durch diese Schleife fließt. Der Zusammenhang zwischen magnetischer Feldstärke H und magnetischer Flussdichte B in Eisen ist bis zur magnetischen Sättigung des Eisens in etwa proportional. Danach flacht die Kurve  $B = f(H)$  ab.

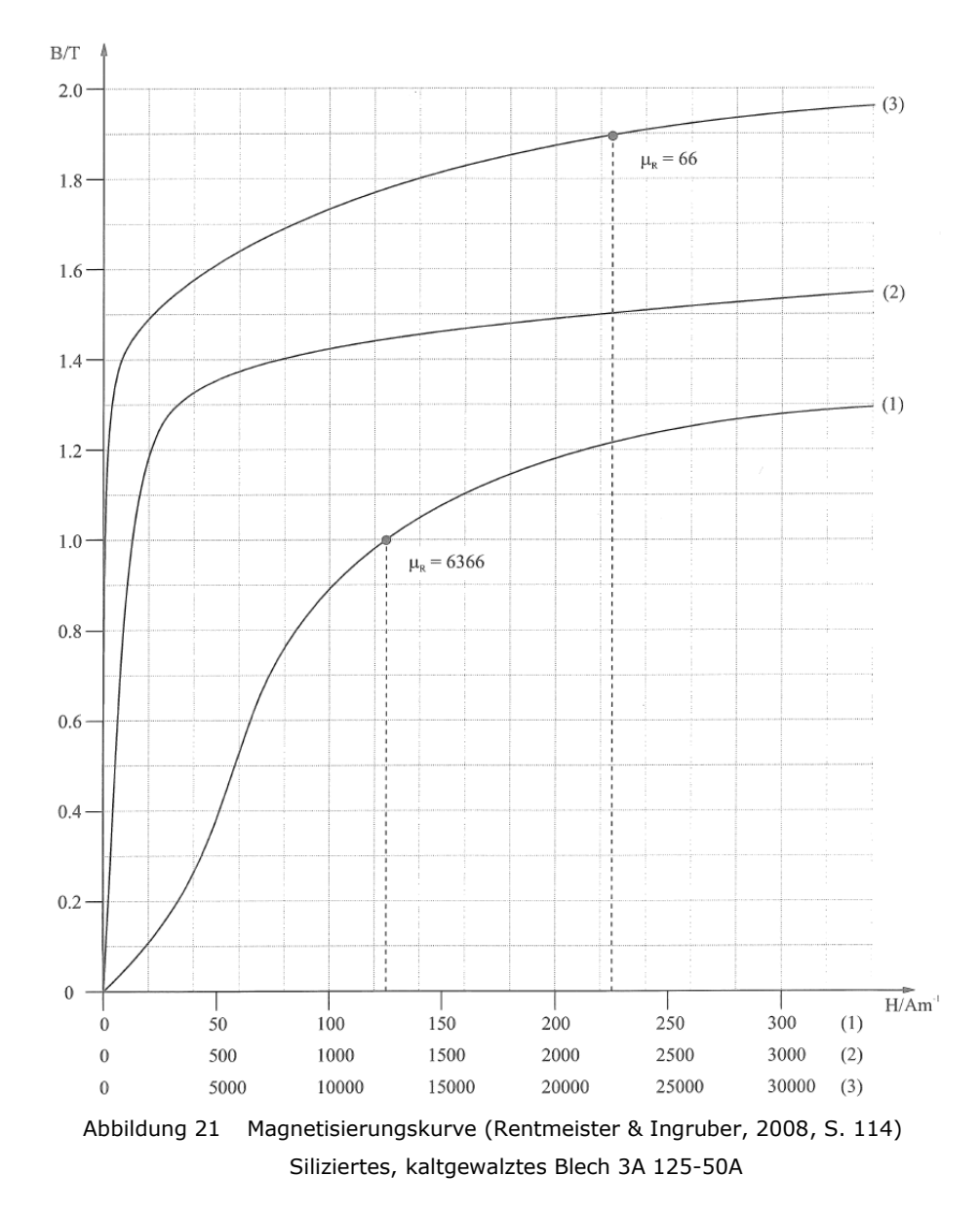

<span id="page-38-0"></span>[Abbildung 21](#page-38-0) zeigt den Zusammenhang zwischen magnetischer Feldstärke und magnetischer Flussdichte eines silizierten, kaltgewalzten Bleches.

Bei hartmagnetischen Werkstoffen gilt im Bereich des Arbeitspunktes der in Gleichung 4.7 beschriebene lineare Zusammenhang von magnetischer Feldstärke und magnetischer Flussdichte:

$$
B_m = B_r + \mu_r \mu_0 H_m \tag{4.7}
$$

*Hm, B<sup>m</sup>* … Magnetische Feldstärke und magnetische Flussdichte im Permanentmagnet

*B<sup>r</sup>* … Remanenz

*μ<sup>r</sup>* … Relative Permeabilitätskonstante des Permanentmagneten im Arbeitspunkt

Die Remanenz ist jene Flussdichte, die ohne äußeres Feld und ohne äußeren magnetischen Widerstand auftritt. Sie entspricht dem Schnittpunkt der Magnetisierungskurve und der B-Achse im B/H-Diagramm. Ein negatives, betragsmäßig großes und von außen aufgebrachtes Feld kann zur Entmagnetisierung des Dauermagneten führen, was es zu vermeiden gilt.

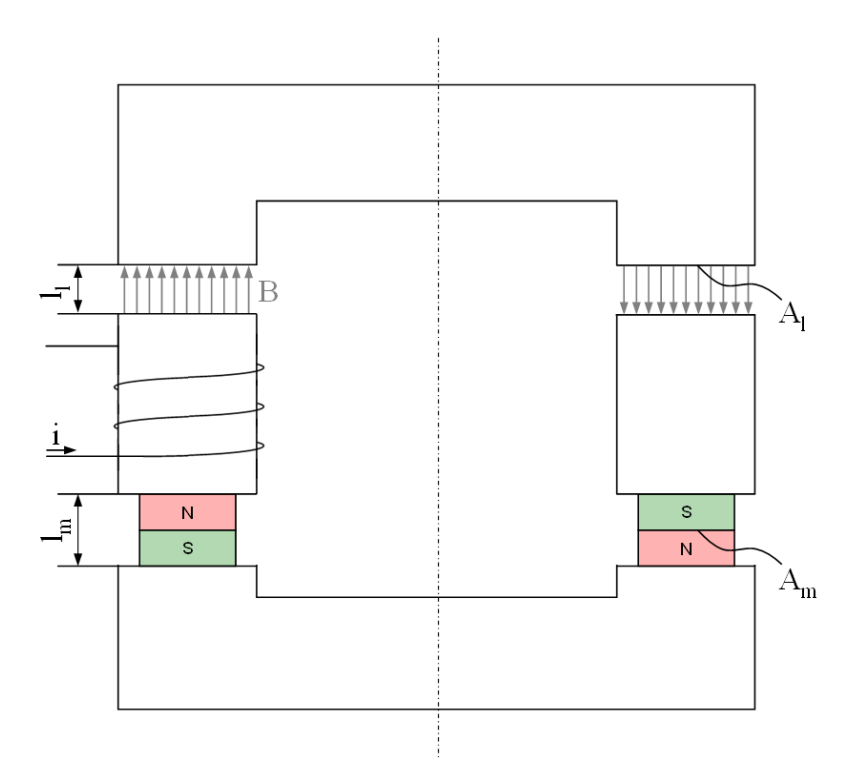

Abbildung 22 Eisenkern mit Luftspalt, Permanentmagnet und Erregung

<span id="page-39-0"></span>Als Beispiel für die Anwendung der Gleichungen 4.6 und 4.7 wird der Magnetkreis aus [Abbildung 22](#page-39-0) herangezogen und die magnetische Flussdichte im Luftspalt berechnet. Der dargestellte Magnetkreis modelliert vereinfachend die Situation in permanenterregten elektrischen Maschinen.

$$
H_{fe}l_{fe} + 2H_{l}l_{l} + 2H_{m}l_{m} = NI \tag{4.8}
$$

Durch Umformung von Gleichung 4.8 resultiert der in Gleichung 4.9 dargestellte Zusammenhang der magnetischen Feldstärke in den Magneten.

$$
H_m = \frac{1}{2l_m} \left( NI - H_{fe} l_{fe} - 2H_l l_l \right)
$$
\n(4.9)

Der Zusammenhang der magnetischen Feldstärke aus Gleichung 4.9 in den linearen Zusammenhang aus Gleichung 4.7 eingesetzt, ergibt eine Beschreibung der magnetischen Flussdichte durch die Permanentmagnete, welche in Gleichung 4.10 angeführt wird.

$$
B_m = B_r + \frac{\mu_r \mu_0}{2l_m} \left( NI - H_{fe} l_{fe} - 2H_l l_l \right)
$$
\n(4.10)

Für den magnetischen Fluss im dargestellten Magnetkreis gilt der Zusammenhang aus Gleichung 4.11. Dieser besagt, dass der magnetische Fluss in allen Teilen des Magnetkreises einen konstanten Betrag aufweist.

$$
\Phi = B_m A_m = B_l A_l = B_{fe} A_{fe}
$$
\n(4.11)

Die Flussdichte im Luftspalt in Gleichung 4.12 wird durch Umformung von Gleichung 4.11 erhalten.

$$
B_l = B_m \frac{A_m}{A_l} \tag{4.12}
$$

Aus den Gleichungen 4.2 und 4.3 erhält man den Zusammenhang zwischen magnetischer Flussdichte und Feldstärke im Luftspalt, welcher in Gleichung 4.13 angeführt ist.

$$
H_l = \frac{B_l}{\mu_0} \tag{4.13}
$$

Aus dem Gleichungssystem der Gleichungen 4.10, 4.12 und 4.13 wird der Zusammenhang für die magnetische Flussdichte im Luftspalt in Abhängigkeit von der Remanenzflussdichte, der Permeabilität, der magnetischen Durchflutung und den geometrischen Abmessungen bestimmt. Dieser ist in Gleichung 4.14 angeführt.

$$
B_{l} = \frac{B_{r} + \frac{\mu_{r} \mu_{0}}{2l_{m}} \left( NI - H_{fe} l_{fe} \right)}{A_{l}} \frac{A_{l}}{A_{m}} + \mu_{r} \frac{l_{l}}{l_{m}}
$$
(4.14)

Die magnetische Durchflutung des Eisens ist wegen der viel höheren Permeabilität gegenüber Luft im ersten Ansatz vernachlässigbar. Reicht die Genauigkeit der Ergebnisse mit dieser Vernachlässigung nicht aus, so ist die Durchflutung des Eisens iterativ zu ermitteln.

# **4.1.2 Mathematischer Zusammenhang zwischen magnetischer Flussdichte und Kraft im Luftspalt**

Wird ein magnetischer Fluss zwischen zwei Eisenteilen über einen Luftspalt geführt, so wirken Kräfte an den Eisenteilen.

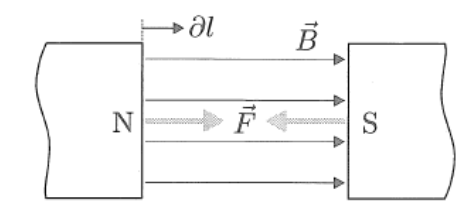

Abbildung 23 Magnetische Kraft (Rentmeister & Ingruber, 2008, S. 129)

<span id="page-41-0"></span>Mathematisch kann der Betrag der Kraft F aus [Abbildung 23](#page-41-0) wie in Gleichung 4.15 beschrieben werden.

$$
F = \frac{AB^2}{2\mu_0} \tag{4.15}
$$

#### **4.2 Das Induktionsgesetz**

Wird ein Leiter in einem Magnetfeld bewegt und/oder ist der Leiter von einem über die Zeit veränderlichen Magnetfeld umgeben, so findet dort ein Ladungswechsel statt, der eine Spannung entlang des Leiters induziert. Der mathematische Zusammenhang wird in Gleichung 4.16 beschrieben.

$$
U = \frac{d\Phi}{dt} = \frac{dBA}{dt} = B\frac{dA}{dt} + A\frac{dB}{dt} = U_B + U_R
$$
\n(4.16)

 $U_B$ … Bewegungsinduktion

 $U_R$ … Ruheinduktion

Die mit dem Rotor mitdrehende magnetische Flussdichte erzeugt also in den Leitern des Stators eine Spannung. Dabei bewegt sich das Feld aber nicht über einen einzelnen Leiter, sondern über viele Wicklungen.

#### **Flussverkettung**

Wird der Leiter durch eine Leiterschleife ersetzt, so wird in jeder der Windungen eine Spannung erzeugt. An den Enden der Leiterschleife liegt dann, wie in Gleichung 4.17 beschrieben, die Summe der induzierten Spannungen der einzelnen Windungen an.

$$
U = N \frac{d\Phi}{dt} = \frac{dN\Phi}{dt} = \frac{d\Psi}{dt}
$$
  

$$
N\Phi = \Psi
$$
 (4.17)

… Flussverkettung in Vs

### **4.3 Drehmomentbildung der elektrischen Maschine**

Die Grundlage für eine Drehmomentbildung in den meisten elektrischen Maschinen ist die Lorentz-Kraft. Diese besagt, dass auf bewegte elektrische Ladungen im magnetischen Feld eine Kraft wirkt. Die Richtung der Kraft ist normal auf die Richtungen der magnetischen Flussdichte und der gerichteten Geschwindigkeit der Ladung. Der mathematische Zusammenhang wird in Gleichung 4.18 beschrieben.

$$
\vec{F} = Q\left(\vec{v} \times \vec{B}\right) \tag{4.18}
$$

*Q* … Ladung in As

*v* … Vektorielle Geschwindigkeit in m/s

*B*  $\rightarrow$ … Vektorielle Flussdichte in T

Für die Betrachtung eines stromdurchflossenen Leiters im Magnetfeld wird daraus, mathematisch beschrieben, die Darstellung aus Gleichung 4.19.

$$
\vec{F} = I(\vec{l} \times \vec{B}) \tag{4.19}
$$

*I* … Strom in A  $\rightarrow$ 

*l*

… Vektorielle Darstellung des Leiters in m

*B*  $\overline{\phantom{a}}$ … Vektorielle Flussdichte in T

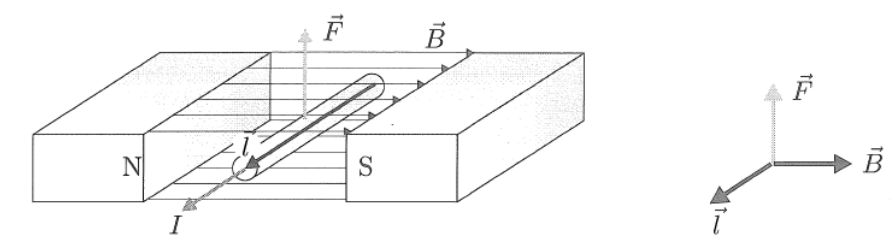

Abbildung 24 Kraftwirkung im magnetischen Feld (Rentmeister & Ingruber, S. 286)

<span id="page-42-0"></span>[Abbildung 24](#page-42-0) zeigt die Lorentz-Kraft im elektrischen Feld. Zur Beschreibung der Ströme in den Wicklungen elektrischer Maschinen ist es zweckmäßig, diese Ströme durch einen äquivalenten Strombelag im Luftspalt der Maschine zu ersetzen. Die Richtung des Strombelages ist parallel zur Drehachse der elektrischen Maschine, die Richtung des Feldes ist radial zur Drehachse. Somit ist gemäß der Lorentz-Kraft im Luftspalt eine tangential gerichtete Kraft vorhanden, welche das Drehmoment um die Drehachse erzeugt. Dieses Drehmoment kann, wie in Gleichung 4.20 beschrieben, durch Lösen eines Integrals über Strombelag und Flussdichte in Abhängigkeit des Drehwinkels über den Umfang der elektrischen Maschine bestimmt werden.

$$
M_R = rl \int_{2\pi} A(\varphi) B(\varphi) r d\varphi \tag{4.20}
$$

- $M<sub>p</sub>$ … Rotordrehmoment in Nm
- *r* … Radius zu Luftspalt in m
- *l* … Länge von Rotor und Stator in m
- $A(\varphi)$  … Statorstrombelag in Abhängigkeit des Drehwinkels in A/m
- $B(\varphi)$  ... Flussdichte in Abhängigkeit des Drehwinkels in T

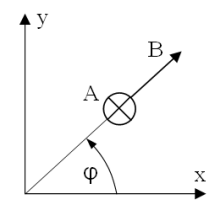

Für eine konstante Luftspaltbreite und sinusförmige Verteilungen von Strombelag und Flussdichte bewirken die drehmomenterzeugenden, elektromagnetischen Kräfte keine zusätzlichen Lagerbeanspruchungen. Eine Exzentrizität des Rotors verursacht zusätzliche Lagerkräfte.

Die Scheitelwerte von Strombelag und Flussdichte werden durch damit einhergehende thermische Verluste begrenzt. Sind die Grenzwerte erreicht, so kann durch Vergrößerung des Bauraumes das maximale Drehmoment erhöht werden. Die Leiterlänge hat proportionalen, der Wicklungsradius quadratischen Einfluss auf das Drehmoment.

#### **Elektrischer und mechanischer Winkel**

Für die Beschreibung des elektrischen Systems wird neben der Zeit eine fortlaufende Größe, der elektrische Winkel definiert. Eine Umdrehung des elektrischen Winkels entspricht einer Periode der elektrischen Größen Strombelag- oder Flussdichteverlauf. Bei Maschinenausführungen mit mehreren Polpaaren wiederholen sich die elektrischen Größen über den Umfang der Maschine mehrmals. Der geometrisch messbare fortlaufende Winkel wird als mechanischer Winkel definiert. Der Zusammenhang zwischen elektrischem und mechanischem Winkel wird in Gleichung 4.21 beschrieben.

$$
\varphi_e = p\varphi_m, \quad \dot{\varphi}_e = p\dot{\varphi}_m, \quad \ddot{\varphi}_e = p\ddot{\varphi}_m \tag{4.21}
$$

 $\varphi_{e}, \dot{\varphi}_{e}, \ddot{\varphi}_{e}$  ... Elektrischer Winkel und dessen erste und zweite zeitliche Ableitung  $\varphi_m, \dot{\varphi}_m, \ddot{\varphi}_m$  ... Mechanischer Winkel und dessen erste und zweite zeitliche Ableitung *p* … Polpaarzahl

Eine einmalige Rotordrehung um die eigene Drehachse entspricht 360 Grad mechanischen und p \* 360 Grad elektrischen Winkel. Wird die elektrische Maschine mit mehreren Polpaaren ausgeführt, dann sinkt die mechanische Winkelgeschwindigkeit gegenüber der elektrischen Winkelgeschwindigkeit. Die Wirkung daraus entspricht einer Getriebestufe mit fixer Übersetzung.

Die Winkelangabe in Grad elektrisch und Grad mechanisch erfolgt im weiteren Dokument mit Grad<sub>F</sub> und Grad<sub>M</sub>.

### **4.4 Verluste elektrischer Maschinen**

Neben den mechanischen Verlusten, wie zum Beispiel Reibungsverlusten, treten bei elektrischen Maschinen spezifische elektrische Verluste auf. Diese Verluste müssen bei der Wirkungsgradbetrachtung und bei der Auslegung der Kühlung beachtet werden.

#### **Ohmsche Verluste**

Stromdurchflossene Leiter sind aufgrund einer inneren Reibung der Elektronen Wärmeqellen. Die Wärme fällt bei elektrischen Maschinen in Form von Verlusten an. Da als Material für die Leiter Kupfer verwendet wird, hat sich zur Beschreibung der ohmschen Verluste die Bezeichnung Kupferverluste eingebürgert. Der Zusammenhang zwischen Strom und Verlustwärme wird in Gleichung 4.22 beschrieben.

$$
P_{Ku} = Ri^2 \tag{4.22}
$$

*PKu* … Kupferverlust in W

*R* … Ohmscher Widerstand in Ω

*i* … Strom in A

Der ohmsche Widerstand zeigt eine Abhängigkeit von der Temperatur und lässt sich, wie in Gleichung 4.23, in einfachen Fällen durch eine Linearkombination beschreiben.

$$
R(t) = R(t_0)(1 + \alpha_{t0}(t - t_0))
$$
\n(4.23)

 $t$ ,  $t_0$ *t* … Temperatur und Temperatur des Bezugspunktes in K

 $\alpha_{0}$ … Linearer Temperaturkoeffizient

Die Bezugstemperatur soll im Bereich des Betriebspunktes liegen, der Temperaturkoeffizient wird mit zwei Messpunkten ermittelt oder in entsprechenden Tabellenbüchern nachgeschlagen.

#### **Eisenverluste**

Eisenverluste sind Verluste, die im geblechten Eisenpaket des Stators und Rotors auftreten. Diese entstehen durch:

- Ohmsche Wirbelstromverluste Das umlaufende Magnetfeld verursacht Ströme im Blechpaket, die wiederum ohmsche Verluste bewirken.
- Hystereseverluste

Bei dem ständigen Ummagnetisieren des Eisens und Ausrichten der weissschen Bezirke wird eine B/H Hysteresekurve durchlaufen. Die eingeschlossene Fläche der Hysterese entspricht einer Verlustenergie, die zum Umlaufen der Fläche notwendig ist.

Die Wirbelstromverluste steigen quadratisch mit der Frequenz und der Amplitude der Flussdichte. Die Hystereseverluste steigen linear mit der Frequenz, aber quadratisch mit der Amplitude der Flussdichte.

Eine genaue Analyse der Eisenverluste erfordert Finite Elemente Berechnungen. Fischer (1995) beschreibt jedoch eine Formel zur Abschätzung der gesamten Eisenverluste. Diese erfordert einen Verlustfakor, welcher empirisch an genormten Proben ermittelt wird, einen frequenzabhängigen Faktor und einen Formfaktor der Bleche. Gleichung 4.24 beschreibt diese Formel.

$$
P_{Fe} = m_{Fe} v_{1.5} \left(\frac{B}{1.5T}\right)^2 k_f k_B
$$
 (4.24)

 $P_{F_e}$ … Eisenverluste in W

v<sub>15</sub> · … Empirisch ermittelter Verlustfaktor bei 1,5 T

*B* … Amplitude der Flussdichte

$$
k_f \qquad \dots \text{Frequentzfaktor} \ \ k_f = \left(\frac{f}{50Hz}\right)^{1.6}
$$

 $k_B$  … Bearbeitungszuschlag  $k_B \approx 1.3$ 

Die Formel stellt lediglich eine grobe Abschätzung der Eisenverluste dar. Für die Dämpfung der Drehungleichförmigkeit werden stark schwellende Stromamplituden gefordert. Die Qualität der Formel für diesen Betrieb müsste separat untersucht werden. Wegen der vielen Ungewissheiten und fehlenden empirischen Faktoren für die Maschine werden bei den Verlustbetrachtungen in dieser Arbeit ausschließlich die Kupferverluste diskutiert.

# <span id="page-46-0"></span>**4.5 Raumzeigerdarstellung (Schröder, 2009a)**

#### <span id="page-46-1"></span>**4.5.1 Darstellung im statorfesten System**

Für die Modellbildung von dreiphasigen elektrischen Maschinen wird in den meisten Fällen die Raumzeigerdarstellung verwendet. Die Tatsache, dass bei dreiphasigen elektrischen Maschinen, welche in Sternschaltung betrieben werden, die Summe der elektrischen Größen (zum Beispiel Ströme in Stern- oder Spannungen in Dreieckschaltung) sich zu Null ergeben, wird in der Raumzeigerdarstellung genutzt. Wenn die elektrischen Größen in zwei von drei Phasen bekannt sind, können die Größen der dritten Phase berechnet werden. Zur Beschreibung der notwendigen physikalischen Größen muss deren zeitliche Größe und räumliche Ausrichtung bekannt sein. Für die Herleitung der Raumzeiger werden folgende Annahmen getroffen:

- Die Maschine ist in Stern geschalten und der Sternpunkt ist nicht angeschlossen, daher existiert kein Nullstrom.
- Jede Wicklung erzeugt einen räumlich sinusförmig verteilten magnetischen Flussdichteverlauf über den Umfang des Rotors.
- Die Summe der drei Flussdichteverläufe ergibt wiederum einen sinusförmigen Verlauf.

Die letzte Annahme ergibt sich aus der Tatsache, dass die Summe von mehreren sinusförmigen Verläufen mit gleicher Periode, aber beliebigen Phasenverschiebungen, wieder einen sinusförmigen Verlauf mit Phasenverschiebung ergibt. Unter Zuhilfenahme der komplexen Zahlen lässt sich das einfach zeigen.

[Abbildung 25](#page-47-0) zeigt beispielhaft die von den einzelnen Phasen verursachten idealisierten Verläufe der Flussdichte und die daraus resultierende räumliche Verteilung der Flussdichte über 360 Grad<sub>F</sub> des abgewickelten Umfanges einer dreiphasigen Maschine. Die Amplituden der Verläufe sind in diesem Beispiel von der Zeit und der Winkelgeschwindigkeit abhängig. Dafür wird auch für diese Abhängigkeit eine Cosinusfunktion verwendet, welche in den Phasen um jeweils 120 Grad phasenverschoben ist. Die Gleichungen 4.25 bis 4.27 beschreiben die Flussdichteverläufe.

$$
B_U = \hat{B}\cos(\omega t)\cos(\varphi_E) \tag{4.25}
$$

$$
B_V = \hat{B}\cos(\omega t - 2\pi/3)\cos(\varphi_E - 2\pi/3)
$$
\n(4.26)

$$
B_{\rm w} = \hat{B}\cos(\omega t - 4\pi/3)\cos(\varphi_E - 4\pi/3)
$$
\n(4.27)

 $B_U$ ,  $B_V$ ,  $B_W$ … Von den Phasen U, V und W verursachte Flussdichteverläufe

*B* ˆ … Zeitliche Amplitude der Flussdichteverläufe

 $\varphi_{E}$ ,  $\omega$ ... Elektrischer Winkel über den Umfang und elektrische Winkelgeschwindigkeit

… Zeit (Laufvariable)

*t*

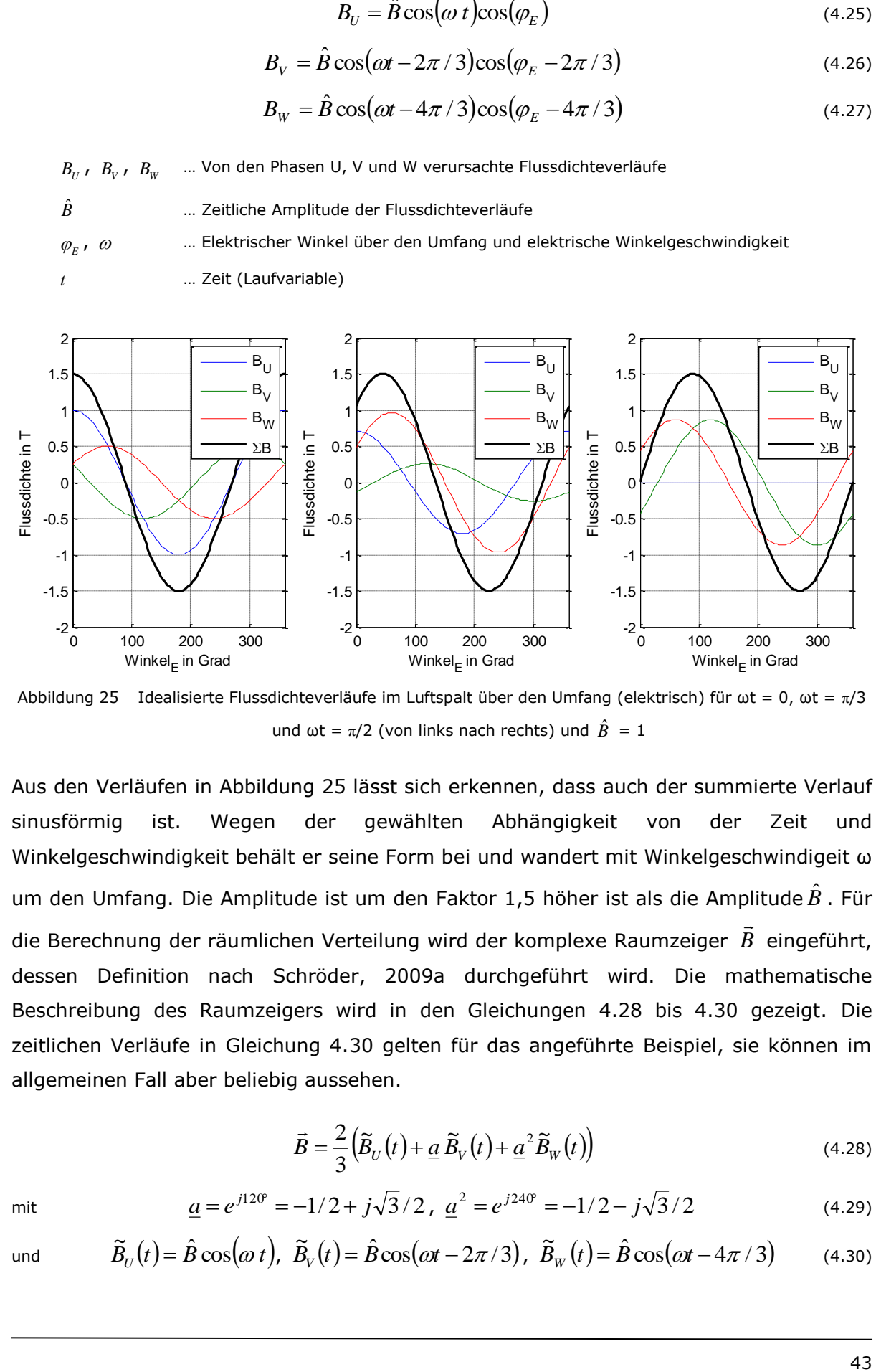

<span id="page-47-0"></span>Abbildung 25 Idealisierte Flussdichteverläufe im Luftspalt über den Umfang (elektrisch) für  $\omega t = 0$ ,  $\omega t = \pi/3$ und  $\omega t = \pi/2$  (von links nach rechts) und  $\hat{B} = 1$ 

Aus den Verläufen in [Abbildung 25](#page-47-0) lässt sich erkennen, dass auch der summierte Verlauf sinusförmig ist. Wegen der gewählten Abhängigkeit von der Zeit und Winkelgeschwindigkeit behält er seine Form bei und wandert mit Winkelgeschwindigeit ω um den Umfang. Die Amplitude ist um den Faktor 1,5 höher ist als die Amplitude $\hat{B}$ . Für die Berechnung der räumlichen Verteilung wird der komplexe Raumzeiger *B*  $\rightarrow$ eingeführt, dessen Definition nach Schröder, 2009a durchgeführt wird. Die mathematische Beschreibung des Raumzeigers wird in den Gleichungen 4.28 bis 4.30 gezeigt. Die zeitlichen Verläufe in Gleichung 4.30 gelten für das angeführte Beispiel, sie können im allgemeinen Fall aber beliebig aussehen.

$$
\vec{B} = \frac{2}{3} \left( \widetilde{B}_U(t) + \underline{a} \, \widetilde{B}_V(t) + \underline{a}^2 \widetilde{B}_W(t) \right) \tag{4.28}
$$

mit

$$
\underline{a} = e^{j120^\circ} = -1/2 + j\sqrt{3}/2, \ \underline{a}^2 = e^{j240^\circ} = -1/2 - j\sqrt{3}/2 \tag{4.29}
$$
\n
$$
\widetilde{B}_U(t) = \hat{B}\cos(\omega t), \ \widetilde{B}_V(t) = \hat{B}\cos(\omega t - 2\pi/3), \ \widetilde{B}_W(t) = \hat{B}\cos(\omega t - 4\pi/3) \tag{4.30}
$$

$$
\mathsf{und}
$$

(4.30)

Der Faktor 2/3 bewirkt, dass der Betrag des komplexen Zeigers der zeitlichen Amplitude der Stranggrößen entspricht. Die komplexe Zahl kann in Form eines Vektors in einem kartesischen Koordinatensystem dargestellt werden. Die reale Achse zeigt in Richtung der Wicklungsachse U. Auf diese Weise gelingt es, reale dreiphasige Wicklungssysteme mit zweiphasigen Wicklungssystemen, deren Wicklungen senkrecht aufeinander stehen, abzubilden.

Auf gleiche Weise können die anderen relevanten Größen des Systems durch Raumzeiger beschrieben werden. Dafür wird ein Strom-, Spannungs-, und Flussverkettungsraumzeiger definiert.

#### **Rücktransformation auf Momentanwerte**

Die Rücktransformation des komplexen Zeigers in Momentanwerte der Amplituden ist, wie in Gleichung 4.31 gezeigt, aufgrund der geschickt definierten Raumzeiger besonders einfach.

$$
\widetilde{B}_U = \text{Re}\{\vec{B}\}, \ \widetilde{B}_V = 1/2\left(\sqrt{3}\,\text{Im}\{\vec{B}\} - \text{Re}\{\vec{B}\}\right), \ \widetilde{B}_W = 1/2\left(-\sqrt{3}\,\text{Im}\{\vec{B}\} - \text{Re}\{\vec{B}\}\right) \tag{4.31}
$$

#### **4.5.2 Koordinatensysteme**

In den bisherigen Betrachtungen wurden die Raumzeiger im statorfesten Rechtskoordinatensystem definiert. Die reelle Achse und die Richtung der Spule U fallen dabei zusammen. Bei der Modellierung von elektrischen Maschinen ist es sinnvoll, die Raumzeiger auf ein anderes Koordinatensystem zu beziehen. In [Abbildung 26](#page-48-0) werden zusätzlich zum statorfesten Koordinatensystem ein rotorfestes Koordinatensystem und ein allgemeines Koordinatensystem eingeführt.

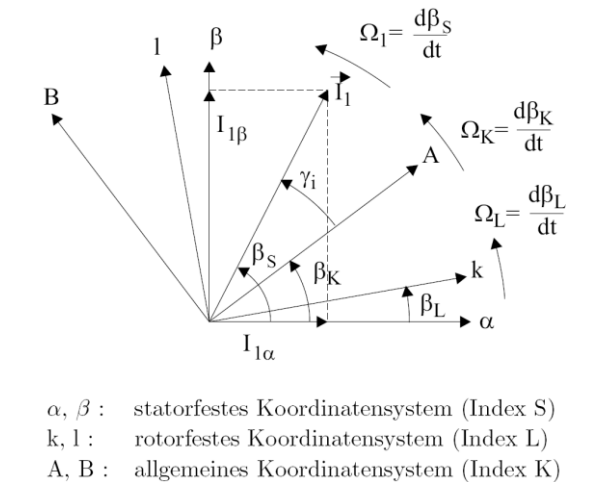

Abbildung 26 Koordinatensysteme und Raumzeiger (Schröder, 2009a, S. 299)

<span id="page-48-0"></span>Die Transformation einer Größe von einem in ein anderes Koordinatensystem kann mit den komplexen Zahlen kompakt beschrieben werden. Exemplarisch wird in

Gleichung 4.32 die Transformation vom statorfesten in das rotorfeste Koordinatensystem und zurück gezeigt.

$$
\underline{I}_1^L = \underline{I}_1^S e^{-j\beta_L}, \ \underline{I}_1^S = \underline{I}_1^L e^{j\beta_L} \tag{4.32}
$$

Die Umrechnung mit Winkelfunktionen wird anhand eines Beispieles vom statorfesten in das rotorfeste Koordinatensystem in Gleichung 4.33 gezeigt.

$$
\underline{I}_1^L = |I_1|(\cos(\beta_S) + j\sin(\beta_S))(\cos(\beta_L) - j\sin(\beta_L)) = (I_{1\alpha} + jI_{1\beta})(\cos(\beta_L) - j\sin(\beta_L)) = \dots
$$
  

$$
\dots = I_{1\alpha}\cos(\beta_L) + I_{1\beta}\sin(\beta_L) + j(-I_{1\alpha}\sin(\beta_L) + I_{1\beta}\cos(\beta_L)) \tag{4.33}
$$

Durch einen Koeffizientenvergleich der reellen und imaginären Größen können die jeweiligen Größen in k- und l-Richtung des rotorfesten Koordinatensystems bestimmt werden. Daraus folgt der Zusammenhang aus Gleichung 4.34.

$$
\begin{bmatrix} I_{1k} \\ I_{1l} \end{bmatrix} = \begin{bmatrix} \cos \beta_L & \sin \beta_L \\ -\sin \beta_L & \cos \beta_L \end{bmatrix} \begin{bmatrix} I_{1\alpha} \\ I_{1\beta} \end{bmatrix} \tag{4.34}
$$

# **5 Grundwellenmodell der permaneterregeten Synchronmaschine**

Das Grundwellenmodell verwendet zur Modellierung der Maschine die Grundwellen der relevanten physikalischen Größen. So wird die räumliche Verteilung der magnetischen Flussdichte im Luftspalt durch ihre Grundwelle modelliert. Ebenso werden die Ströme in den räumlich verteilten Wicklungen des Stators durch eine Strombelagsgrundwelle dargestellt. Durch geeignete Wicklungsanordnung wird versucht, die tatsächlich auftretenden räumlichen Verteilungen der Größen möglichst gut an deren Grundwellen anzupassen. Der Vorteil des Grundwellenmodells ist, dass mit sinusförmigen Verläufen auf einfache Weise Modelle mit Raumzeigern dargestellt und in weiterer Folge diese effizient und einfach simuliert werden können. Wie in Kapitel [4.5](#page-46-0) beschrieben, werden auch Phasenströme, Spannungen und Flussverkettungen durch Raumzeiger abgebildet. Die Größen des dreiphasigen Systems können dabei zu jedem Zeitpunkt aus den Raumzeigern berechnet werden.

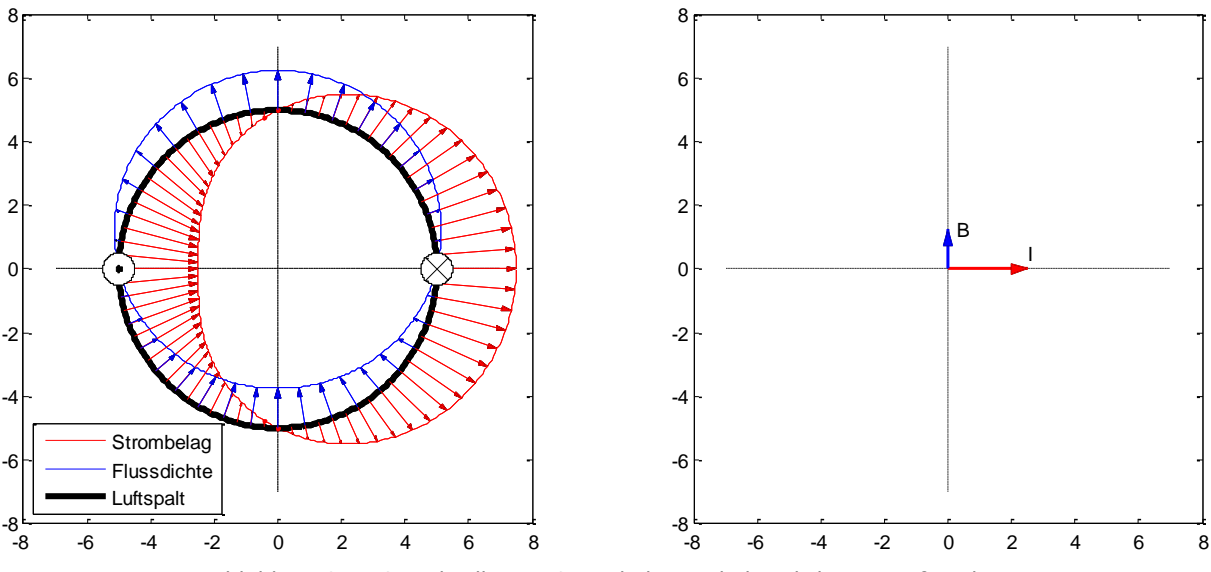

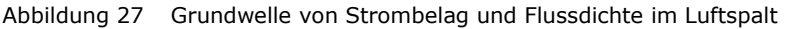

<span id="page-50-0"></span>Im linken Teil von [Abbildung 27](#page-50-0) werden die sinusförmigen Verläufe von Strombelag und Flussdichte im Luftspalt dargestellt. Die Amplitudenwerte wurden hiefür beliebig gewählt. Die beiden Stromleiter, die in bzw. aus der Zeichnungsebene ragen, charakterisieren ebenfalls den Strombelag und sind äquivalent zu diesem. Die Richtung des Strombelages zeigt, gleich wie die abgebildeten Leiter, in die Zeichnungsebene hinein bzw. aus der Zeichnungsebene heraus, während der abgebildete Verlauf des Strombelages Auskunft über dessen Betrag gibt. Der Flussdichteverlauf resultiert aus dem Strombelag.

Der rechte Teil von [Abbildung 27](#page-50-0) zeigt die gleiche Situation mit Raumzeigern, wobei die Länge der Zeiger den Amplitudenwerten entspricht. Die Richtung des Zeigers entspricht der Richtung des positiven Scheitelwertes des Verlaufes.

Zusätzlich zu den Annahmen aus Kapitel [4.5.1](#page-46-1) werden für die Herleitung des Grundwellenmodells folgende weitere vereinfachende Annahmen getroffen.

- . "Die Magnetisierungskennlinie wird linear angenommen;
- der Stator besitzt eine symmetrische dreisträngige Wicklung, die in eine mit dem Rotor rotierende äquivalente zweisträngige Wicklung umgerechnet werden kann;" (Schröder, 2009a, S. 354)
- "Einflüsse der Stromverdrängung in den Leitern bleiben unberücksichtigt;
- die Eisenverluste werden vernachlässigt;" (Schröder, 2009a, S. 354)

Ein umlaufendes Magnetfeld verursacht gemäß Induktionsgesetz Spannungen in den Strängen der Statorwicklungen. Der Spannungsraumzeiger des Stators setzt sich, wie in Gleichung 5.1 beschrieben, aus den induzierten Spannungen und dem ohmschen Spannungsabfall zusammen.

Folgende Indizes werden vereinbart:

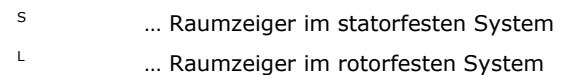

<sup>1</sup> … Statorgröße

*u* … Vektrorielle Darstellung der Raumzeiger

$$
\vec{u}_1^S = R_1 \vec{i}_1^S + \frac{d\vec{\psi}_1^S}{dt}
$$
\n(5.1)

Zur Beschreibung der permanent erregten Synchronmaschine ist es zweckmäßig, die Strom- und Spannungsraumzeiger des Stators im rotorfesten Koordinatensystem darzustellen. In stationären Betriebspunkten stehen diese Raumzeiger im rotorfesten Koordinatensystem still. Wegen der Drehbewegung des Rotors muss, wie in Gleichung 5.2 dargestellt, ein weiterer spannungsinduzierender Term eingeführt werden, der die Lageänderung der Flussverkettung bezüglich des Stators berücksichtigt. Als Winkelgeschwindigkeit wird die elektrische Winkelgeschwindigkeit verwendet:  $\omega := \omega_{E}$ .

$$
\vec{u}_1^L = R_1 \vec{i}_1^L + \frac{d\vec{\psi}_1^L}{dt} + j \omega \vec{\psi}_1^L
$$
 (5.2)

Die Flussverkettung setzt sich aus der Flussverkettung aufgrund der Permanentmagneten und der Flussverkettung aufgrund des Stromes durch die Statorinduktivität (in Richtung des Stromraumzeigers) zusammen und wird in Gleichung 5.3 beschrieben.

$$
\vec{\psi}_1^L = L \vec{i}_1^L + \vec{\psi}_{PM}^L
$$
\n(5.3)

Im rechten Teil der Gleichung 5.3 ist lediglich der Strom von der Zeit abhängig. Die zeitliche Ableitung von Gleichung 5.3 wird mit Gleichung 5.4 beschrieben.

$$
\frac{d\vec{\psi}_1^L}{dt} = L \frac{\vec{i}_1^L}{dt}
$$
\n(5.4)

Die Spannungsgleichung in Raumzeigerdarstellung kann daher, wie in Gleichung 5.5 dargestellt, angeschrieben werden:

$$
\vec{u}_1^L = R_1 \vec{i}_1^L + L \dot{\vec{i}}_1^L + j \omega (L \vec{i}_1^L + \vec{\psi}_{PM}^L)
$$
\n(5.5)

48 *L* Das rechtshändige rotorfeste d/q Koordinatensystem (direct axis bzw. quadrature axis) ist so ausgerichtet, dass die q-Richtung, wie in [Abbildung 28](#page-53-0) dargestellt, in Richtung der Flussdichte des Permanentmagneten zeigt. Gleichung 5.5 kann in die beiden Koordinatenrichtungen d und q aufgespaltet werden. Die Gleichungen 5.6 und 5.7 beschreiben das elektrische System in d- und q-Richtung.

$$
u_d = Ri_d + L_d \dot{i}_d - \omega L_q \dot{i}_q \tag{5.6}
$$

$$
u_q = Ri_q + L_q \dot{i}_q + \omega L_d \dot{i}_d + \omega \psi_{PM}
$$
\n(5.7)

Die Parameter R, L<sub>a</sub>, L<sub>d</sub> und  $\psi_{PM}$  charakterisieren die Maschine. Im ersten Ansatz werden für diese Parameter konstante Werte verwendet, welche aus Messungen oder FEM-Berechnungen (Finite Elemente Methode) stammen.

Mit Messwerten der Ströme und Spannungen bei geeigneten Betriebspunkten lassen sich die für das Modell notwendigen Parameter bestimmen. Dies wird im nächsten Unterkapitel genutzt.

[Abbildung 28](#page-53-0) stellt das Raumzeigerdiagramm für die permanenterregte Synchronmaschine im motorischen Betrieb dar. Der Strom in q-Richtung verursacht die rot dargestellten, der Strom in d-Richtung die grün dargestellten Spannungen.

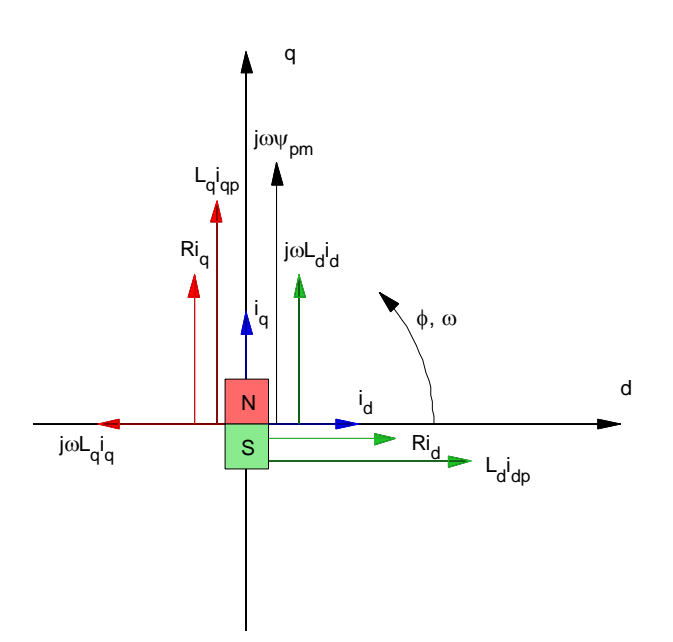

6

Abbildung 28 Raumzeigerdarstellung der permanenterregten Synchronmaschine

<span id="page-53-0"></span>Eine Eine weitere geeignete Darstellung der elektrischen Vorgänge in beiden Koordinatenrichtungen kann durch zwei Ersatzschaltbilder, welche in [Abbildung 29](#page-53-1) dargestellt sind, geschaffen werden.

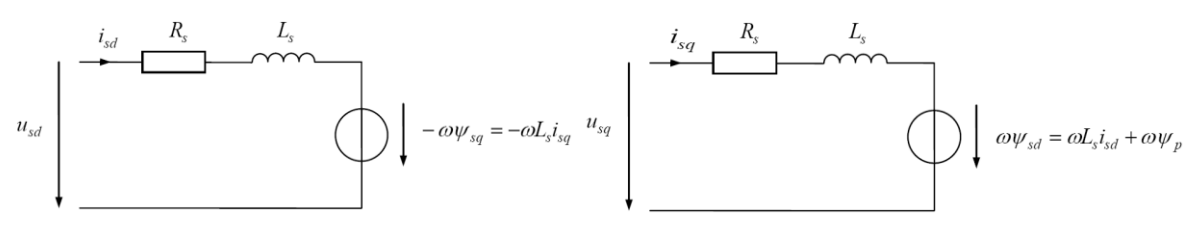

<span id="page-53-1"></span>Abbildung 29 Ersatzschaltbilder in d- und q-Koordinatenrichtung mit L<sub>d</sub> = L<sub>s</sub> (Böcker, 2010, S. 11)

Das Drehmoment der elektrischen Maschine wird mit einer Energiebetrachtung ermittelt. Hierfür werden die Maschengleichungen 5.6 und 5.7 näher betrachtet. Sofern Ströme in den Maschen fließen, bewirken die Spannungsabfälle an den ohmschen Widerständen elektrische Verlustleistung. An den Induktivitäten wird Blindleistung für die Ummagnetisierung benötigt. Die Wirkleistung, die sich aus dem jeweiligen Strom und der jeweiligen induzierten Spannung ergibt, entspricht der mechanischen Leistung, dem Produkt aus Drehmoment und mechanischer Winkelgeschwindigkeit. Durch Division dieser Leistungsterme mit der mechanischen Winkelgeschwindigkeit kann das Drehmoment berechnet werden. Bei elektrischen Maschinen mit mehreren Polpaaren muss die mechanische in die elektrische Winkelgeschwindigkeit umgerechnet werden. Daraus ergibt sich der Faktor *p* in der Drehmomentgleichung. Der Zähler des Faktors *3/2* begründet sich durch die drei Phasen des Systems, der Nenner stammt aus der Umrechnung der Amplitudenwerte der Ströme und der Flussverkettung zu Effektivwerten. Gleichung 5.8 beschreibt das Drehmoment der elektrischen Maschine.

$$
M = \frac{3}{2} p \left( \psi_{PM} i_q + \left( L_d - L_q \right) i_d i_q \right)
$$
 (5.8)

*M* … Drehmoment im Luftspalt

*p* … Polpaarzahl

### <span id="page-54-1"></span>**5.1 Bestimmung der notwendigen Parameter der PMSM**

Die notwendigen Parameter für das Grundwellenmodell werden aus Werten einer FEM-Berechnung (Böhling), welche im Zuge der Auslegung der elektrischen Maschine von AVL Trimerics durchgeführt wurde, berechnet.

Im Leerlaufversuch sind die Ströme i<sub>q</sub> und i<sub>d</sub> und deren zeitliche Ableitung gleich Null. Damit kann, wie in Gleichung 5.9 gezeigt, aus Gleichung 5.7 die Flussverkettung des Permanentmagneten bestimmt werden.

$$
W_{PM} = \frac{u_q}{\omega} \tag{5.9}
$$

Der Strom i<sub>d</sub> ist in allen Betrachtungen der Arbeit gleich Null, da weder ein feldschwächender noch feldunterstützender Betrieb vorgesehen ist. Für ein konstantes Drehmoment wird der Strom i<sub>a</sub> konstant gehalten. Somit können die Induktivität in q-Richtung und der Strangwiderstand berechnet werden. Zur Veranschaulichung wird in [Abbildung 30](#page-54-0) das Zeigerdiagramm für diesen Betriebspunkt angeführt. 6

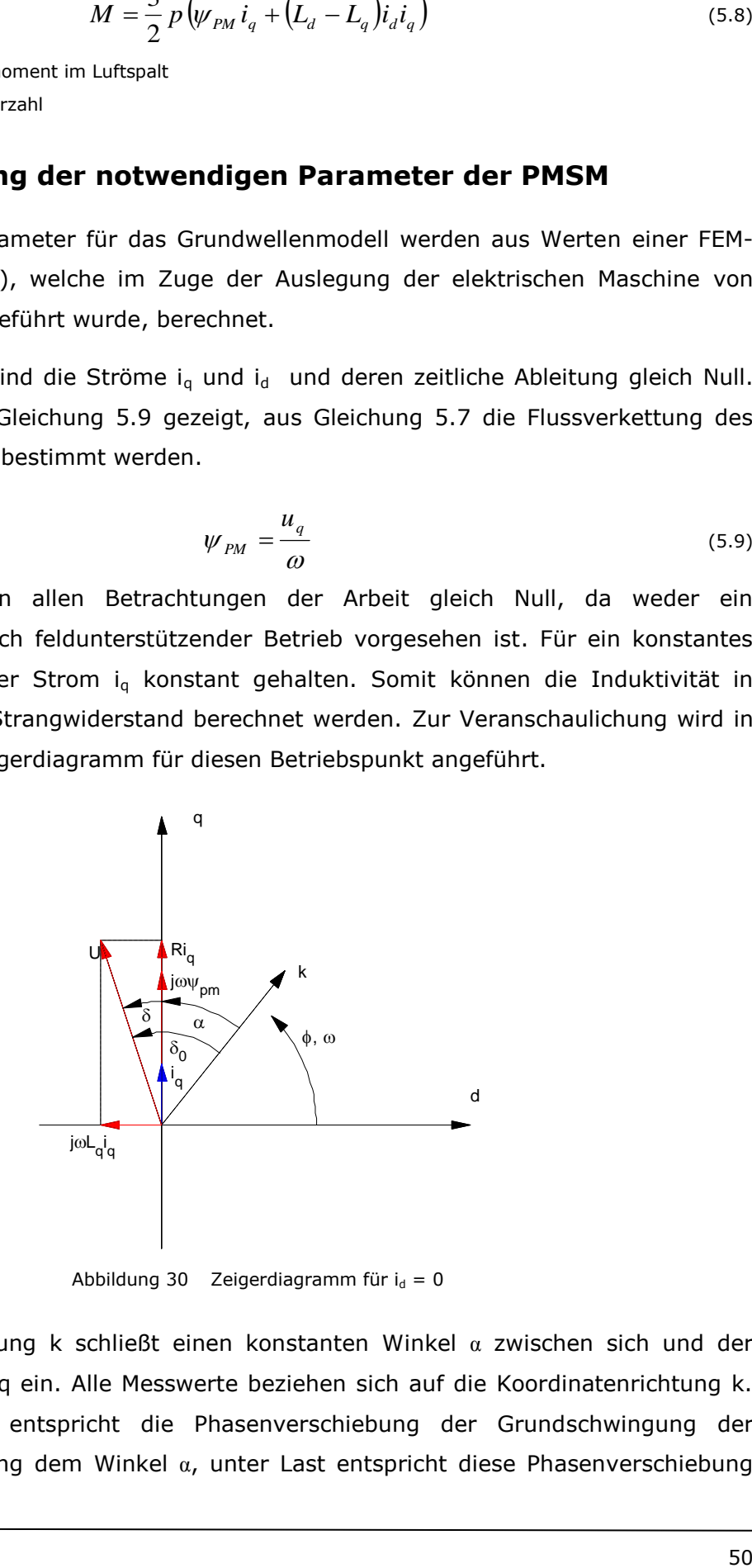

Abbildung 30 Zeigerdiagramm für  $i_d = 0$ 

<span id="page-54-0"></span>-4 Koordinatenrichtung q ein. Alle Messwerte beziehen sich auf die Koordinatenrichtung k. Die Koordinatenrichtung k schließt einen konstanten Winkel  $\alpha$  zwischen sich und der Im Leerlaufversuch entspricht die Phasenverschiebung der Grundschwingung der gemessenen Spannung dem Winkel  $\alpha$ , unter Last entspricht diese Phasenverschiebung

dem Winkel δ<sub>0</sub>. Die Gleichungen 5.10 und 5.11 beschreiben die Zusammenhänge zur Berechnung der Parameter R und Lq.

$$
R = \frac{U\cos(\delta) - \omega\psi_{PM}}{i_q}
$$
\n(5.10)

$$
L_q = \frac{U \sin(\delta)}{\omega i_q} \tag{5.11}
$$

Wenn in einer zweiten Messreihe ein Strom in d-Richtung eingeprägt wird, kann auch die Induktivität L<sub>d</sub> bestimmt werden. Da der vorliegende Generator einen vollpolig ausgeführten Rotor besitzt, werden die Beträge der Induktivitäten als gleich angenommen.

In der FEM-Berechnung (Böhling) wurden bei einer Wicklungstemperatur von 180° C, einer Permanentmagnettemperatur von 150° C und einer Drehzahl von 5000 rpm ein Leerlaufversuch und zwei Lastpunkte (12 kW und 15 kW) simuliert. Ebenfalls wurde für eine Wicklungstemperatur von 20° C ein Lastpunkt bei 12 kW simuliert. Der Temperatureinfluss auf die Leitfähigkeit und Verlustfaktoren des Eisens wurde nicht berücksichtigt.

Aus diesen FEM-Ergebnissen werden mit dem Matlab-Skript *v6\_2\_p6\_aw.m* die Parameter für das Grundwellenmodell berechnet

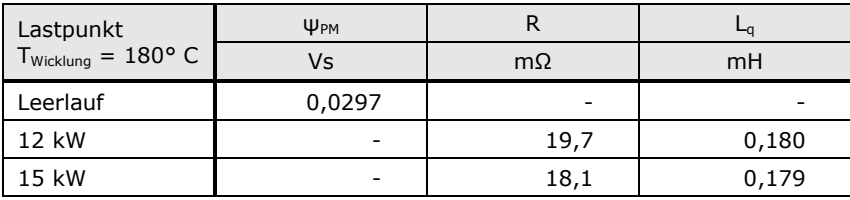

Tabelle 2: Berechneter Strangwiderstand und Induktivität in q-Richtung aus FEM-Daten (Böhling)

Die in Tabelle 2 dargestellten Werte können in einem Grundwellenmodell des Generators mit konstanten Parametern verwendet werden.

# **6 Eignung der elektrischen Maschine zur Dämpfung der Drehungleichförmigkeit**

Als Vorgabe für die Auslegung des Generators wurde eine Leistung von 15 kW bei 5000 rpm definiert. Unter Berücksichtigung der Umrichterverluste wird dafür ein mittleres Drehmoment von etwa 30 Nm benötigt. Die Extrema des Drehmomentverlaufes zur vollständigen Dämpfung der Drehungleichförmigkeit liegen bei –141 Nm und 54 Nm. Das Vorzeichen ist positiv in Rotordrehrichtung definiert. Ohne Sättigungseffekte des Eisens besteht ein proportionaler Zusammenhang zwischen dem Strom i<sub>n</sub> und dem Drehmoment. Die Kupferverluste verhalten sich zum Effektivwert des Stromes quadratisch.

Die Definition des Effektivwertes des Stromes über eine Periode mit Periodendauer T wird in Gleichung 6.1 angeführt.

$$
I_{Eff} = \sqrt{\frac{1}{T} \int_{0}^{T} i^2(t) dt}
$$
 (6.1)

Für sinusförmige Verläufe erhält man daraus den Umrechnungsfaktor  $\sqrt{2}$  zwischen Scheitel- und Effektivwert. Liegt eine FFT-Analyse des zeitlichen Verlaufes des Stromes vor, so ergibt sich aus Gleichung 6.1 der in Gleichung 6.2 dargestellte Zusammenhang zur Berechnung des Effektivwertes.

$$
I_{Eff} = \sqrt{i_0^2 + \sum_{k=1}^O \left(\frac{\hat{i}_k}{\sqrt{2}}\right)^2}
$$
 (6.2)

 $i_{0}$ … Gleichanteil des Stromes

 $\hat{i}_k$ … Scheitelwerte des Stromes der Ordnung k

*O* … Höchste Ordnung der FFT-Analyse

Im Rahmen der Arbeit wurde basierend auf dem Grundwellenmodell das Matlab-Skript *fTPhiPhiPM2EV.m* erstellt, welches, neben den Maschinenparametern des Grundwellenmodells, als Eingangsgrößen das geforderte Drehmoment und die Winkelgeschwindigkeit (gegebenenfalls transient, aus MKS-Simulation) erhält und daraus die notwendigen Strom- und Spannungsverläufe berechnet. Die zeitliche Ableitung des Stroms wird mit einem Differenzenquotient bestimmt. Die Maschinenparameter werden aus Tabelle 2, Lastfall 15 kW, übernommen.

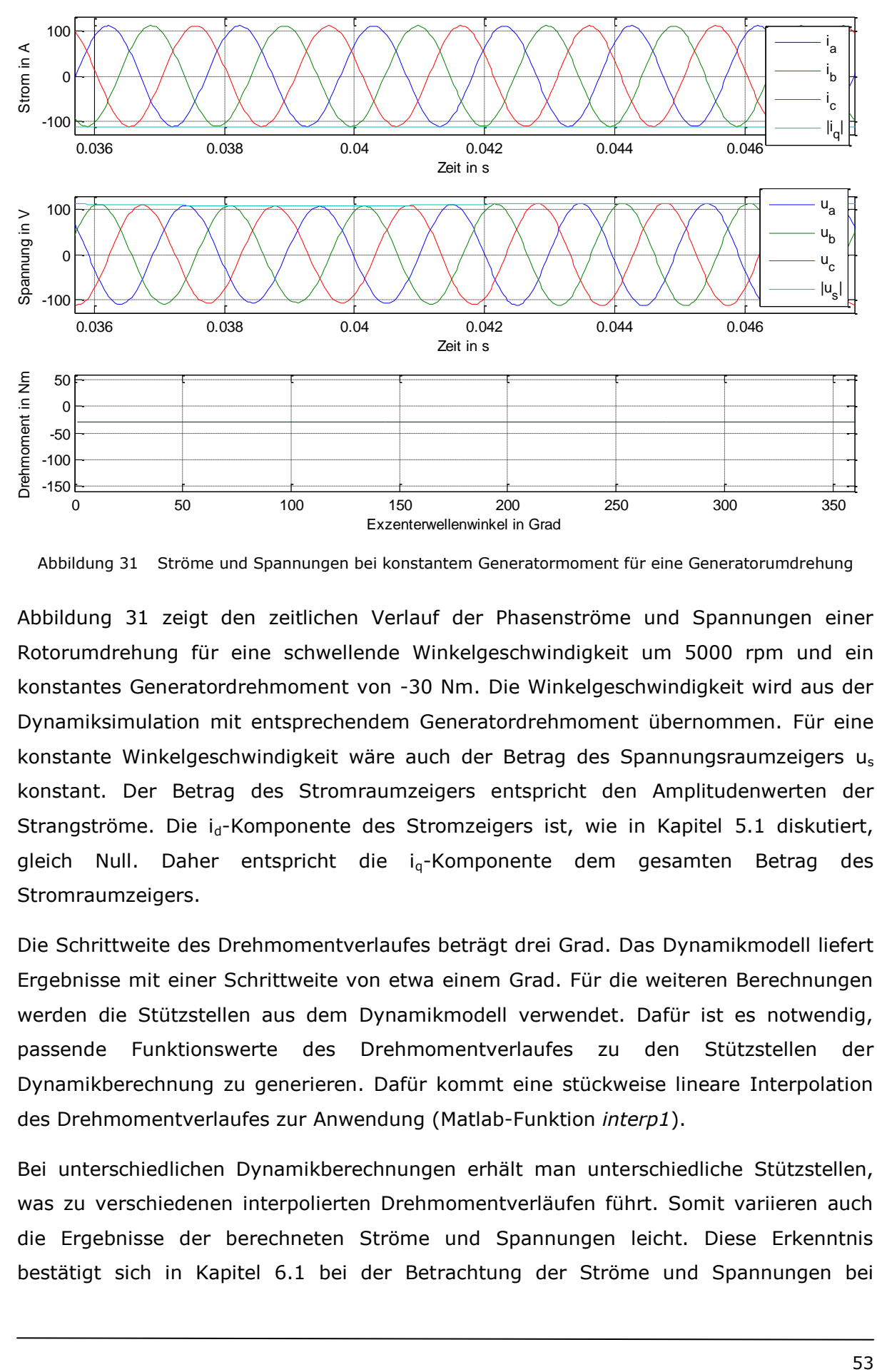

<span id="page-57-0"></span>Abbildung 31 Ströme und Spannungen bei konstantem Generatormoment für eine Generatorumdrehung

[Abbildung 31](#page-57-0) zeigt den zeitlichen Verlauf der Phasenströme und Spannungen einer Rotorumdrehung für eine schwellende Winkelgeschwindigkeit um 5000 rpm und ein konstantes Generatordrehmoment von -30 Nm. Die Winkelgeschwindigkeit wird aus der Dynamiksimulation mit entsprechendem Generatordrehmoment übernommen. Für eine konstante Winkelgeschwindigkeit wäre auch der Betrag des Spannungsraumzeigers u<sup>s</sup> konstant. Der Betrag des Stromraumzeigers entspricht den Amplitudenwerten der Strangströme. Die i<sub>d</sub>-Komponente des Stromzeigers ist, wie in Kapitel [5.1](#page-54-1) diskutiert, gleich Null. Daher entspricht die i<sub>g</sub>-Komponente dem gesamten Betrag des Stromraumzeigers.

Die Schrittweite des Drehmomentverlaufes beträgt drei Grad. Das Dynamikmodell liefert Ergebnisse mit einer Schrittweite von etwa einem Grad. Für die weiteren Berechnungen werden die Stützstellen aus dem Dynamikmodell verwendet. Dafür ist es notwendig, passende Funktionswerte des Drehmomentverlaufes zu den Stützstellen der Dynamikberechnung zu generieren. Dafür kommt eine stückweise lineare Interpolation des Drehmomentverlaufes zur Anwendung (Matlab-Funktion *interp1*).

Bei unterschiedlichen Dynamikberechnungen erhält man unterschiedliche Stützstellen, was zu verschiedenen interpolierten Drehmomentverläufen führt. Somit variieren auch die Ergebnisse der berechneten Ströme und Spannungen leicht. Diese Erkenntnis bestätigt sich in Kapitel [6.1](#page-60-0) bei der Betrachtung der Ströme und Spannungen bei unterschiedlichen Varianten zur Dämpfung für keinen und vollen Drehmoment-Wechselanteil.

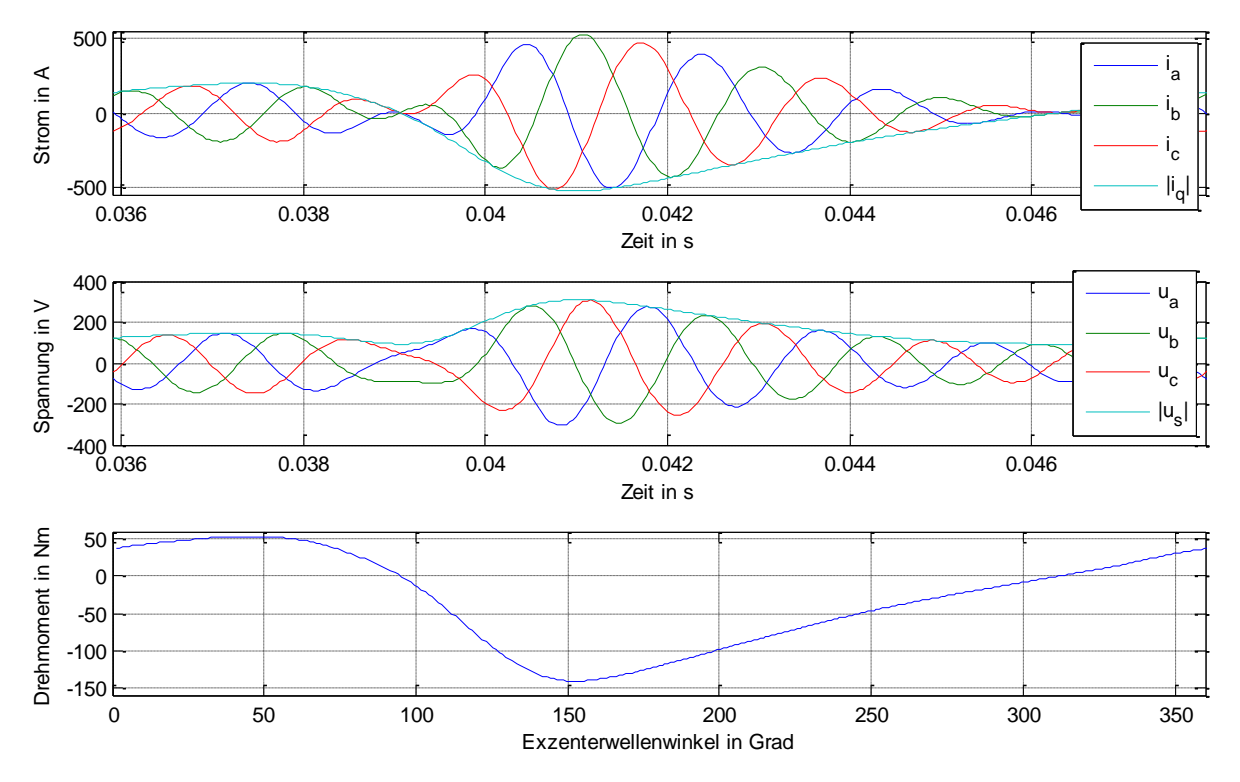

<span id="page-58-0"></span>Abbildung 32 Ströme und Spannungen bei variablen Generatormoment für eine Generatorumdrehung

[Abbildung 32](#page-58-0) stellt den Verlauf der Ströme und Spannungen für den zur Dämpfung der Drehungleichförmigkeit notwendigen Drehmomentverlauf dar. Die Winkelgeschwindigkeit stammt aus der entsprechenden Dynamiksimulation. Der Betrag der Strom- und Spannungsraumzeiger entspricht einer Hüllkurve der zeitlichen Stranggrößen. Im verwendeten linearen Modell sind Drehmomentverlauf und Betrag des Stromzeigers proportional zueinander.

|  | Faktor für<br>Wechselanteil | $ U_{ZK \text{ erf}} $ | $ I_{ZK \text{ max}} $ | $ U_{Strq \, max} $ | I <sub>Strq max</sub>     | LEff Strg | $P_{Ku}$ | M <sub>PKu</sub> | $M_{\text{max}}$ | $M_{min}$ |
|--|-----------------------------|------------------------|------------------------|---------------------|---------------------------|-----------|----------|------------------|------------------|-----------|
|  |                             |                        | A                      |                     | $\boldsymbol{\mathsf{A}}$ | A         | W        | -                | Nm               | <b>Nm</b> |
|  | 0,00 <sup>1</sup>           | 192,33                 | 97.20                  | 111,04              | 112,23                    | 79.35     | 341,90   | 1.00             | $-30.00$         | $-30.00$  |
|  | 0,00                        | 198.32                 | 97.20                  | 114,50              | 112,23                    | 79.35     | 341.90   | 1,00             | $-30.00$         | $-30.00$  |
|  | 1,00                        | 535,49                 | 457.43                 | 309,17              | 528,19                    | 185,39    | 1866,28  | 5,46             | 53,45            | $-141.20$ |

Tabelle 3: Vergleich relevanter Größen im vollständig gedämpften und ungedämpften Betrieb

Tabelle 3 zeigt charakteristische Werte zum Vergleich des ungedämpften und vollständig gedämpften Betriebspunktes bei Nennlast. Der ungedämpfte Fall wird für konstante und transiente Winkelgeschwindigkeit aus der Mehrkörpersimulation berechnet. Es werden für den ungedämpften und vollständig gedämpften Fall die notwendige

-

<sup>1</sup> Konstante Winkelgeschwindigkeit von 5000 rpm

Zwischenkreisspannung und der maximale Zwischenkreisstrom, die maximale Strangspannung sowie der maximale Strangstrom, der effektive Strangstrom, die Summe der Kupferverluste von allen drei Strängen und ein Multiplikationsfaktor, der das Verhältnis des Kupferverlustes bezüglich des ungedämpften Punktes angibt, berechnet. Außerdem wird das minimale und maximale Generatordrehmoment angeführt. Im ungedämpften Fall führt die Berechnung der notwendigen Zwischenkreisspannung mit einer konstanten Winkelgeschwindigkeit zu einer Abweichung von drei Prozent gegenüber dem Fall mit dynamischer Winkelgeschwindigkeit. Im gedämpften Fall ist die Abweichung zwischen konstanter und transienter Winkelgeschwindigkeit kleiner, womit auch die notwendige Zwischenkreisspannung für beide Fälle annähernd gleich ist.

Die maximalen Stranggrößen von Strom und Spannung entsprechen, wie in Gleichung 6.3 dargestellt, den Maxima der Strom-, und Spannungsraumzeiger.

$$
U_{\text{Strg\_max}} = \max\left(\left|u_{S}\right|\right)I_{\text{Strg\_max}} = \max\left(\left|i_{q}\right|\right) \tag{6.3}
$$

Der Effektivwert des Strangstromes wird, wie in Gleichung 6.4 dargestellt, mit einer arithmetischen Mittelwertbildung der Effektivströme der drei Stränge berechnet.

$$
I_{Eff\_Strg} = \frac{1}{3} \sum_{U,V,W} \frac{1}{T} \int_{0}^{T} i_{U,V,W}^{2}(t) dt
$$
 (6.4)

$$
T
$$
 ... Periodendauer für eine Umdrehung der Exzenterwelle

Der Kupferverlust wird, wie in Gleichung 6.5 dargestellt, mit dem Effektivwert des Strangstromes berechnet.

$$
P_{Ku} = 3RI_{Eff\_Strg}^{2}
$$
 (6.5)

Die Ströme und Spannungen des Zwischenkreises werden, wie in Gleichung 6.6 dargestellt, aus den Stranggrößen berechnet.

$$
U_{ZK\_erf} = \sqrt{3} |U_{Strg\_max}|, I_{ZK\_max} = \frac{\sqrt{3}}{2} |I_{Strg\_max}|
$$
\n(6.6)

Die limitierenden Stellgrößen sind die verfügbare Zwischenkreisspannung, die von der Batterie kommt und die maximalen Effektivströme der Synchronmaschine. Im derzeitigen Setup liegt die Betriebsspannung der Batterie zwischen 216 V und 300 V. Der Generator ist laut Information von AVL Trimerics thermisch für Effektivströme bis 91 A ausgelegt. Im gedämpften Fall sind Zwischenkreisspannung und Effektivstrom weit über den Limits. Deshalb sind die Werte rot dargestellt.

Die vereinfachende Annahme des linearen Zusammenhanges zwischen Strom und Drehmoment ist bei Strömen, die einem Vielfachen des Nennstromes entsprechen, wegen der Sättigung des Eisens nicht mehr gültig. Die Maschine ist thermisch nicht für derart hohe Ströme, welche zur vollständigen Dämpfung der Drehungleichförmigkeit notwendig sind, ausgelegt. Wegen der Sättigungseffekte müssten die Ströme noch größer sein, als die im linearen Modell berechneten. Da der Punkt mit idealer Dämpfung nicht realisierbar ist, wird bei der Modellierung auf die Hinzunahme der Sättigungseffekte verzichtet. Zur Abschätzung der Sättigungseffekte wurden aber FEM-Berechnungen angefordert, deren Ergebnisse in Kapitel [7](#page-74-0) beschrieben werden.

Im Teillastbetrieb kann sehr wohl ein Betriebsbereich dargestellt werden, in welchem die Dämpfung der Drehungleichförmigkeit möglich ist.

Der Teillastpunkt wird durch folgende Überlegung gefunden: Das benötigte winkelabhängige Drehmoment bestimmt die einzuprägenden Ströme. Diese Ströme und die benötigte Frequenz (Drehzahl) bestimmen wiederum die erforderliche Zwischenkreisspannung. Das Drehmoment muss also so weit gesenkt werden, bis der Effektivwert des Stromes innerhalb der vom Maschinenhersteller definierten Grenzen liegt. Sofern die benötigte Spannung dadurch unter das Limit der Spannung sinkt, kann die Drehzahl beibehalten oder gesteigert werden. Anderenfalls werden die Drehzahl und damit die benötigte Spannung verringert.

 $M(\varphi) \longrightarrow I \longrightarrow U' \longrightarrow U$ 

# <span id="page-60-0"></span>**6.1 Möglichkeiten zur Dämpfung im Volllastpunkt**

Da im Volllastpunkt die vollständige Dämpfung der Drehungleichförmigkeit mit dem derzeitigen Design der Maschine nicht möglich ist, werden Varianten zur teilweisen Dämpfung diskutiert. Das mittlere Moment muss bei 30 Nm gehalten werden, der Wechselanteil wird variiert. Für jeden Ansatz wird die Wirkung auf die Drehungleichförmigkeit der Exzenterwelle, auf die Geschwindigkeiten der Motorlager, auf die maximalen erforderlichen Ströme und Spannungen, sowie die entstehenden Kupferverluste beurteilt.

### <span id="page-60-1"></span>**6.1.1 Skalieren des Drehmoment-Wechselanteiles**

Ein naheliegender Ansatz zur Beschränkung des betragsmäßig größten Drehmomentes ist das Skalieren des Drehmoment-Wechselanteils. Der Wechselanteil wird in zehn Schritten zwischen keinem und vollem Wechselanteil variiert. Außerdem wird jener Betriebspunkt dargestellt, der am Grenzwert der thermischen Auslegung der Maschine bei einem Effektivstroms von 91 Ampere liegt.

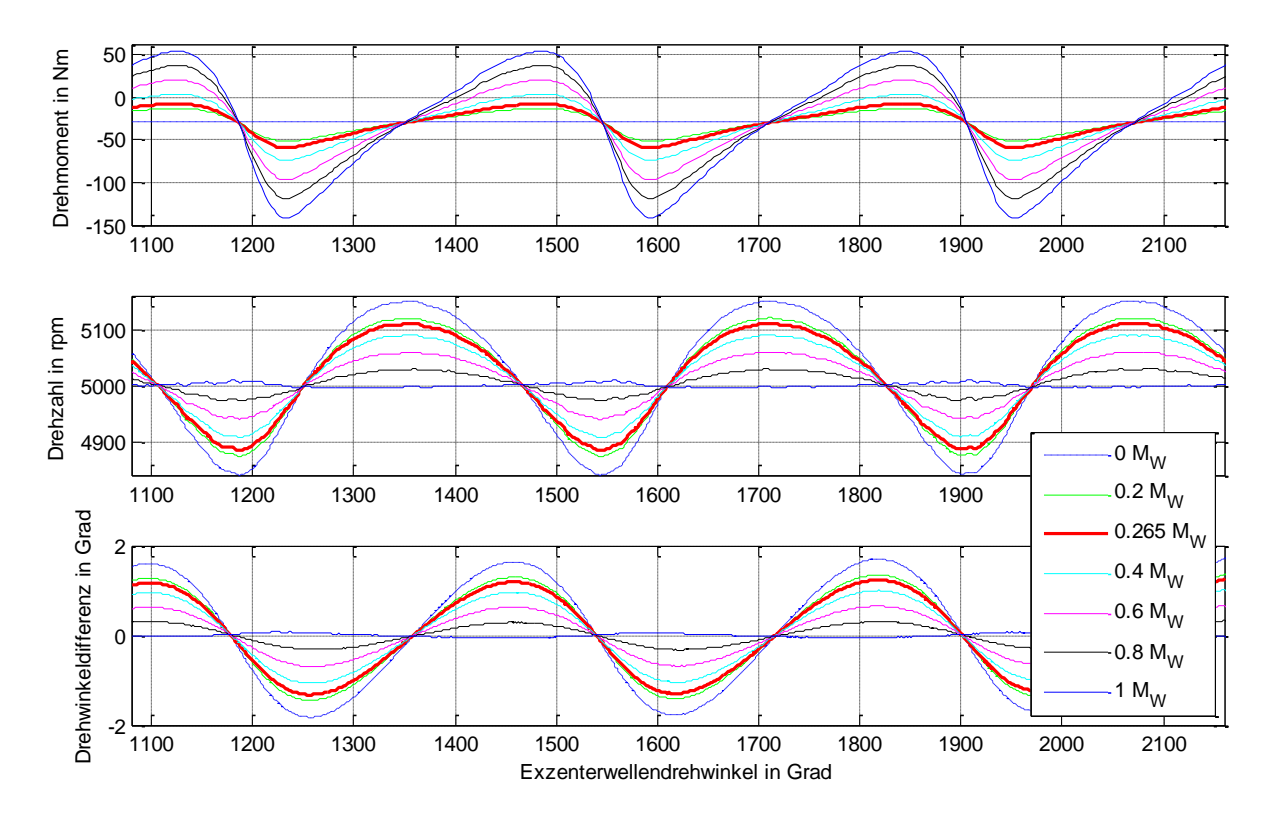

<span id="page-61-0"></span>Abbildung 33 Drehmoment, Drehzahl und Winkelabweichung über Drehwinkel für verschiedene Skalierungen des Drehmoment-Wechselanteiles

[Abbildung 33](#page-61-0) zeigt den skalierten Drehmomentverlauf, die schwellende Drehzahl und die Drehwinkeldifferenz für einen skalierten Drehmoment-Wechselanteil. Aus Gründen der Übersichtlichkeit wird die Abstufung in Schritten von 0,2 gewählt. Der Punkt mit Skalierungsfaktor 0,265 stellt das Limit für die thermische Auslegung der Synchronmaschine dar.

Für die Auswertung des Einflusses der Dämpfung auf die Motorlager werden die Erkenntnisse aus Kapitel [3.4,](#page-33-0) [Abbildung 18,](#page-35-0) genutzt. Dort ist zu sehen, dass die Betrachtung der Lagergeschwindigkeiten der ersten Motorordnung in y- und z-Richtung ausreichend ist.

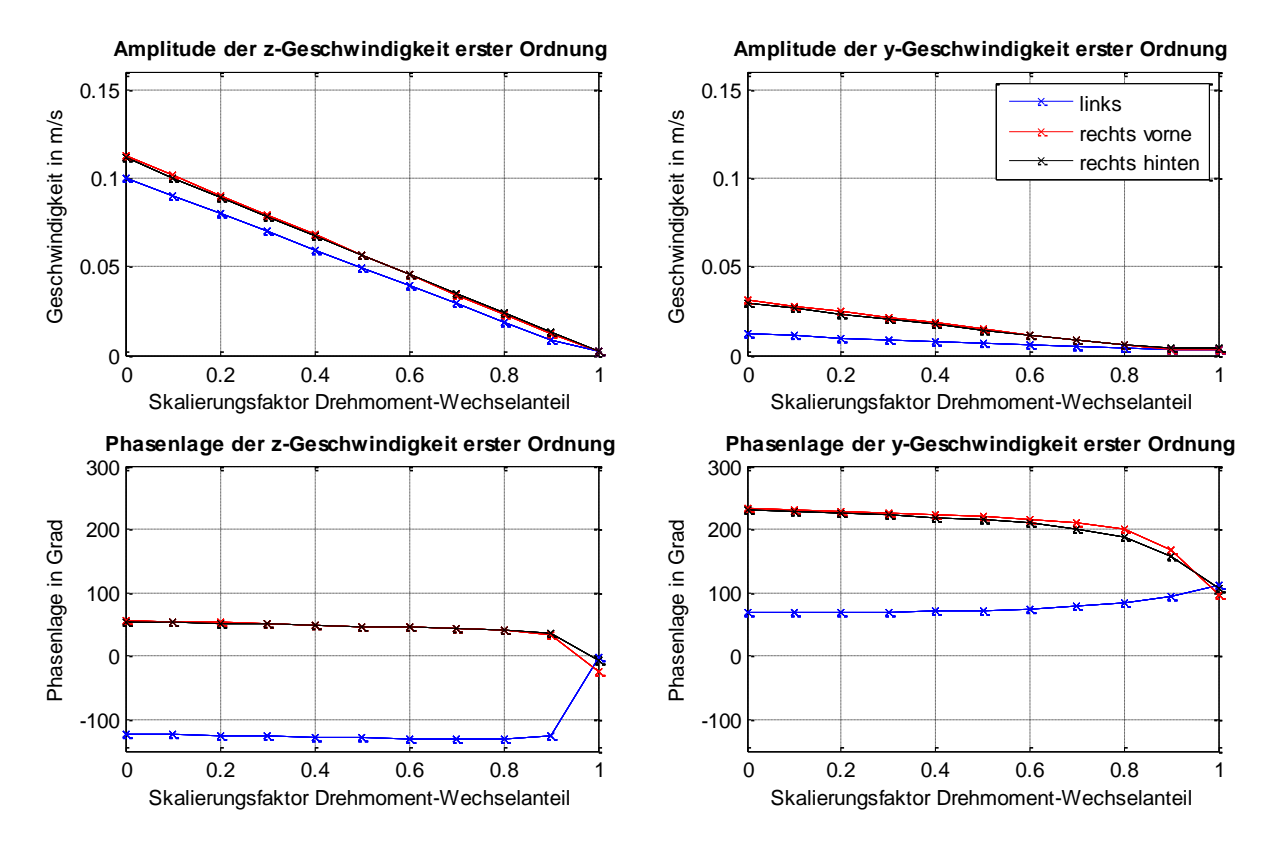

<span id="page-62-0"></span>Abbildung 34 Amplitude und Phasenlage der Geschwindigkeiten der Motorlager in y- und z-Richtung in Abhängigkeit von der Skalierung des Drehmoment-Wechselanteiles

[Abbildung 34](#page-62-0) zeigt den Verlauf der Amplituden und Phasenlagen der Lagergeschwindigkeiten in y- und z-Richtung der ersten Motorordnung. Die Grundlage dieser Darstellung bildet eine FFT der Lagergeschwindigkeiten. Die Amplituden sinken annähernd linear mit ansteigendem Dämpfungsfaktor ab. Die Geschwindigkeiten der beiden rechten Lager haben in etwa dieselbe Phasenlage. Die Geschwindigkeit des linken Lagers weist im ungedämpften Fall eine Phasenverschiebung von cirka 180 Grad dazu auf, für den ansteigenden Dämpfungsfaktor läuft die Phasenverschiebung gegen Null.

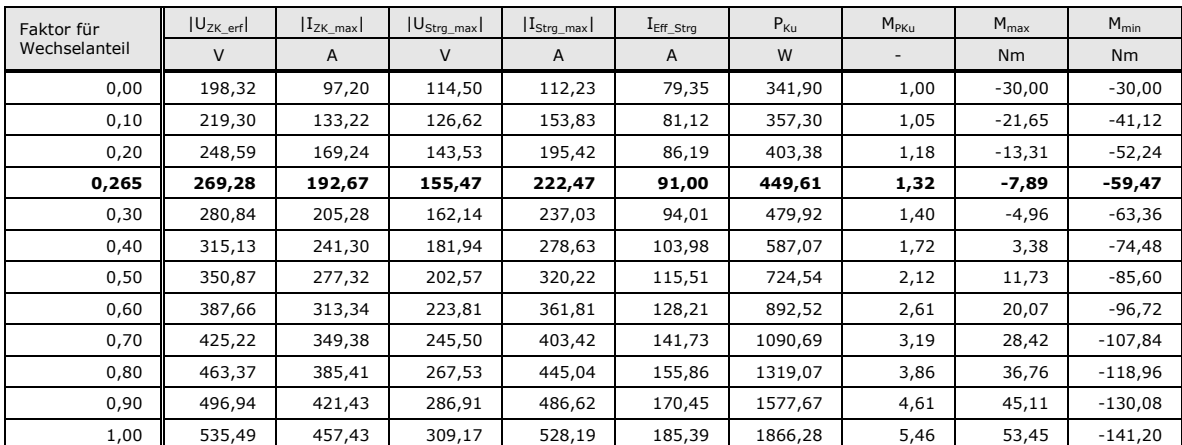

Tabelle 4: Ergebnisse der Skalierung des Drehmoment-Wechselanteiles

Tabelle 4 zeigt Ergebnisse für Systeme mit unterschiedlich skalierten Drehmoment-Wechselanteilen. Der Verlauf des idealen Drehmoment-Wechselanteiles wird in zehn Schritten von keinem bis vollem Wechselanteil variiert. Der fett hervorgehobene Betriebspunkt stellt den für den Generator maximal zulässigen Betriebspunkt dar. In diesem Punkt beträgt der Effektivstrom 91 A. Somit stößt man hier an die thermische Grenze der Synchronmaschine. In diesem Punkt beträgt die benötigte Zwischenkreisspannung cirka 270 V. Diese Spannung befindet sich im Betriebsbereich des Range Extenders, der zwischen 216 V und 300 V liegt. Im Betriebsmanagement des Range-Extenders muss aber darauf geachtet werden, dass für diesen Betriebspunkt die Spannung der Batterie nicht unter 270 V sinken darf.

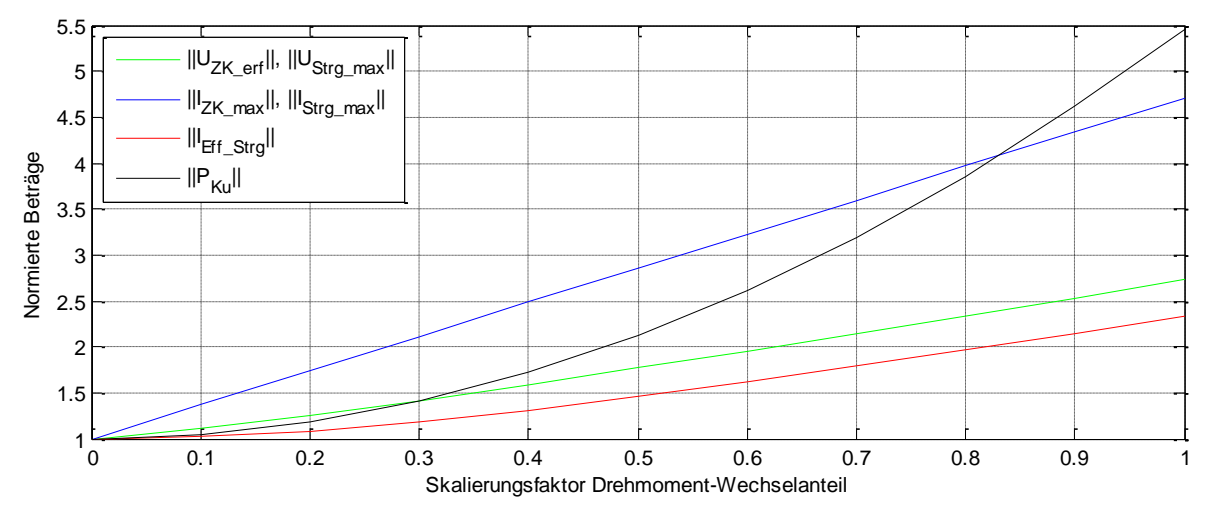

<span id="page-63-0"></span>Abbildung 35 Normierte Darstellung von Spannungen, Strömen und Kupferverlusten des Generators für unterschiedliche Drehmoment-Wechselanteile

<span id="page-63-1"></span>[Abbildung 35](#page-63-0) stellt den Verlauf der Spannungen, Ströme und Kupferverluste in Abhängigkeit von der Skalierung des Drehmoment-Wechselanteiles dar. Die Werte sind auf den Fall mit konstantem Generatordrehmoment normiert. Sie kommen zustande, indem die Beträge der jeweiligen Skalierung durch die Werte bei Skalierungsfaktor Null dividiert werden. Die Maximalwerte der Ströme steigen linear, die Maximalwerte der Spannungen steigen annähernd linear mit dem Skalierungsfaktor. Der Zusammenhang zwischen Effektivstrom und Skalierungsfaktor kann mit einem Polynom dritter Ordnung ausreichend genau dargestellt werden, die Kupferverluste verhalten sich dem Effektivstrom gegenüber quadratisch.

#### **6.1.2 Beschneiden des Drehmoment-Wechselanteiles**

Eine zweite Möglichkeit zum Beschränken des Drehmoment-Wechselanteiles stellt das Beschneiden des Wechselanteiles an einer definierten unteren und oberen Schranke dar. Für die Definition der unteren Schranke wird der negative Scheitelwert mit einem Skalierungsfaktor skaliert. Die obere Schranke ergibt sich aus der Überlegung, dass der integrale Mittelwert des Drehmoment-Wechselanteiles Null sein muss. Der Skalierungsfaktor bezieht sich auf den negativen Wechselanteil, da an dessen Scheitelwert das gesamte Drehmoment (Wechselanteil und Gleichanteil) betragsmäßig am größten ist. In diesem Punkt wird der größte Strom benötigt. Die beschnittenen Drehmomentverläufe werden mit der Matlab-Funktion *fMGWUBOB.m* berechnet. Mit den Drehmomentverläufen kann das dynamische Verhalten des Range-Extenders im Excite-Dynamikmodell ausgewertet werden.

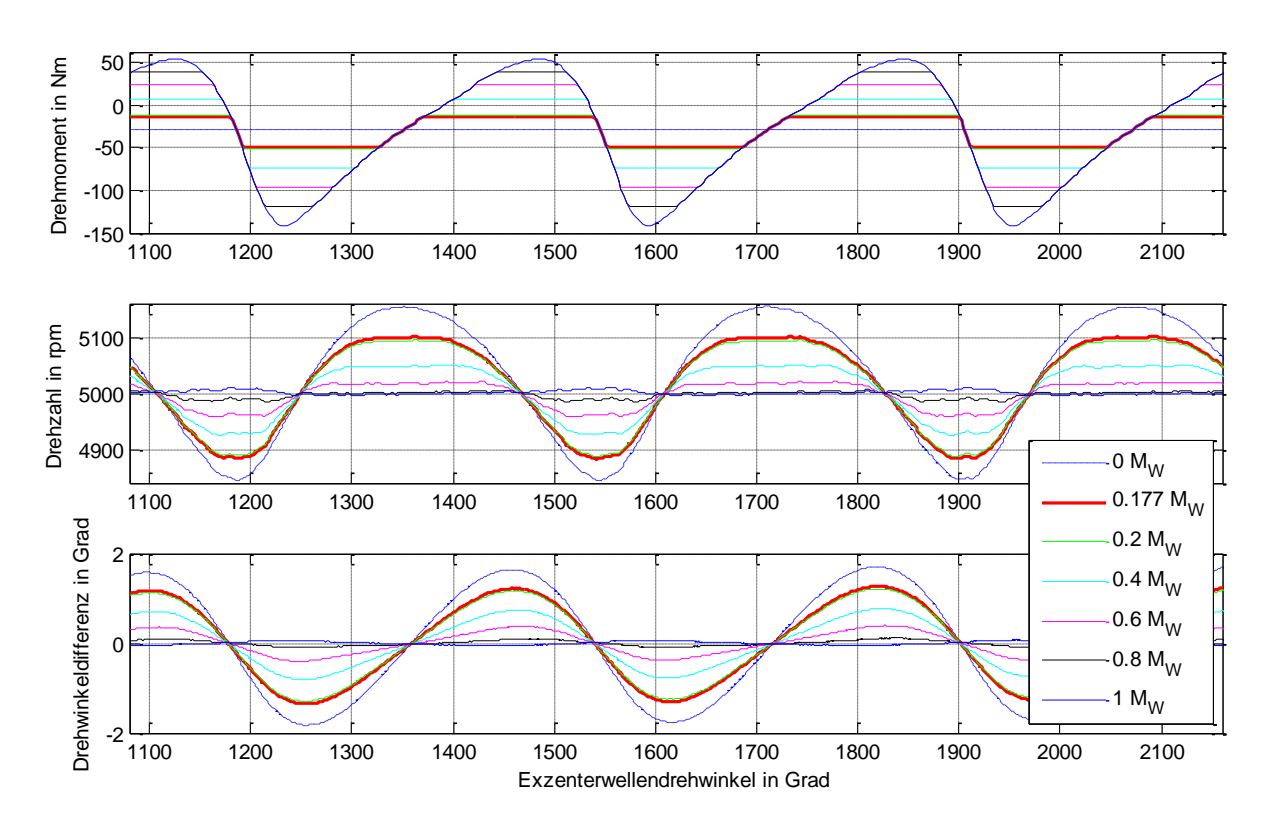

<span id="page-64-0"></span>Abbildung 36 Drehmoment, Drehzahl und Winkelabweichung über Drehwinkel für verschiedene Skalierungen des Drehmoment-Wechselanteiles

[Abbildung 36](#page-64-0) zeigt den Verlauf der Drehzahl und des Drehmomentes des Rotors für unterschiedlich beschnittene Drehmomentverläufe. Die hervorgehobene rote Linie zeigt jenen Betriebspunkt, der aufgrund der thermischen Auslegung der Synchronmaschine gerade noch realisiert werden kann. In den Bereichen, in welchen das Drehmoment dem idealen Drehmoment entspricht, bleibt die Drehzahl der Maschine annähernd konstant.

Je weiter das Drehmoment von dem idealen Drehmoment abweicht, desto steiler ist der Gradient des Drehzahlverlaufes.

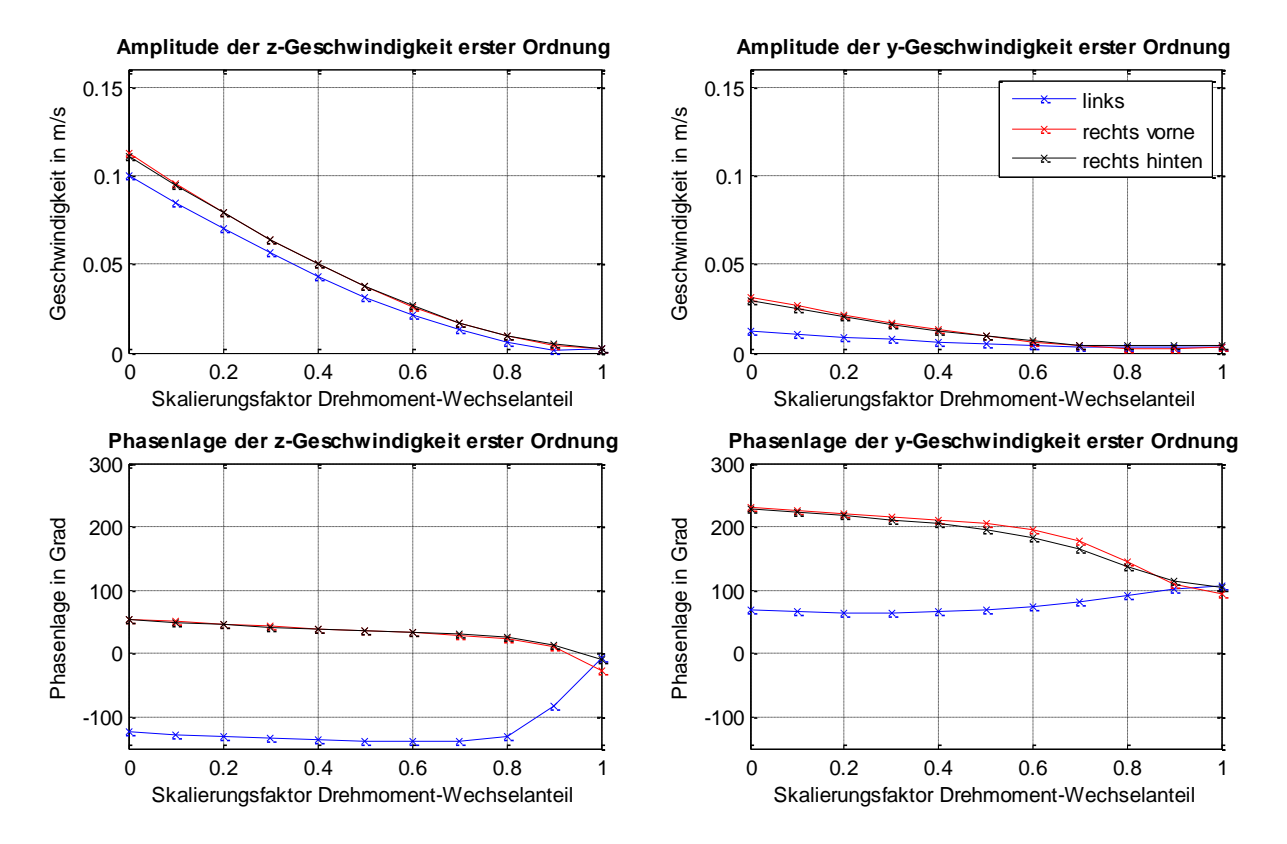

<span id="page-65-0"></span>Abbildung 37 Amplitude und Phasenlage der Geschwindigkeiten der Motorlager in y- und z-Richtung in Abhängigkeit von der Skalierung des Drehmoment-Wechselanteiles

[Abbildung 37](#page-65-0) zeigt den Verlauf der Amplituden und Phasenlagen der Lagergeschwindigkeiten in y- und z-Richtung der ersten Motorordnung für unterschiedliche Skalierungsfaktoren. Bereits bei kleinen Skalierungsfaktoren verbessert sich die Situation der Lagergeschwindigkeiten deutlich. Das ist plausibel, da nicht nur der Scheitelwert des Drehmomentverlaufes die Schranke tangiert, sondern der Drehmomentverlauf über weite Teile an den zuvor definierten Schranken anliegt. Im übrigen Bereich entspricht der Drehmomentverlauf dem für die Dämpfung idealen Verlauf. Je weiter sich der Skalierungsfaktor Eins annähert, desto kleiner wird die verhältnismäßige Verbesserung der Lagergeschwindigkeiten.

Mit den Verläufen von Drehmoment und Drehzahl werden die relevanten Größen für das elektrische System berechnet.

| Faktor für<br>Wechselanteil | Uzk erf | $ I_{ZK}$ max | $ U_{Strg\_max} $ | $ IStrq_max $ | $I_{\mathsf{Eff\_Strg}}$ | $P_{Ku}$ | M <sub>PKu</sub> | $M_{\text{max}}$ | $M_{\text{min}}$ |
|-----------------------------|---------|---------------|-------------------|---------------|--------------------------|----------|------------------|------------------|------------------|
|                             | V       | $\mathsf{A}$  | v                 | A             | A                        | W        |                  | <b>Nm</b>        | <b>Nm</b>        |
| 0,00                        | 198,40  | 97,20         | 114,55            | 112,23        | 79,35                    | 341,90   | 1,00             | $-30,00$         | $-30,00$         |
| 0,10                        | 223,73  | 133,22        | 129,17            | 153,83        | 83,46                    | 378,27   | 1,11             | $-20,81$         | $-41,12$         |
| 0,177                       | 246,21  | 160,97        | 142,15            | 185,87        | 90,99                    | 449,60   | 1,32             | -13,89           | -49,68           |
| 0,20                        | 253,28  | 169,25        | 146,23            | 195,43        | 93,71                    | 476,88   | 1,39             | $-11,86$         | $-52,24$         |
| 0,30                        | 285,85  | 205,28        | 165,04            | 237,04        | 107,14                   | 623,36   | 1,82             | $-3,07$          | $-63,36$         |
| 0,40                        | 320,53  | 241,31        | 185,06            | 278,64        | 121,75                   | 804,96   | 2,35             | 5,65             | $-74,48$         |
| 0,50                        | 355,88  | 277,33        | 205,47            | 320,24        | 136,26                   | 1008,30  | 2,95             | 14,25            | $-85,60$         |
| 0,60                        | 392,39  | 313,36        | 226,55            | 361,84        | 149,98                   | 1221,41  | 3,57             | 22,64            | $-96,72$         |
| 0,70                        | 429,70  | 349,39        | 248,09            | 403,44        | 162,32                   | 1430,69  | 4,18             | 30,72            | $-107,84$        |
| 0,80                        | 467,06  | 385,41        | 269,65            | 445,04        | 172,79                   | 1621,14  | 4,74             | 38,48            | $-118,96$        |
| 0,90                        | 504,13  | 421,44        | 291,06            | 486,64        | 180,95                   | 1777,89  | 5,20             | 46,02            | $-130,08$        |
| 1,00                        | 541,57  | 457,45        | 312,67            | 528,22        | 185,39                   | 1866,35  | 5,46             | 53,45            | -141,20          |

Tabelle 5: Ergebnisse der Skalierung des Drehmoment-Wechselanteiles

Tabelle 5 zeigt die Ergebnisse für Systeme mit unterschiedlich beschnittenen Drehmoment-Wechselanteilen. Die untere Schranke des negativen Wechselanteiles wird zwischen dem negativen Scheitelwert des idealen Drehmomentverlaufes und keinem Wechselanteil variiert, die jeweilige obere Schranke ergibt sich daraus. Des Weiteren wird jener Betriebspunkt angeführt und hervorgehoben, der thermisch von der Maschine gerade noch realisiert werden kann. Die notwendige Zwischenkreisspannung ist in diesem Punkt um 26 Volt kleiner als im vergleichbaren Punkt in Kapitel [6.1.1.](#page-60-1)

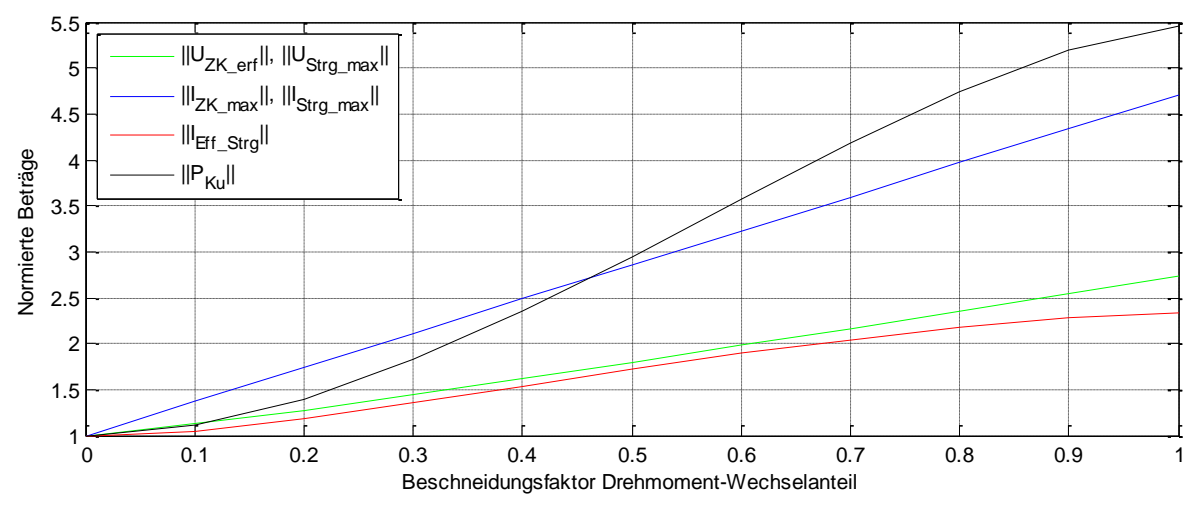

<span id="page-66-0"></span>Abbildung 38 Normierte Darstellung von Spannungen, Strömen und Kupferverlusten des Generators für unterschiedliche Drehmoment-Wechselanteile

[Abbildung 38](#page-66-0) zeigt die Änderungen der Ströme, Spannungen und Kupferverluste in Abhängigkeit der unterschiedlich beschränkten Drehmomentverläufe bezogen auf den Fall mit konstantem Drehmoment. Die Verläufe von Effektivstrom und Kupferverlust steigen bis zu einem Beschneidungsfaktor von 0,5 progressiv, darüber hinaus sind die Verläufe degressiv. [Abbildung 37](#page-65-0) zeigt den großen Gradient der Verbesserung der Lagergeschwindigkeiten über den Dämpfungsfaktor aufgetragen. Wie in [Abbildung 38](#page-66-0) zu sehen ist, sind die Gradienten des Effektivstromes und der Kupferverluste im Bereich der kleinen Dämpfungsfaktoren dementsprechend groß.

### **6.1.3 Skalieren der Grundwelle**

In Kapitel [3.5](#page-34-0) wurde gezeigt, dass die erste Motorordnung bei den Geschwindigkeiten der Motorlager dominierend ist. In diesem Kapitel wird der Ansatz untersucht, lediglich die erste Ordnung (Motorordnung) der Drehungleichförmigkeit zu dämpfen. Dafür wird eine FFT-Analyse des Drehmomentverlaufes des Wankelmotors durchgeführt. Der Drehmomentverlauf des Generators wird aus den Ergebnissen der FFT zusammengesetzt und addiert sich aus dem Gleichanteil und dem Wechselanteil erster Ordnung. Die Amplitude des Wechselanteiles wird in zehn Schritten von Null bis zu dem in der FFT ermittelten Betrag variiert. Die notwendigen Berechnungen erfolgen mit dem Matlab-Skript *fMGWFFT.m*. Das Skript ist so aufgebaut, dass eine inverse FFT bis zur Ordnung 15 berechnet werden, und die Amplitude jeder Ordnung beliebig skaliert werden kann.

Die Einflüsse der ermittelten Drehmomentverläufe auf die Dynamik des Systems werden mit dem Dynamikmodell des Range-Extenders analysiert.

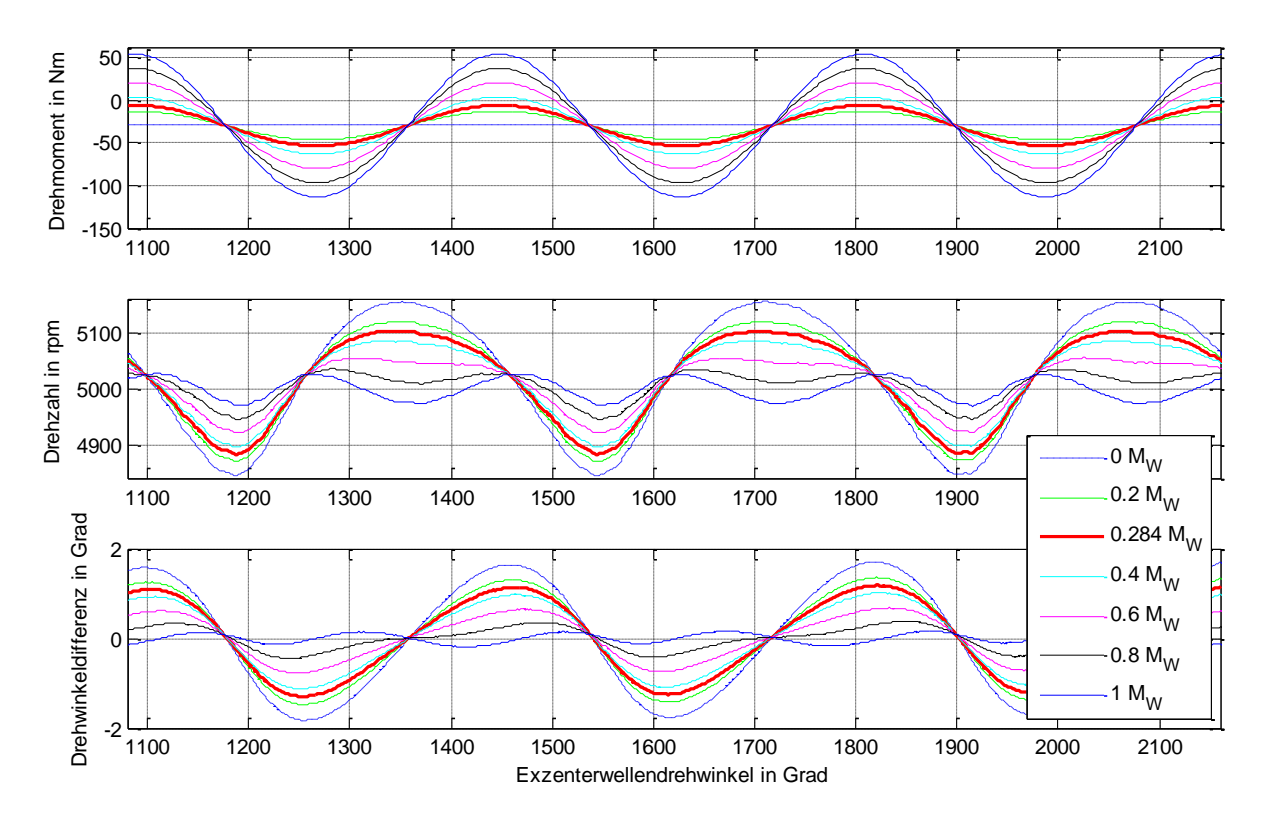

<span id="page-67-0"></span>Abbildung 39 Drehmoment, Drehzahl und Winkelabweichung über Drehwinkel für verschiedene Skalierungen des Drehmoment-Wechselanteiles erster Ordnung

[Abbildung 39](#page-67-0) zeigt den Verlauf der Drehzahl und des Drehmomentes des Rotors für Drehmomentverläufe mit unterschiedlich skaliertem Wechselanteil erster Ordnung. Die hervorgehobene rote Linie zeigt jenen Betriebspunkt, der aufgrund der thermischen Auslegung der Synchronmaschine gerade noch realisiert werden kann. Im Betriebspunkt mit ideal gedämpfter Drehungleichförmigkeit erster Ordnung sind die Drehungleichförmigkeiten höherer Ordnungen, speziell jene der zweiten Ordnung, gut zu erkennen.

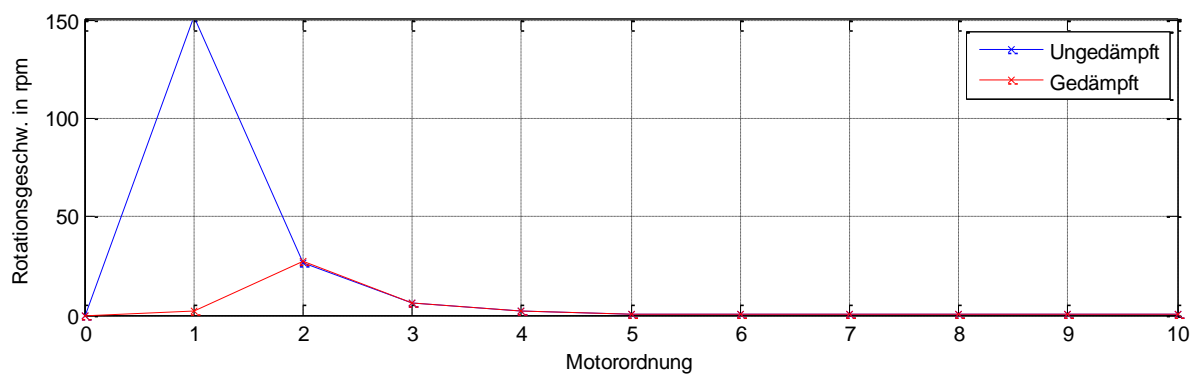

<span id="page-68-0"></span>Abbildung 40 FFT der Drehungleichförmigkeit des Rotors im ungedämpften Fall und für vollständige Kompensation des wechselnden Drehmomentes erster Ordnung

[Abbildung 40](#page-68-0) zeigt den Einfluss der kompletten Dämpfung der Drehungleichförmigkeit erster Ordnung. Die Drehungleichförmigkeiten zweiter und höherer Ordnung bleiben nahezu unverändert.

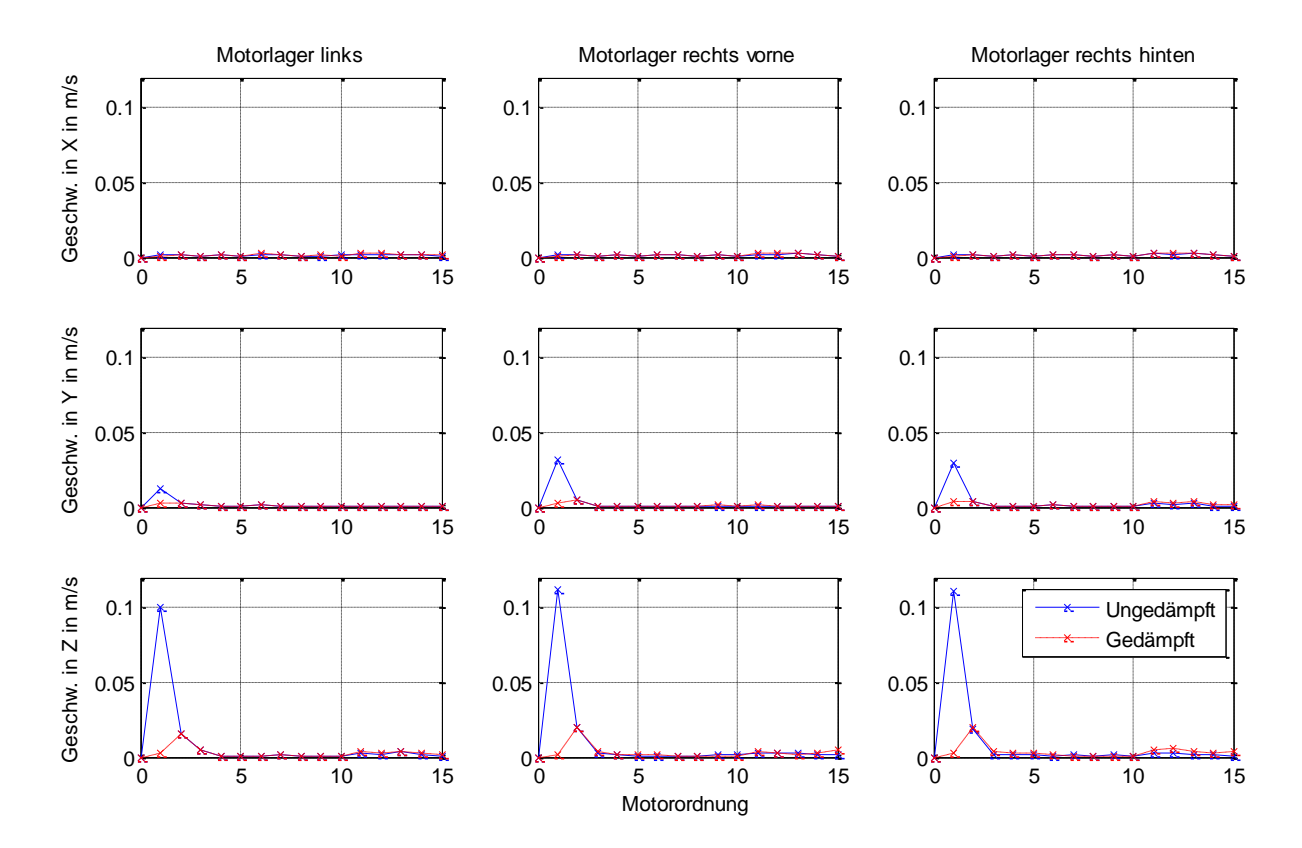

<span id="page-69-0"></span>Abbildung 41 FFT der Geschwindigkeiten der drei Motorlager im ungedämpften Fall und für vollständige Kompensation des wechselnden Drehmomentes erster Ordnung

[Abbildung 41](#page-69-0) zeigt den Einfluss der kompletten Dämpfung der Drehungleichförmigkeit erster Ordnung auf die Geschwindigkeiten der Motorlager. Auch hieraus geht hervor, dass die Geschwindigkeiten erster Ordnung annähernd Null sind, während die Geschwindigkeiten zweiter und höherer Ordnung davon unbeeinflusst bleiben.

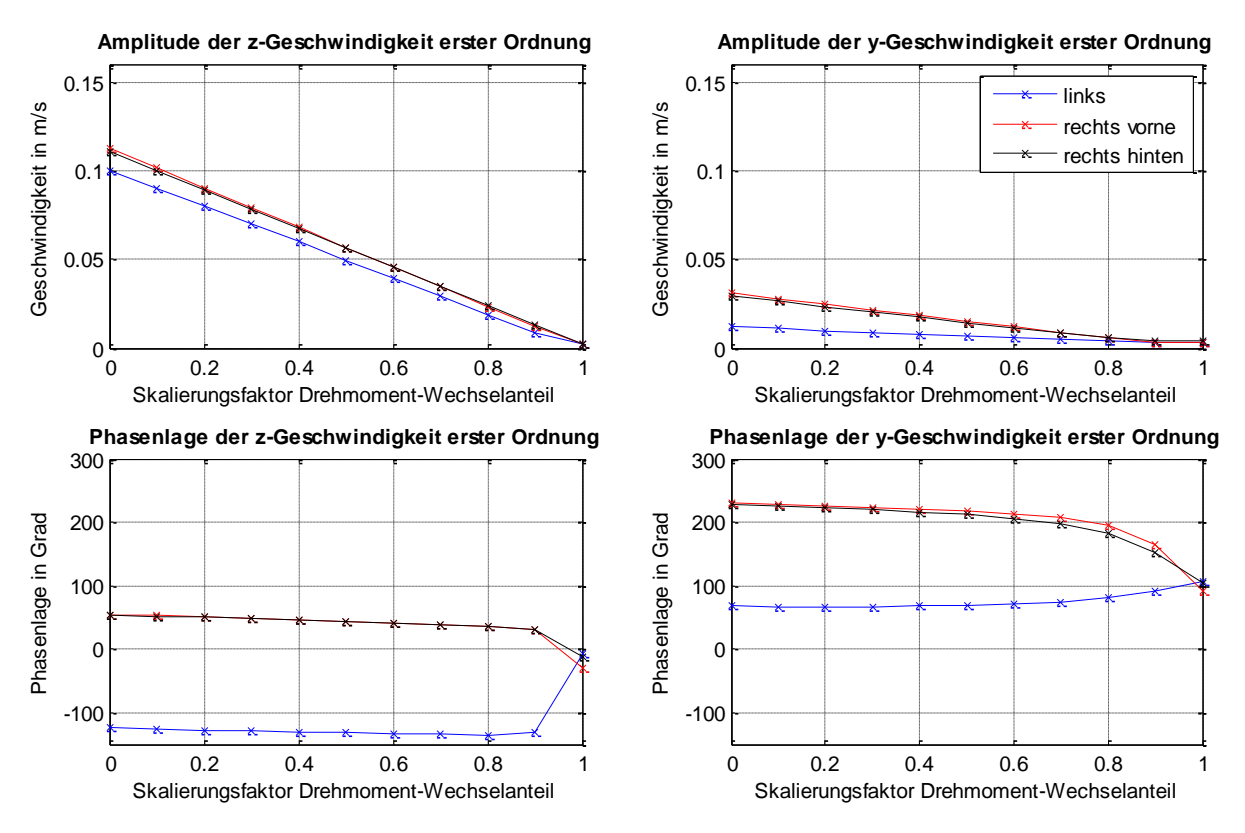

<span id="page-70-0"></span>Abbildung 42 Amplitude und Phasenlage der Geschwindigkeiten der Motorlager in y- und z-Richtung in Abhängigkeit von der Skalierung des Drehmoment-Wechselanteiles erster Ordnung

[Abbildung 42](#page-70-0) zeigt die Verbesserung der Lagergeschwindigkeiten in y- und z-Richtung erster Ordnung für unterschiedliche Dämpfungsfaktoren. Wie in Kapitel [6.1.1,](#page-60-1) in welchem der komplette Drehmoment-Wechselanteil skaliert wurde, sinken auch hier die Amplituden der Lagergeschwindigkeiten annähernd linear mit zunehmendem Dämpfungsfaktor. Ebenso zeigen die Phasenverschiebungen einen ähnlichen Verlauf wie in [Abbildung 34.](#page-62-0)

Mit den Drehmomentverläufen und Drehzahlverläufen aus den Dynamikberechnungen werden die charakteristischen elektrischen Größen berechnet.

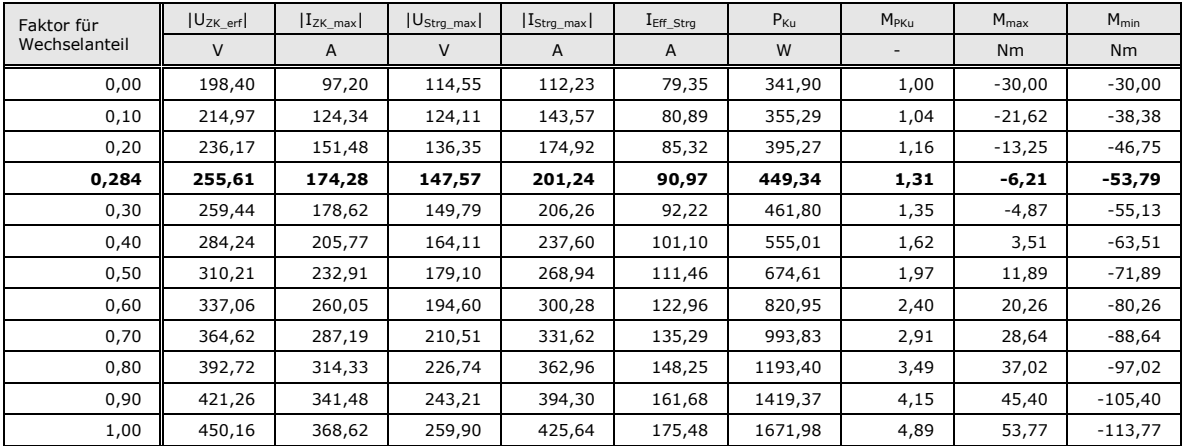

Tabelle 6: Ergebnisse der Skalierung des Drehmoment-Wechselanteiles erster Ordnung

Tabelle 6 zeigt die Ergebnisse der charakteristischen elektrischen Größen und die Extrema der Generator-Drehmomentverläufe für unterschiedlich skalierte Drehmoment-Wechselanteile erster Ordnung. Der fett hervorgehobene Punkt ist jeder, der thermisch von der Maschine gerade noch realisiert werden kann. Bei vollständiger Kompensation der Drehungleichförmigkeit erster Ordnung sind der Effektivstrom um 5,3 Prozent und die Kupferverluste um 10,4 Prozent kleiner als bei den Varianten aus Kapitel [6.1.1](#page-60-1) und [6.1.2.](#page-63-1) Der Grund hierfür ist, dass keine Ströme zur Dämpfung der Drehungleichförmigkeit zweiter und höherer Ordnung notwendig sind. Daraus folgt, dass die Drehungleichförmigkeit erster Ordnung, für ein vorgegebenes Limit des effektiven Stromes, mit dieser Variante bestmöglich gedämpft werden kann.

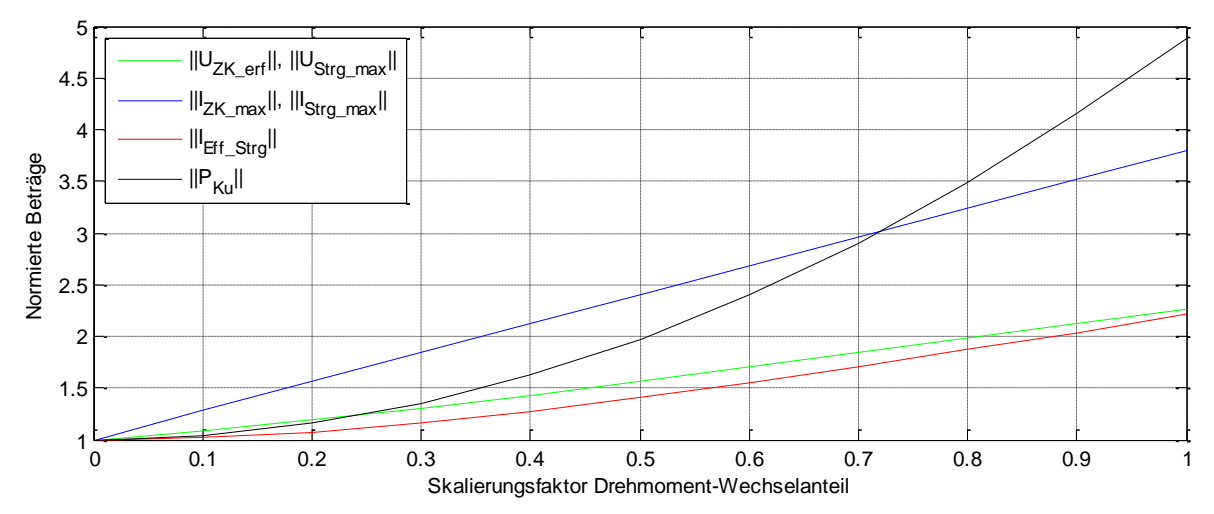

<span id="page-71-0"></span>Abbildung 43 Normierte Darstellung von Spannungen, Strömen und Kupferverlusten des Generators für unterschiedliche Drehmoment-Wechselanteile erster Ordnung

[Abbildung 43](#page-71-0) zeigt die Änderungen der Ströme, Spannungen und Kupferverluste in Abhängigkeit der unterschiedlichen Drehmomentverläufe bezogen auf den Fall mit konstantem Drehmoment. Die Strangströme und der Zwischenkreisstrom steigen linear, die Spannungen steigen annähernd linear mit dem Dämpfungsfaktor. Der Effektivstrom steigt annähernd quadratisch mit dem Dämpfungsfaktor, die Kupferverluste steigen quadratisch mit dem Effektivstrom.

# **6.2 Gegenüberstellung der Ergebnisse**

Für den Vergleich der Ergebnisse wird jener Betriebspunkt aller drei Varianten herangezogen, welcher am Limit der thermischen Auslegung der Maschine liegt.
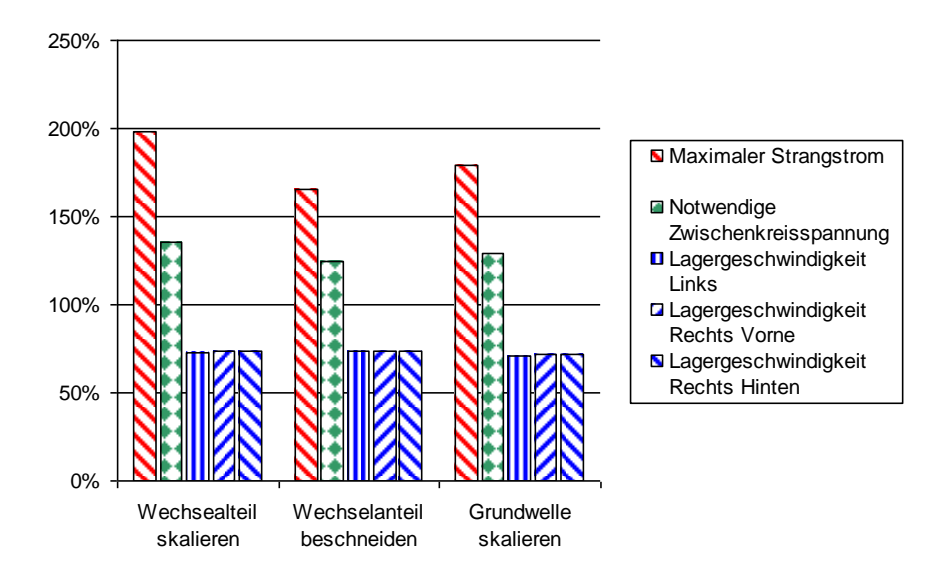

<span id="page-72-0"></span>Abbildung 44 Gegenüberstellung der notwendigen Zwischenkreisspannung und der Amplituden der Lagergeschwindigkeiten verschiedener Varianten

[Abbildung 44](#page-72-0) zeigt eine Gegenüberstellung des maximalen Strangstromes, der notwendigen Zwischenkreisspannung und der Änderung der Lagergeschwindigkeiten in z-Richtung erster Ordnung für verschiedene Dämpfungsvarianten. Die prozentualen Angaben beziehen sich auf den Betriebspunkt mit konstantem Drehmoment. Der Effektivstrom beträgt in diesem Punkt 91 A, die Kupferverluste betragen 450 W, das sind 30 Prozent mehr als im Fall mit konstantem Generatordrehmoment. Obwohl der über den Kurbelwinkel aufgelöste Drehzahlverlauf der Welle für alle drei Varianten unterschiedlich aussieht, ist der Einfluss auf die Lagergeschwindigkeiten erster Ordnung sehr ähnlich. Wie in Tabelle 7 ersichtlich, sind für den Fall mit skalierter Grundwelle die Lagergeschwindigkeiten erster Ordnung ein wenig niedriger. Hingegen bleiben die Lagergeschwindigkeiten zweiter und höherer Ordnung unbeeinflusst. Die Annahme, dass für ein gegebenes Limit des Effektivstromes auch die Verkleinerung der Lagergeschwindigkeiten limitiert ist, liegt nahe. Die erforderliche Zwischenkreisspannung ist für die Variante mit beschnittenem Drehmomentverlauf am günstigsten. Ebenfalls ist der maximale Strangstrom in diesem Fall am kleinsten, was direkten Einfluss auf die Sättigungseffekte hat. Für weiterführende Betrachtungen wird diese Variante empfohlen.

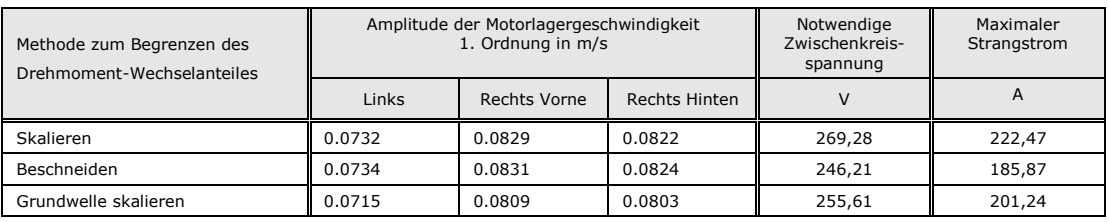

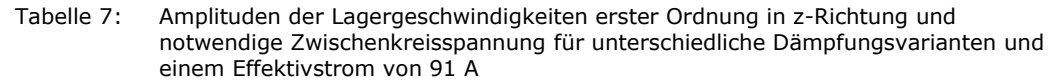

## **6.3 Dämpfung im Teillastpunkt**

Für den Betrieb des Range-Extenders sind zwei stationäre Lastpunkte vorgesehen. Diese Punkte wurden so ausgewählt, dass der Range-Extender für die Fahrzeuginsassen kaum wahrnehmbar ist. Bei hohen Geschwindigkeiten sind die Insassen höheren Vibrationen ausgesetzt als bei niedrigen Geschwindigkeiten. Das Geräusch wird bei hohen Geschwindigkeiten maßgeblich von Umgebungsgeräuschen wie dem Abrollgeräusch der Reifen und dem Fahrtwind bestimmt. In diesem Fahrzustand kann der Range-Extender unter Volllast betrieben werden, ohne dass er den Insassen störend auffällt. Bei niedrigen Geschwindigkeiten sind auch die Umgebungsgeräusche und Vibrationen kleiner. Deshalb muss der Range-Extender in Teillast arbeiten, damit der Komfort der Insassen aufrechterhalten bleibt. Ein Absenken des Motorgeräuschpegels und der vom Range-Extender verursachten Vibrationen ist, vor allem in diesem Teillastpunkt, von großem Interesse. Die Dämpfung der Drehungleichförmigkeit hat also in diesem Betriebspunkt hohe Bedeutung.

Derzeit läuft der Motor im Teillastpunkt annähernd mit Nenndrehmoment, jedoch mit reduzierter Drehzahl. Für die Synchronmaschine bedeutet dies aber, dass zur Dämpfung der Drehungleichförmigkeit die gleichen Stromverläufe wie für die Dämpfung im Volllastpunkt notwendig sind. Damit sinkt lediglich die erforderliche Zwischenkreisspannung ab.

In diesem Kapitel wird in Tabelle 8 ein Teillastpunkt gezeigt, in welchem die Drehungleichförmigkeit mit der Synchronmaschine komplett kompensiert werden kann. Dazu wird zuerst das mittlere Drehmoment so weit gesenkt, bis die korrespondierenden Ströme thermisch von der Synchronmaschine ertragen werden. Dann wird durch Variation der Drehzahl das Limit der verfügbaren Zwischenkreisspannung erreicht.

Das Drehmoment wird durch Skalieren des Gasdruckverlaufs des Volllastpunktes gesenkt. Es wird angenommen, dass diese Vereinfachung das tatsächliche Drehmoment ausreichend genau abbildet. Die notwendigen Berechnungen werden mit den Matlab-Skripten *TorqueDynamic2EV.m* und *fTPhiPhiPM2EV.m* durchgeführt.

Für die Unterschreitung des limitierenden Effektivstromes muss das mittlere Drehmoment auf 14,73 Nm, für die Unterschreitung der limitierenden Zwischenkreisspannung muss die Drehzahl auf 3630 rpm gesenkt werden. Die elektrische Leistung des Generators beträgt in diesem Betriebspunkt 5,6 kW. Die Kupferverluste steigen in diesem Punkt, wie in Kapitel [6.1.1,](#page-60-0) gegenüber dem Punkt mit gleicher mittlerer Drehzahl aber konstantem Drehmoment, um den Faktor 5,46 an.

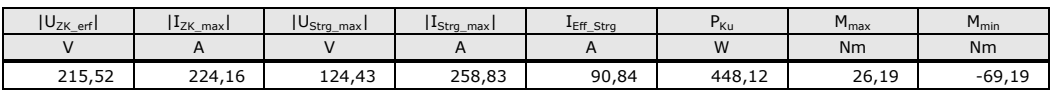

Tabelle 8: Ergebnisse der Auswertung im Teillastpunkt

## **7 Sättigungseffekte**

Wie in Kapitel [4.1.1](#page-36-0) beschrieben, besteht im ungesättigten Fall des Eisens ein annähernd proportionaler Zusammenhang zwischen magnetischer Feldstärke und magnetischer Flussdichte. Bei der permanenterregten Synchronmaschine setzt sich das magnetische Feld aus dem Beitrag der Permanentmagnete und der Erregung aufgrund von Strömen zusammen. Im ungesättigten Fall des Eisens können die einzelnen Komponenten berechnet und geometrisch addiert werden. Sobald Sättigungserscheinungen im Eisen auftreten, sind FEM-Berechnungen zur Bestimmung des Feldes notwendig. In diesem Fall verkleinert sich auch das Feld der Permanentmagnete und damit die Flussverkettug Ψ<sub>PM</sub>. Daraus resultiert, dass der proportionale Zusammenhang zwischen Drehmoment und iq-Strom seine Gültigkeit verliert. Definitionsgemäß ist die i<sub>d</sub>-Komponente des Stromes gleich Null, da ein feldschwächender oder feldunterstützender Betriebspunkt nicht vorgesehen ist.

Für die Abschätzung der Relevanz von Sättigungserscheinungen wurden FEM-Berechnungen in Auftrag gegeben. Ebenso wie die FEM-Berechnungen der Rotorexzentrizität wurden auch diese Simulationen am CD-Labor der Technischen Universität Graz durchgeführt (Mohr, 2011b).

Die Parameter i<sub>d</sub> und i<sub>g</sub>, sowie der Rotordrehwinkel wurden variiert. Die Ergebnisse der Simulationen sind die Flussverkettungen und Drehmomente.

Variation der Ströme  $i_d$  und  $i_q$  in A:

-243.2447 -182.4335 -121.6224 -60.8112 -12.1622 0 12.1622 60.8112 121.6224 182.4335 243.2447

Variation des Rotordrehwinkels in Grad $E$ :

0 6 12 18 24 30 36 42 48 54 60 66 72 78 84 90 96 102 108 114 120 126 132 138 144 150 156 162 168 174 180

[Abbildung 45](#page-75-0) zeigt den Einfluss des Rotordrehwinkels auf die magnetische Flussdichte und somit auf die von den Permanentmagneten verursachte Flussverkettung. Befindet sich die Orientierung der räumlichen Amplitude der Flussdichte in Richtung eines Zahnes des Statorbleches, so ist der Luftspalt kleiner und die Flussdichte größer als in jenem Fall, in welchem die Flussdichte zu einer Lücke der Statornutung orientiert ist. Die Abweichung der Maxima und Minima beträgt ein halbes Prozent des gemittelten Betrages von 0.0344 Vs. Die Berechnungen wurden für eine Temperatur von 30° C durchgeführt, weshalb die Ergebnisse leicht von den FEM-Ergebnissen von AVL Trimerics abweichen. AVL Trimerics ist für die Berechnung von einer Magnettemperatur von 150°C ausgegangen.

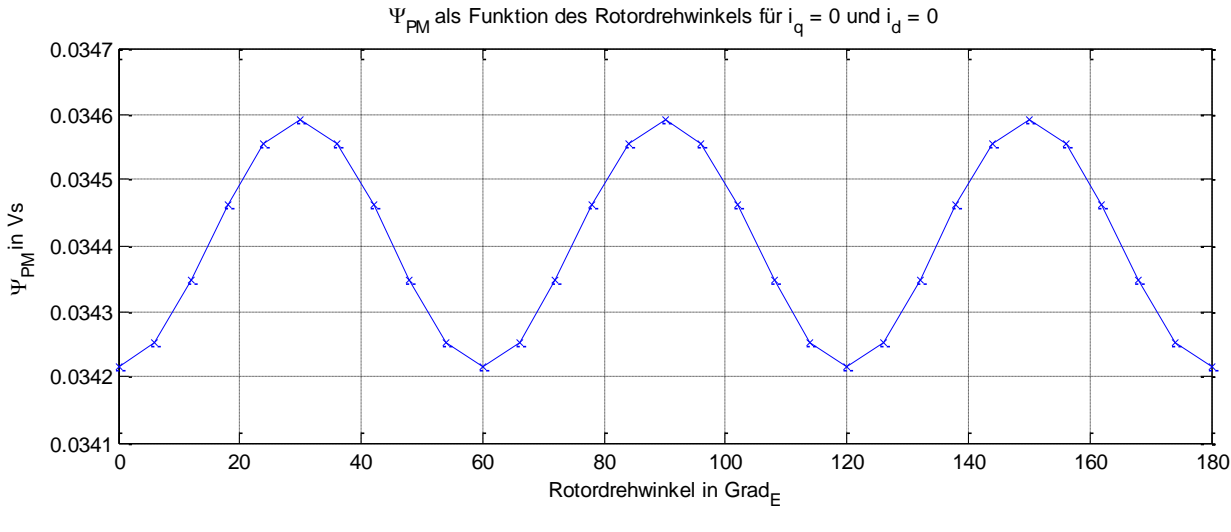

Abbildung 45  $\psi_{PM}$  in Abhängigkeit des Rotordrehwinkels für  $i_d = i_q = 0$ 

<span id="page-75-0"></span>[Abbildung 46](#page-75-1) zeigt den Einfluss der Sättigungseffekte auf die Flussverkettung Ψ<sub>PM</sub>. Die beiden Extremlagen des Rotors bei Null und 30 Grad<sub>E</sub> werden dargestellt. Für zunehmenden Strom in i<sub>q</sub>-Richtung nimmt die Flussvekettung Ψ<sub>PM</sub> ab. Die Situation ist für positive und negative Ströme bezüglich der Nulllinie der Ströme symmetrisch.

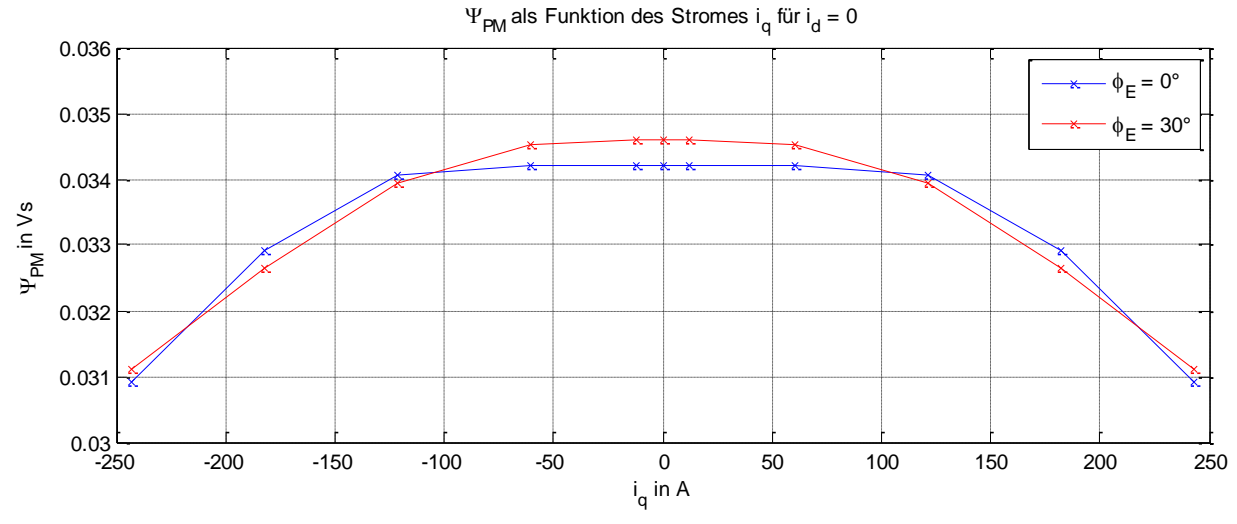

<span id="page-75-1"></span>Abbildung 46  $\Psi_{PM}$  in Abhängigkeit des Stromes i<sub>q</sub>

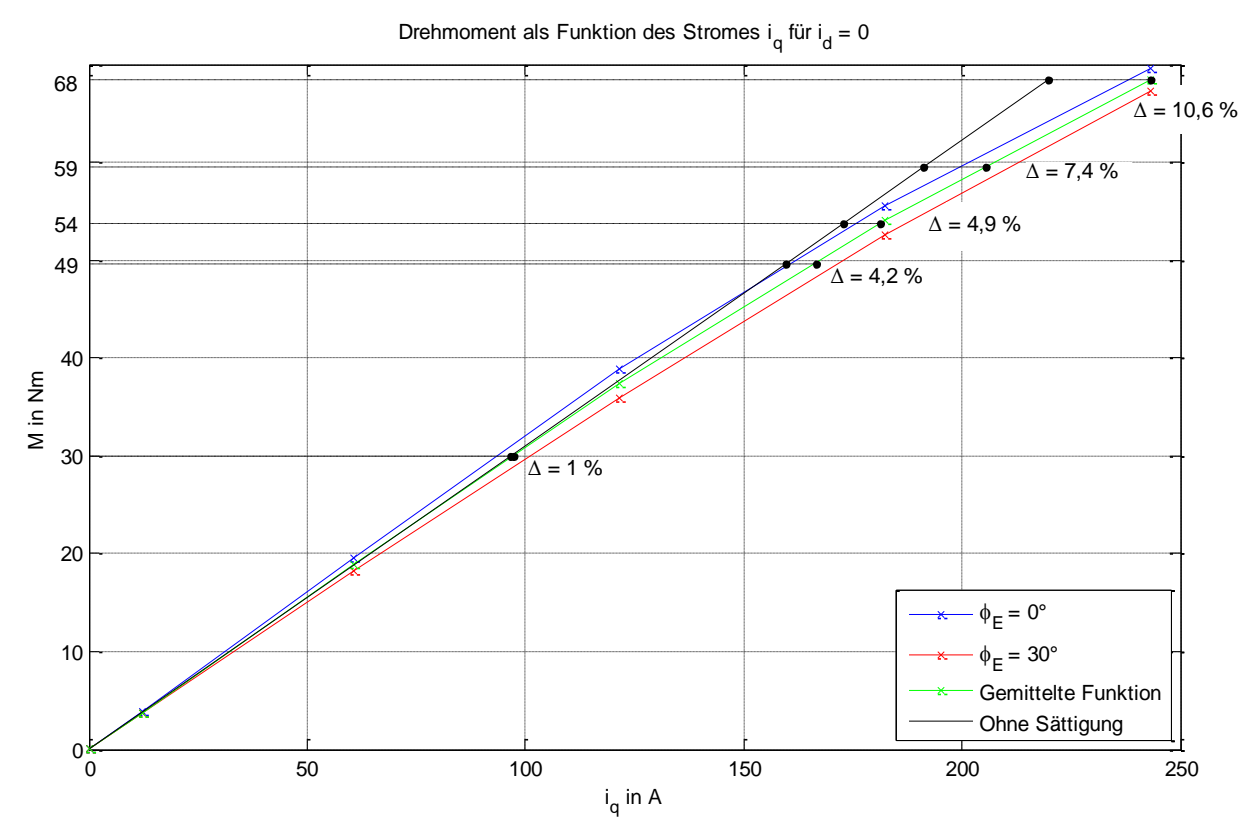

Abbildung 47 Zusammenhang zwischen i<sub>g-</sub>Strom und Drehmoment

<span id="page-76-0"></span>[Abbildung 47](#page-76-0) zeigt den nichtlinearen Zusammenhang zwischen Drehmoment und i<sub>g</sub>-Strom für die Extremlagen des Rotors von Null und 30 Grad<sub>E</sub>. Zur Darstellung der Sättigungseffekte wurden zwei weitere Funktionen konstruiert. Die grüne Funktion beschreibt ein mittleres Drehmoment zwischen den beiden Extremlagen des Rotors. Die schwarze Funktion stellt einen linearen Zusammenhang zwischen i<sub>g</sub>-Strom und Drehmoment dar. Diese lineare Funktion beschreibt die Tangente durch den Ursprung der gemittelten, grünen Funktion. Zur Überprüfung der Relevanz von Sättigungseffekten bei verschiedenen Drehmomenten wird die prozentuelle Abweichung zwischen linearer, schwarzer und gemittelter, grüner Funktion ausgewertet. Die Abweichung bei 30 Nm beträgt ein Prozent und ist für einen Betriebspunkt mit konstantem Drehmoment interessant. Bei einem Drehmoment von 68 Nm beträgt der Einfluss der Sättigung bereits 10,6 Prozent. Dieses Drehmoment ist für die vollständige Dämpfung der Drehungleichförmigkeit im Teillastpunkt interessant. Dort beträgt das maximale Drehmoment 69,19 Nm. Die hervorgehobenen Punkte dazwischen entsprechen den Betriebspunkten bei Nennstrom aus Kapitel [6.1.](#page-60-1) Für die Variante mit beschnittenem Drehmoment beträgt das maximale betragsmäßige Drehmoment 49,68 Nm. Für dieses Drehmoment beträgt der Einfluss der Sättigung 4,2 Prozent. Bei der Variante mit skalierter Grundwelle beträgt der Einfluss bereits 4,9 Prozent. Bei der Variante mit skaliertem Wechselanteil ist der Einfluss der Sättigung mit 10,6 Prozent am größten. Diese Betrachtung bekräftigt die Variante mit beschnittenem Drehmomentverlauf.

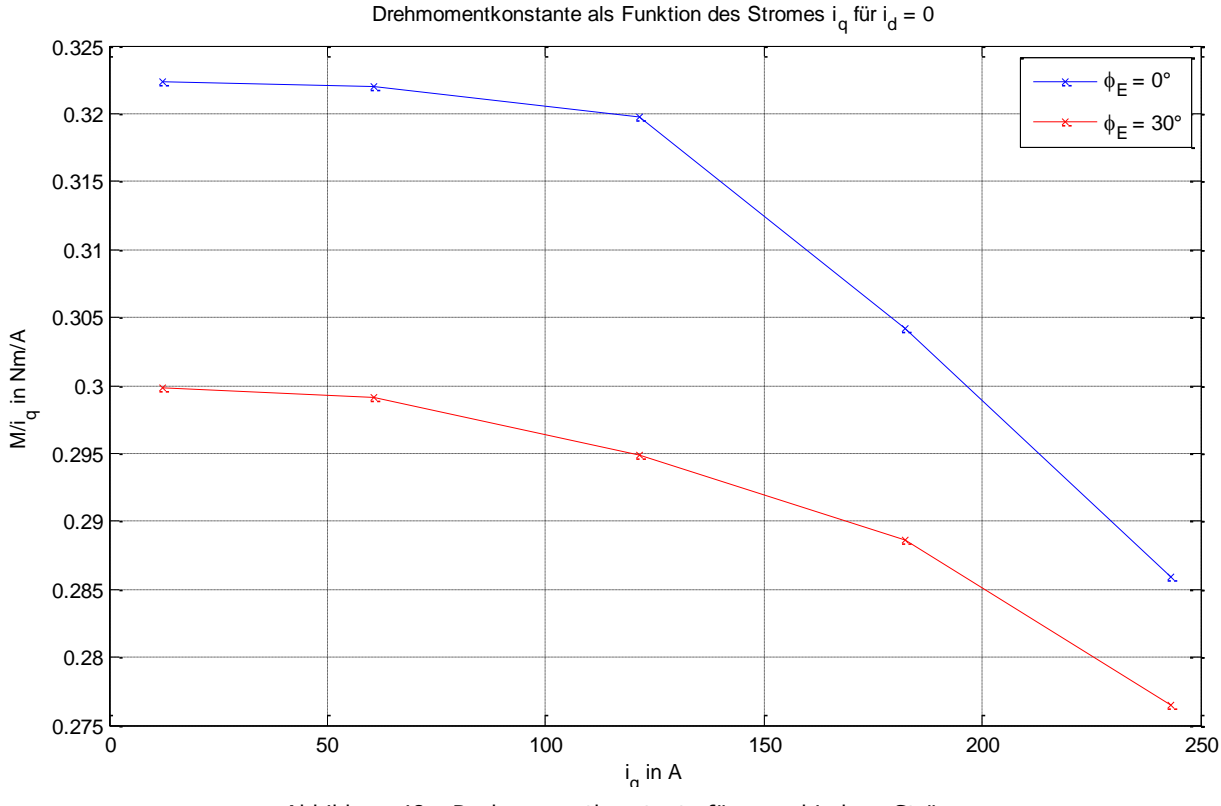

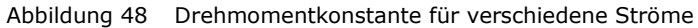

<span id="page-77-0"></span>[Abbildung 48](#page-77-0) zeigt die Drehmomentkonstante (Generatordrehmoment pro i<sub>q</sub>-Strom) in Abhängigkeit des iq-Stromes für die beiden Extremlagen des Rotors. Für den Fall einer Auslenkung von Null Grad $_{E}$  beträgt die Abnahme der Drehmomentkonstante zwischen 12 und 243 A 11,3 Prozent, für den Fall einer Auslenkung von 30 Grad $_{E}$  ist sie 7,8 Prozent. Für negative Werte wird die Funktion um den Ursprung gespiegelt.

## **8 Rotorexzentrizität der Synchronmaschine**

In diesem Kapitel wird der Einfluss einer radialen Auslenkung des Generatorrotors gegenüber dem Stator untersucht. Vor allem die Größenordnung der zusätzlichen elektromagnetischen Radialkräfte und der Einfluss auf das Generatordrehmoment in Abhängigkeit des Betrages der radialen Auslenkung sind von großem Interesse. Die Ergebnisse ermöglichen eine Aussage darüber, ob die Kräfte in der Auslegung der Maschine und in den Simulationen berücksichtigt werden müssen.

Außerdem werden zusätzlich auftretende Kupferverluste aufgrund von Kreisströmen in der elektrischen Maschine analysiert und bewertet.

### **8.1 Die Finite-Elemente-Methode**

In Kapitel [4](#page-35-0) sind die notwendigen physikalischen Grundlagen der Elektrotechnik mit ihren mathematischen Zusammenhängen beschrieben. Für einfache geometrische Formen und idealisierte Verläufe der magnetischen Flussdichte und des Strombelages können die mathematischen Modelle analytisch gelöst werden.

Im allgemeinen Fall kann die Lösung nur durch Lösen eines Systems von partiellen Differentialgleichungen gefunden werden. Die Finite-Elemente-Methode (im Folgenden als FEM bezeichnet) ist ein numerisches Verfahren zum Finden einer Näherungslösung. Eine Verbesserung der Näherungslösung ist durch Erhöhung der Freiheitsgrade möglich. Dies bringt aber auch längere Rechenzeiten mit sich.

Die vorliegenden FEM Ergebnisse zur Bewertung der Rotorexzentrizität stammen aus Simulationen des *Christian Doppler Laboratory for Multiphysical Simulation, Analysis and Design of Electrical Machines* der TU Graz. Herr Dipl.-Ing. Mohr hat im Rahmen seiner Dissertation die Simulationen durchgeführt. Als FEM-Simulationsumgebung für die Berechnungen diente die Software *ANSYS*.

### **8.1.1 Simulationssetup**

Art und Umfang sowie Randbedingungen der Simulationen wurden mit Herrn Ass.Prof. Dipl.-Ing. Dr.techn. Roland Seebacher und Herrn Ass.Prof. Dipl.-Ing. Dr.techn. Klaus Krischan vereinbart.

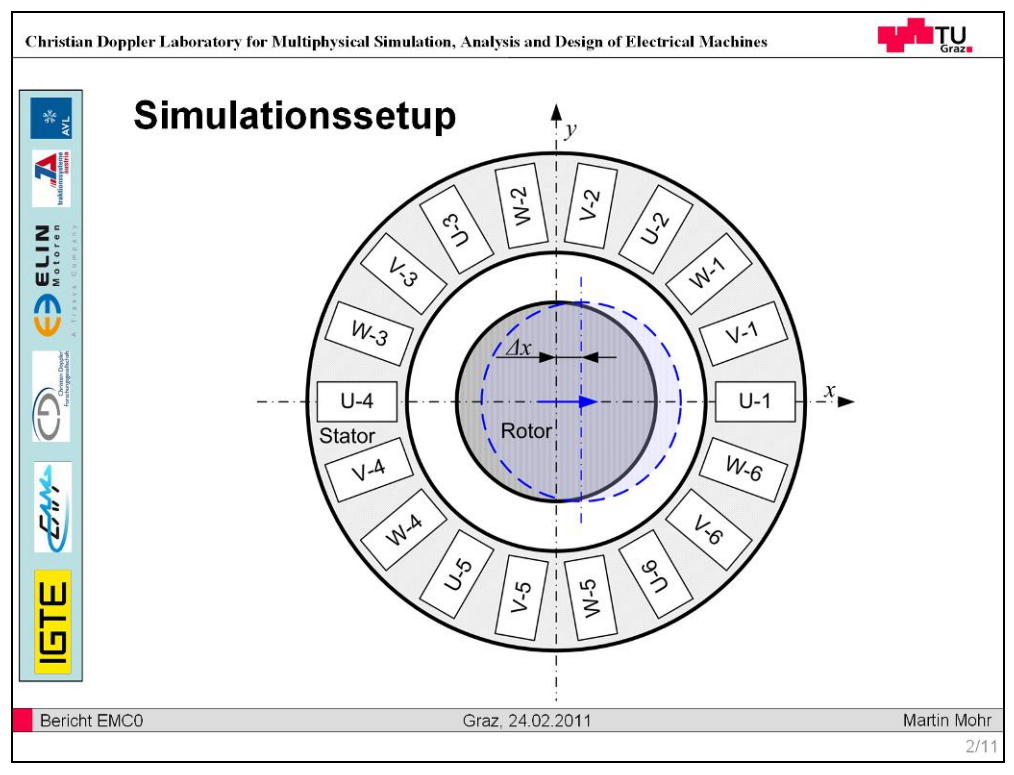

Abbildung 49 FEM-Simulationssetup Rotorexzentrizität (Mohr, 2011a)

<span id="page-79-0"></span>Die FEM-Berechnungen zur Rotorexzentrizität wurden zweidimensional durchgeführt. Aussagen über eine Schrägstellung der Rotorachse bezüglich der Statorachse sind daher nur bedingt möglich.

Der Rotor wurde, wie in [Abbildung 49](#page-79-0) dargestellt, radial ausgelenkt (in x-Richtung) und in dieser Lage schrittweise um seine Drehachse um 180 Grade rotiert. Die Staffelung der Auslenkung erfolgte in 0,2 mm Schritten zwischen Null und 0,8 mm. Vom Hersteller der elektrischen Maschine, AVL Trimerics, wurde eine maximal zulässige radiale Rotorauslenkung mit 0,2 mm beziffert. Für das Verständnis der Zusammenhänge zwischen Kräften/Drehmomenten und radialer Auslenkung wurden größere Auslenkungen simuliert. Außerdem fand eine Variation der Ströme  $i_d$  und  $i_q$  statt.

Der Effekt von Kreisströmen wurde in dieser Simulation nicht berücksichtigt. Mit den Differenzen der Amplituden der induzierten Spannungen der sechs Stränge einer Phase wird eine Abschätzung der Kupferverluste aufgrund von Kreisströmen durchgeführt.

## **8.2 Radialkräfte aufgrund der Rotorexzentrizität**

Solange sich die Rotor- und Statorachse einer elektrischen Maschine überdecken und der Flussdichteverlauf und der Strombelag über den Umfang sinusförmigen Verläufen gleichen, müssen keine radialen Kräfte des Rotors abgestützt werden. Der Grund dafür ist, dass sich alle magnetischen Kräfte in radialer Richtung, ebenso wie alle elektromagnetischen Kräfte in tangentialer Richtung kompensieren. Wenn, wie in

[Abbildung 50,](#page-80-0) der Rotor von dieser idealen Drehachse wegbewegt wird, ist dieses Gleichgewicht gestört. Die resultierenden radialen Kräfte müssen dann von der Rotorlagerung abgestützt werden.

### <span id="page-80-1"></span>**8.2.1 Theoretische Abschätzung der Radialkräfte**

In Kapitel [4.1.2](#page-41-0) wurde der Zusammenhang zwischen Luftspaltlänge und magnetischer Kraft im Luftspalt beschrieben. In Richtung der Auslenkung, wo die Luftspaltlänge sinkt, steigen die Flussdichte und die magnetische Kraft. Gleichzeitig nehmen Flussdichte und Kraft auf der gegenüberliegenden Seite ab.

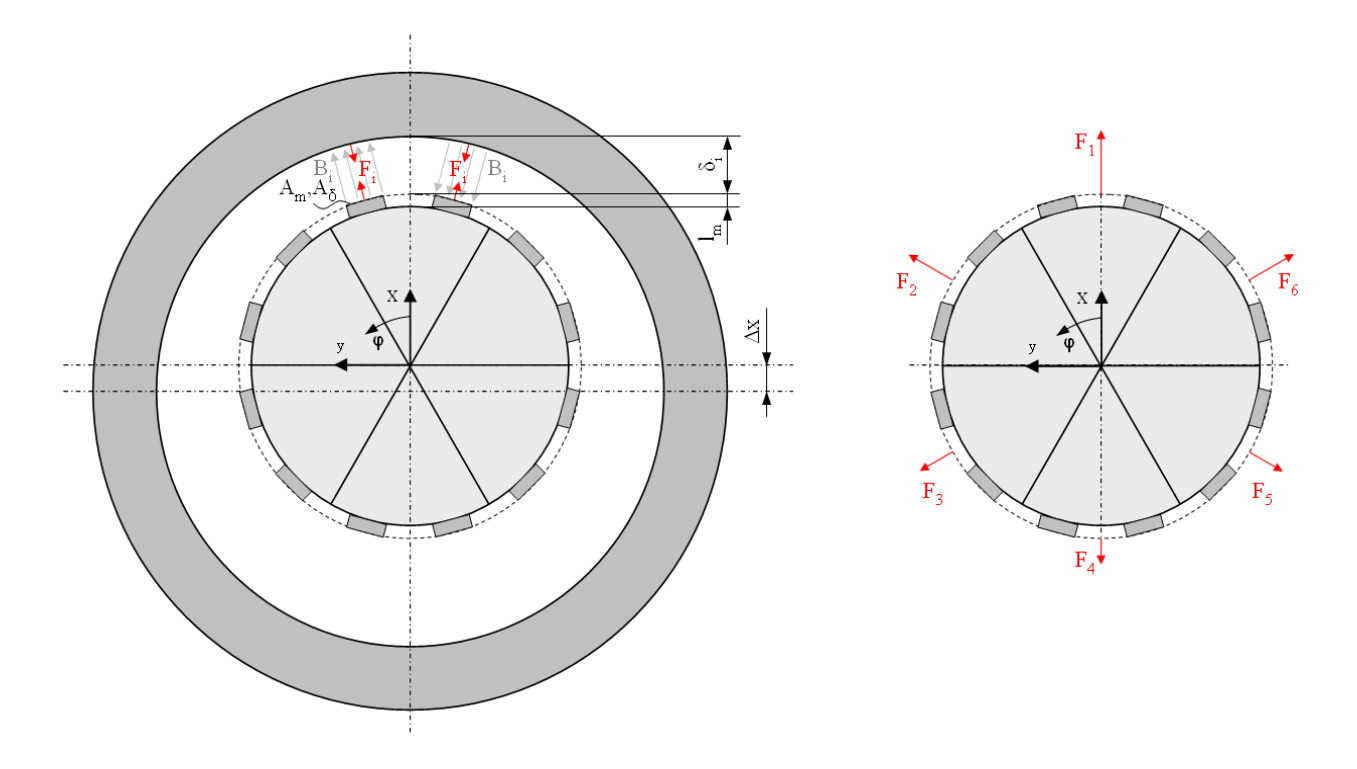

Abbildung 50 Flussdichte und Kräfte am radial ausgelenkten Rotor

<span id="page-80-0"></span>[Abbildung 50](#page-80-0) zeigt eine schematische Darstellung einer permanenterregten Synchronmaschine mit sechs Polpaaren. Die Rotorachse ist gegenüber der Statorachse um Δx ausgelenkt. Für das Polpaar mit kleinstem Luftspalt sind Flussdichte und magnetische Kräfte eingezeichnet. Zu den anderen Polpaaren existieren, abhängig von den tatsächlichen Luftspaltlängen, unterschiedliche Flussdichteverläufe und magnetische Kräfte. Der Verlauf der Luftspaltlänge über den Winkel φ kann mit einer Kosinusfunktion dargestellt werden.

$$
\delta = \delta_0 - \Delta x \cos(\varphi) \tag{8.1}
$$

 $\delta_{0}$ 

… Luftspaltlänge ohne radiale Rotorauslenkung

Für die Berechnung der Flussdichte des jeweiligen Polpaares werden folgende Vereinfachungen getroffen.

- Die Luftspaltlänge ist über den jeweiligen Bereich konstant. Als Luftspaltlänge wird, wie in [Abbildung 50](#page-80-0) dargestellt, die in der Symmetrieachse zwischen den Magneten auftretende Länge verwendet.
- Die Luftspaltlänge ist über die Länge des Generators konstant. Es wird sich zeigen, dass ein annähernd linearer Zusammenhang zwischen Auslenkung und magnetischer Kraft vorherrscht. Somit kann eine Rotorschrägstellung berücksichtigt werden, in dem die gemittelte Auslenkung verwendet wird.
- Der magnetische Leitwert des Eisens ist um 300- bis 1000-mal höher als der Leitwert der Luft. Deshalb wird der magnetische Widerstand des Eisens vernachlässigt.
- Zur Bestimmung der Flussdichte wird nur der von den Magneten verursachte Hauptfluss herangezogen.

Die durch die Permanentmagnete auftretende Flussdichte entspricht bei einem Luftspalt von Null und unendlicher magnetischer Leitfähigkeit des Eisens der Remanenz der Permanentmagnete. Mit zunehmender Luftspaltlänge sinkt die Flussdichte. [Abbildung 51](#page-81-0) zeigt für die gegenständliche Maschine den Verlauf der Flussdichte eines Polpaares in Abhängigkeit des zugehörigen Luftspaltes. Für die Berechnung des Verlaufes wurden Gleichung 4.14 und die Materialdaten aus Anhang A2 herangezogen.

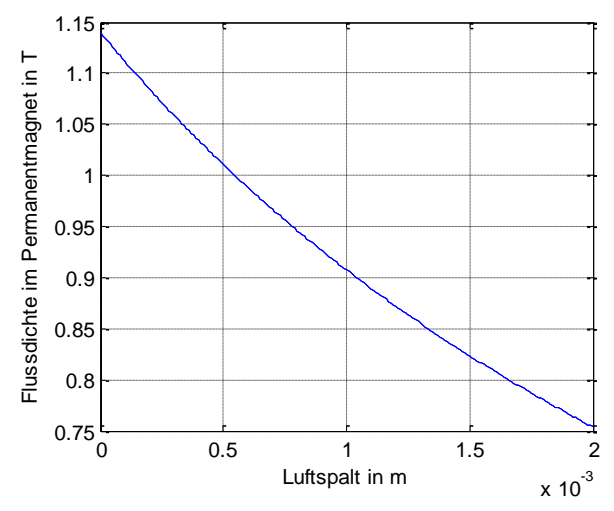

Abbildung 51 Flussdichte der Permanentmagnete in Abhängigkeit der Luftspaltlänge

<span id="page-81-0"></span>In y-Richtung heben sich die radialen Kräfte auf. Zur Bestimmung der radial auf den Rotor wirkenden Kräfte wird Gleichung 4.14 und 4.15 verwendet. Der Betrag der radial wirkenden, magnetischen Kraft jedes Polpaares wird in Gleichung 8.2 beschrieben.

$$
\left| F_j \right| = \left| \frac{A_\delta B_j^2}{2\mu_0} 2\cos(15^\circ) \right| = \left| \frac{A_\delta}{2\mu_0} \left( \frac{B_r}{\frac{A_\delta}{A_m} + \mu_r} \frac{\delta_j}{l_m} \right)^2 2\cos(15^\circ) \right| \text{ mit } j = 1..pp \tag{8.2}
$$

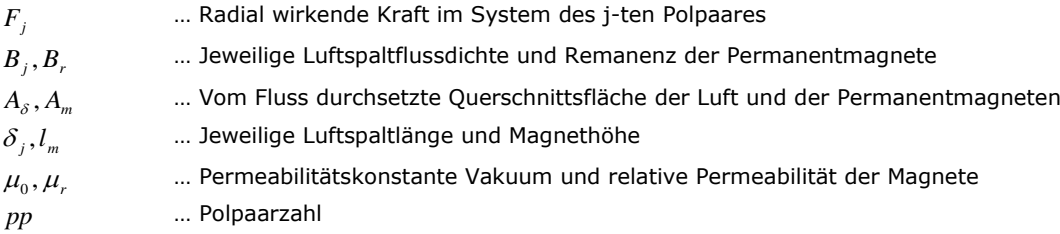

Die resultierende Kraft in Richtung der Auslenkung setzt sich aus der Summe der einzelnen Kräfte in Richtung der Auslenkung zusammen. Gleichung 8.3 beschreibt den Zusammenhang.

$$
F_{\Delta x} = \frac{A_{\delta} B_r^2}{\mu_0} \cos\left(\frac{2\pi}{24}\right) \sum_{j=0}^{pp-1} \left(\frac{1}{\frac{A_{\delta}}{A_m} + \frac{\mu_r}{l_m} \left(\delta_0 - \Delta x \cos\left(\frac{2\pi}{pp} j\right)\right)}\right)^2 \cos\left(\frac{2\pi}{pp} j\right)
$$
(8.3)

Die resultierenden magnetischen Kräfte in Richtung der Auslenkung werden mit dem Matlab-Skript *Radialkraft.m* berechnet. Die notwendigen Werkstoff- und Geometriedaten sind in Anhang [A1](#page-110-0) ersichtlich.

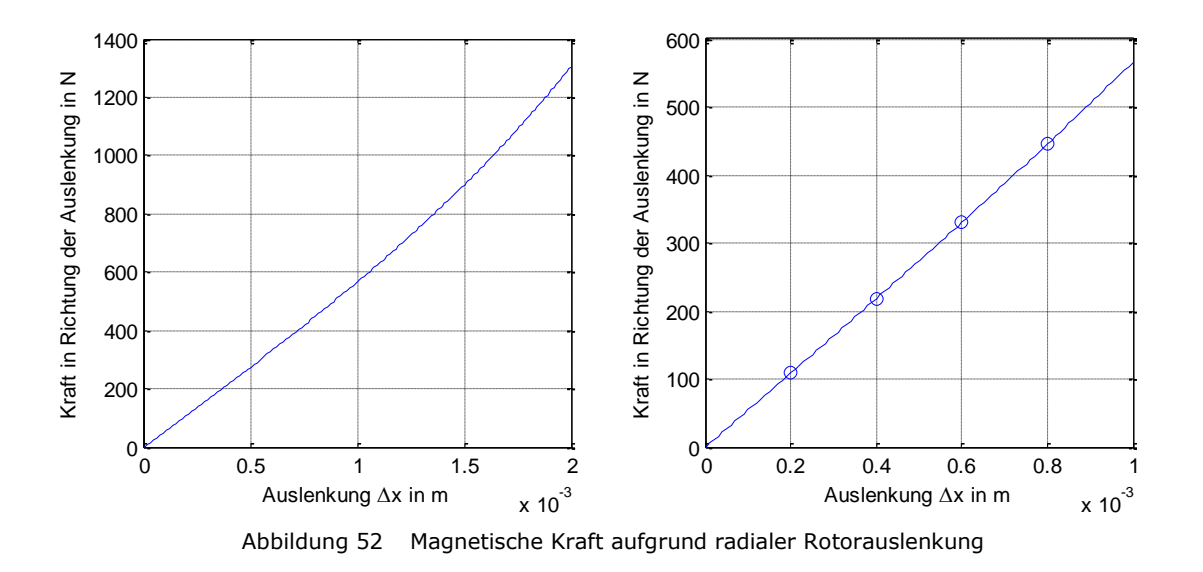

<span id="page-82-0"></span>[Abbildung 52](#page-82-0) zeigt die Auswertung der resultierenden, radialen Kräfte auf den Rotor der Synchronmaschine, welche durch eine radiale Auslenkung des Rotors zustande kommen. Der linke Teil der Abbildung zeigt die resultierenden Kräfte für eine radiale Auslenkung bis zwei Millimeter. Der Verlauf ist leicht progressiv. Im rechten Teil der Abbildung

werden die Werte bis zu einer Auslenkung von einem Millimeter dargestellt. Die hervorgehobenen Punkte eigenen sich zum Vergleich mit den Ergebnissen der FEM-Berechnung. Realistische Auslenkungen finden bis 0,2 Millimeter statt. In diesem Bereich ist der Zusammenhang zwischen radialer Kraft und Auslenkung nahezu linear.

Im Gegensatz zu der getroffenen Vereinfachung ist die Leitfähigkeit des Eisens endlich. Die tatsächliche Flussdichte und somit auch die radiale Kraft sind dementsprechend minimal kleiner als die theoretisch berechneten. Die Kräfte der FEM-Berechnung sind ebenfalls minimal kleiner als die analytisch ermittelten Kräfte. Das bedeutet, dass die analytische Berechnung der Kräfte und der Zusammenhang zwischen Auslenkung und radialer Kräfte ausreichend genau bestimmt werden konnten.

Die Drehmoment bildenden, tangentialen Kräfte entlang des Luftspaltes sind ebenfalls abhängig von der Flussdichte und dem Strombelag (siehe Lorentz-Kraft). Wird der Rotor radial ausgelenkt, so sind die tangentialen Kräfte auf der Seite mit kleinerem Luftspalt größer als auf der gegenüber liegenden Seite. Bei einer Auslenkung in x-Richtung entsteht somit ein Ungleichgewicht der y-Komponente der Tangentialkräfte. Dieses muss von den Rotorlagern abgestützt werden. Aus den numerischen Ergebnissen geht hervor, dass, verglichen mit der resultierenden Kraftkomponente in Richtung der Auslenkung, die Kraftkomponente normal zur Auslenkung sehr klein ist. Eine analytische Beschreibung der resultierenden Kraft normal zur Auslenkung ist daher nicht notwendig.

### <span id="page-83-0"></span>**8.2.2 Numerische Überprüfung der Radialkräfte**

Die FEM-Ergebnisse in [Abbildung 53](#page-84-0) zeigen einen annähernd linearen Zusammenhang zwischen der Kraft in Richtung der Auslenkung und der Rotorauslenkung. Diese Kraft resultiert aus der Flussdichte der Permanentmagnete und ist von den fließenden i<sub>g</sub>-Strömen weitgehend unabhängig. Im Leerlaufversuch sind die Kräfte normal zur Auslenkung vernachlässigbar. Für eine Rotorlänge von 0,05 m und eine Auslenkung von 0,2 mm ergibt sich eine magnetische Kraft von 100 N, die in Richtung der Auslenkung wirkt.

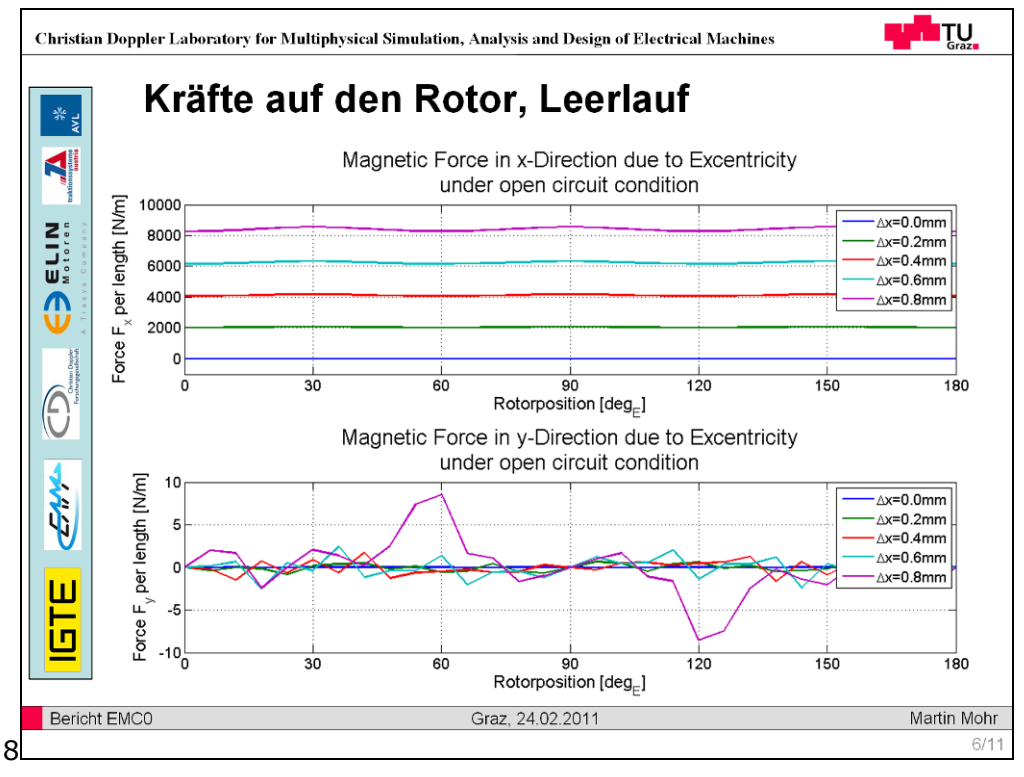

<span id="page-84-0"></span>Abbildung 53 Radiale Kräfte bei unterschiedlichen Rotorexzentrizitäten im Leerlauf (Mohr, 2011a)

Die Ergebnisse in [Abbildung 54](#page-85-0) stammen aus der Simulation der Maschine mit Nennstrom in Querrichtung, also bei Nenndrehmoment. Die Kräfte in Richtung der Auslenkung entsprechen in etwa den Kräften zu Leerlaufbedingungen. In Richtung normal zur Auslenkung zeigt sich das Ungleichgewicht der Lorentz-Kräfte. Den Verläufen des Leerlaufversuches wird ein Offset in negativer Richtung überlagert. Diese Darstellung zeigt auch die Richtung des Drehmomentes, welches entgegen der mathematisch positiven Richtung wirkt.

Die in der theoretischen Darstellung abgeschätzten Abhängigkeiten der radialen Kräfte werden bestätigt.

Für eine Rotorlänge von 0,05 m und eine Auslenkung von 0,2 mm resultiert eine Kraft normal auf die Auslenkung von 0,3 N. In weiterer Folge werden diese Kräfte vernachlässigt.

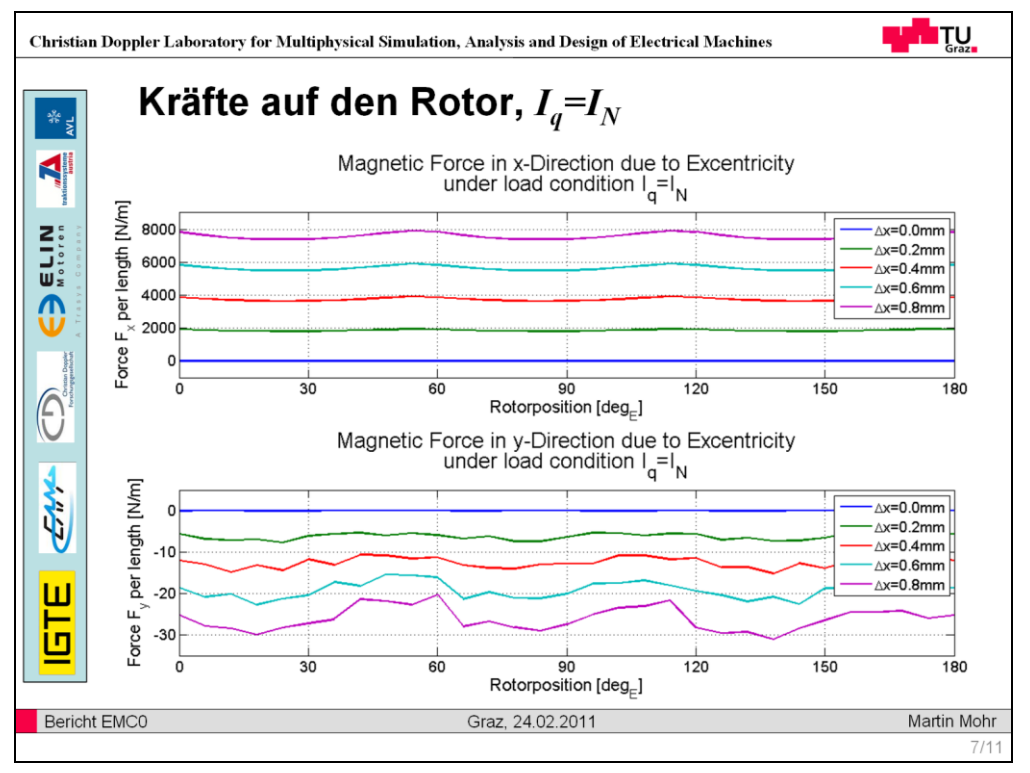

<span id="page-85-0"></span>Abbildung 54 Radiale Kräfte bei unterschiedlichen Rotorexzentrizitäten bei Nennstrom (Mohr, 2011a)

### **8.2.3 Zusätzliche radiale Auslenkung aufgrund magnetischer Kräfte**

In Kapitel [8.2.1](#page-80-1) und [8.2.2](#page-83-0) wurde für eine radiale Auslenkung des Rotors von 0,2 mm (mit einer Rotorlänge von 0,05 m) eine zusätzliche radiale Kraft in Richtung der Rotorauslenkung von etwa 100 N berechnet. Aus der Dynamikberechnung wurde bei einer Drehzahl von 5000 rpm eine maximale Auslenkung des Rotormittelpunktes von 0,105 mm ermittelt. Aufgrund des annähernd linearen Zusammenhanges zwischen Auslenkung und radialer Kraft wird eine zusätzliche Kraft von 52,55 N im Modell hinzugefügt, welche an diesem Knoten wirkt. Die Kraft wirkt in Richtung der Auslenkung und dreht sich mit dieser.

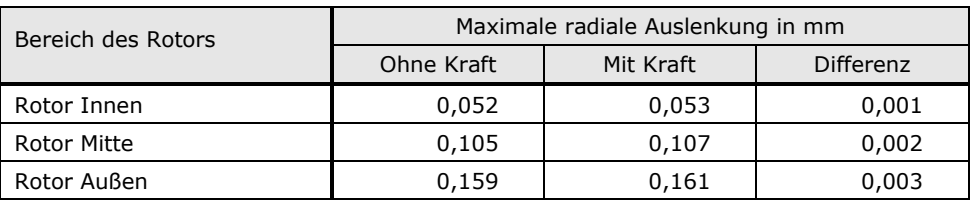

Tabelle 9: Einfluss der magnetischen Kraft auf die Rotorauslenkung bei 5000 rpm

Tabelle 9 zeigt die maximale Auslenkung verschiedener Punkte des Rotors mit und ohne magnetisch wirksamer Kraft in radialer Richtung und deren Differenz. Der mittlere Punkt des Rotors verschiebt sich durch die Auslenkung um weitere 0,002 mm, das entspricht einer zusätzlichen Auslenkung von zwei Prozent. Die beiden anderen radialen Auslenkungen befinden sich an der inneren und äußeren Kante des Rotors.

In einer zweiten Iterationsschleife muss aufgrund der zusätzlichen Auslenkung eine zusätzliche magnetische Kraft von 1 N berücksichtigt werden. Für einen linearen Zusammenhang zwischen radialer Kraft und Auslenkung bedeutet das eine weitere Auslenkung von 0,00004 mm. Der minimale Einfluss bedeutet, dass eine zweite Iterationsschleife nicht notwendig ist. Aus dieser Betrachtung geht hervor, dass der Einfluss der exzentrizitätsbedingten magnetischen Kraft auf die radiale Auslenkung des Rotors im Bereich von zwei Prozent liegt. Nach Rücksprache in der AVL wurde vereinbart, die Rotorexzentrizität in künftigen Simulationen unberücksichtigt zu lassen.

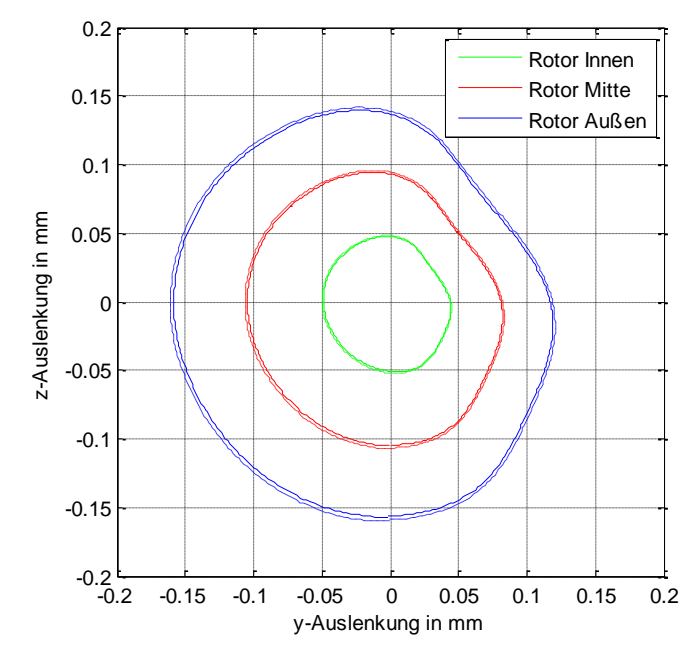

<span id="page-86-0"></span>Abbildung 55 Radiale Auslenkung des Rotors mit und ohne zusätzlicher radialer Kraft bei 5000 rpm

[Abbildung 55](#page-86-0) zeigt die Auslenkung des Rotors in einem Polarplot. Die jeweils innere durchgezogene Linie beschreibt die Bewegung des Rotors ohne, die äußere, strichlierte Linie die Bewegung des Rotors mit zusätzlicher radialer Kraft von 52,55 N in Richtung der Auslenkung.

#### **Berechnung am aktualisierten Dynamikmodell**

Der Einfluss der radialen magnetischen Kraft der Synchronmaschine auf die Rotorexzentrizität wird auch für das aktualisierte Dynamikmodell berechnet. Dazu wird im ersten Schritt die maximale Rotorauslenkung ohne zusätzliche magnetische Kraft bestimmt. Aus den Überlegungen aus Kapitel [8.2.1](#page-80-1) und [8.2.2](#page-83-0) wird die magnetische Kraft für diese Auslenkung ermittelt. In einer zweiten Schleife der Dynmamikberechnung wird diese radiale Kraft, in Richtung der Auslenkung wirkend, angebracht.

| Bereich des Rotors | Maximale radiale Auslenkung in mm |           |                  |  |  |
|--------------------|-----------------------------------|-----------|------------------|--|--|
|                    | Ohne Kraft                        | Mit Kraft | <b>Differenz</b> |  |  |
| Rotor Innen        | 0,084                             | 0,086     | 0,001            |  |  |
| <b>Rotor Mitte</b> | 0.102                             | 0.103     | 0.002            |  |  |
| Rotor Außen        | 0,121                             | 0.123     | 0,002            |  |  |

Tabelle 10: Einfluss der magnetischen Kraft auf die Rotorauslenkung im erweiterten Dynamikmodell bei 5000 rpm

Tabelle 10 zeigt die Auslenkung des Rotors mit und ohne zusätzliche radiale Kraft sowie deren Differenz. Ohne radiale Kraft lenkt sich der Rotor in seiner Mitte um 0,1016 mm aus. Bei dieser Auslenkung wirkt eine radiale, magnetische Kraft von 50,8 N. Die Dynamikberechnung mit dieser umlaufenden radialen Kraft ergibt eine zusätzliche Auslenkung von 0,0017 mm (das sind 1,7 Prozent der Auslenkung ohne radiale Kraft). Das bedeutet, dass eine zusätzliche radiale Kraft von 0,85 N zu berücksichtigen ist. Aus den gleichen Überlegungen wie zuvor angeführt, kann die Berücksichtigung der radialen magnetischen Kraft auch in diesem Modell vernachlässigt werden.

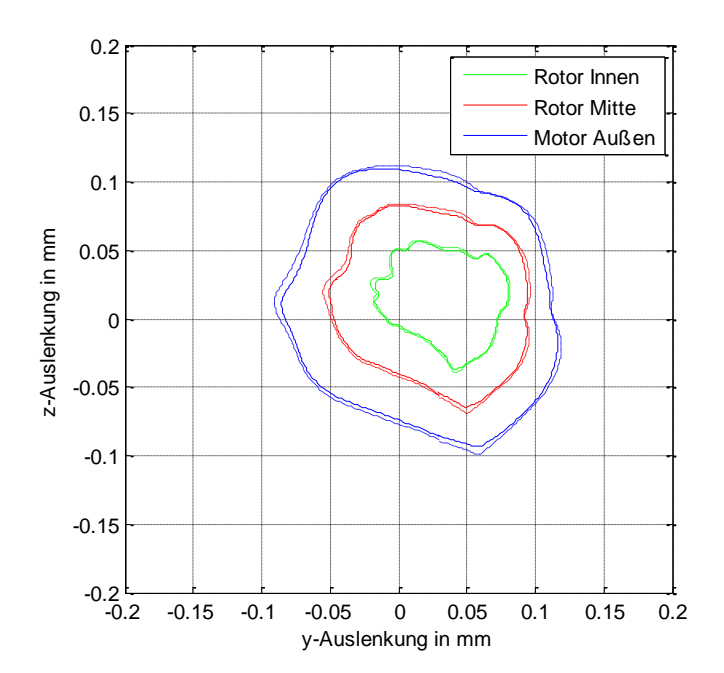

<span id="page-87-0"></span>Abbildung 56 Radiale Auslenkung des Rotors mit und ohne zusätzlicher radialer Kraft im erweiterten Dynamikmodell bei 5000 rpm

[Abbildung 56](#page-87-0) zeigt die Auslenkung des Rotors in einem Polarplot. Die jeweils innere durchgezogene Linie beschreibt die Bewegung des Rotors ohne, die äußere, strichlierte Linie die Bewegung des Rotors mit zusätzlicher radialer Kraft von 50,8 N in Richtung der Auslenkung. Durch den aktualisierten Lagertyp der Hauptlager und die Beweglichkeit des Gehäuses beschreibt die Bewegung des Rotors eine andere Bahn als im vorherigen Modell. Die Aussage darüber, dass die Berücksichtigung der radialen magnetischen Kraft der Synchronmaschine in der Dynamiksimulation nicht notwendig ist, ändert sich aber nicht.

## **8.3 Drehmoment aufgrund der Rotorexzentrizität**

Die zur Auslenkung normale Komponente der unsymmetrischen Tangentialkräfte bewirkt ein zusätzliches Drehmoment um die Rotordrehachse. Der Einfluss dieses zusätzlichen Drehmomentes auf das mittlere Drehmoment in Abhängigkeit von der radialen Auslenkung und für verschiedene Ströme wurde numerisch ausgewertet.

Die Ergebnisse in [Abbildung 57](#page-88-0) zeigen, dass der Einfluss auf das mittlere Drehmoment bei einer Auslenkung von 0,2 mm kleiner einem Promille ist.

Eine Hinzunahme dieser Effekte auf das Drehmoment in das Grundwellenmodell der elektrischen Maschine ist wegen der sehr geringen Auswirkungen nicht zweckmäßig.

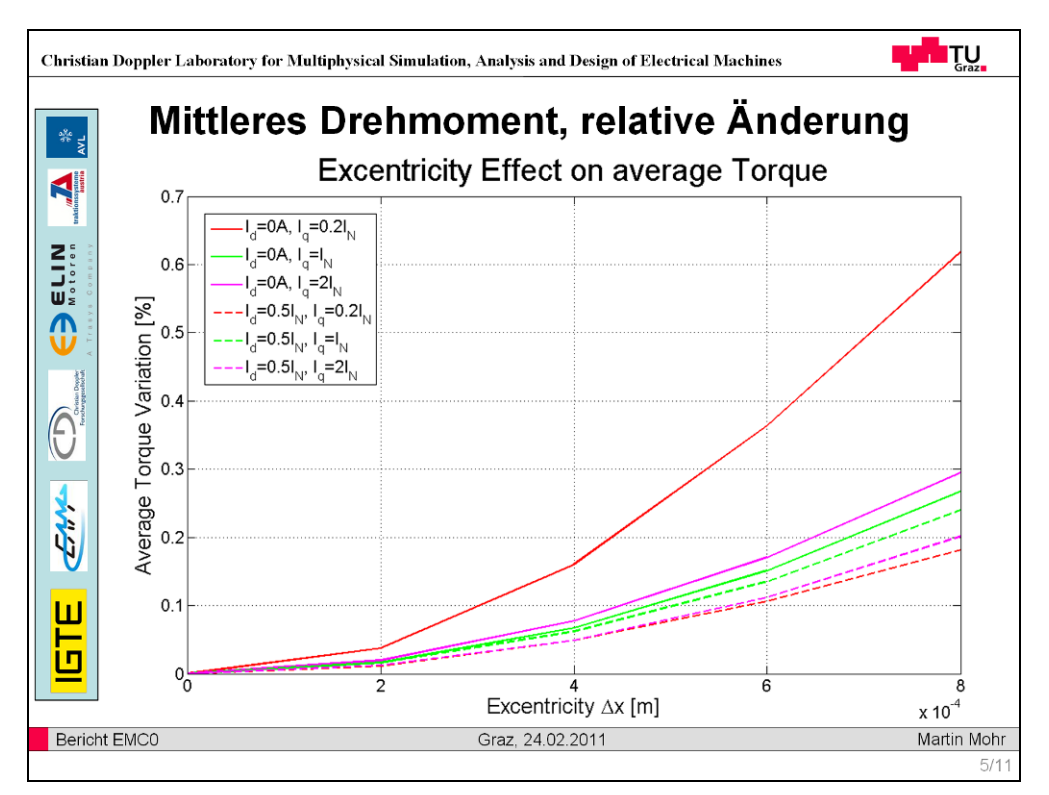

<span id="page-88-0"></span>Abbildung 57 Änderung des Drehmomentes bei unterschiedlichen Rotorexzentrizitäten und Strömen (Mohr, 2011a)

## **8.4 Kupferverluste aufgrund von Kreisströmen bedingt durch die Rotorexzentrizität**

Die Wicklungsanordnung im Stator wiederholt sich alle 60 Grad<sub>M</sub>. Zu jeder Phase U, V und W existieren daher sechs parallel geschaltete Stränge. Bei einem konstanten Luftspalt wiederholt sich der Flussdichteverlauf alle 60 Grad<sub>M</sub>. Eine Rotorexzentrizität und eine damit variierende Luftspaltlänge verursachen aufgrund des variierenden magnetischen Widerstandes unterschiedliche Flussdichteverläufe. Daraus ergeben sich unterschiedlich induzierte Spannungen in den sechs Strängen. Kreisströme innerhalb der

jeweiligen Phase, welche nach außen hin nicht sichtbar sind, sind die Folge daraus. Diese führen zu ohmschen Verlusten in den Wicklungen, deren Relevanz analysiert wird.

## **8.4.1 Theoretische Abschätzung der Kupferverluste anhand von numerischen Ergebnissen**

Im Bericht zur Motorexzentrizität (Mohr, 2011a) wurden die Einflüsse auf die Flussverkettungen der sechs Stränge der Phasen U, V und W ausgewertet. In Tabelle 11 ist die relative Abweichung der Flussverkettung gegenüber einem gemittelten Flussverkettungsverlauf ersichtlich. Als Mittelwert der Amplitude der Flussverkettungen wurde 0,03434 Vs aus dem Diagramm in [Abbildung 58](#page-90-0) gemessen. Durch Multiplikation der relativen Abweichungen der Flussdichte mit der elektrischen Winkelgeschwindigkeit resultieren die relativen Abweichungen der induzierten Spannungen in jedem einzelnen Strang. Die Umrechnung der Scheitelwerte der Spannungen zu Effektivwerten erfolgt mit dem Faktor 1/ $\sqrt{2}$ .

| Strang     | Gemessen                  | <b>Berechnet</b>                    |                                     |                               |                               |  |
|------------|---------------------------|-------------------------------------|-------------------------------------|-------------------------------|-------------------------------|--|
|            | $\Delta \hat{\psi}$ in Vs | $\Delta \hat{u}$ (3300 rpm)<br>in V | $\Delta \hat{u}$ (5000 rpm)<br>in V | $\Delta U$ (3300 rpm)<br>in V | $\Delta U$ (5000 rpm)<br>in V |  |
| $U-1$      | 0,001325                  | 2,747                               | 4,163                               | 1,943                         | 2,943                         |  |
| U-2, U-6   | 0,000625                  | 1,296                               | 1,963                               | 0,916                         | 1,388                         |  |
| $U-3, U-5$ | 0,000625                  | -1,296                              | -1,963                              | $-0,916$                      | -1,388                        |  |
| $U - 4$    | 0,001225                  | $-2,540$                            | -3,848                              | $-1,796$                      | $-2,721$                      |  |

Tabelle 11: Abweichungen der Flussverkettungen und berechnete Abweichungen der Leerlaufspannungen

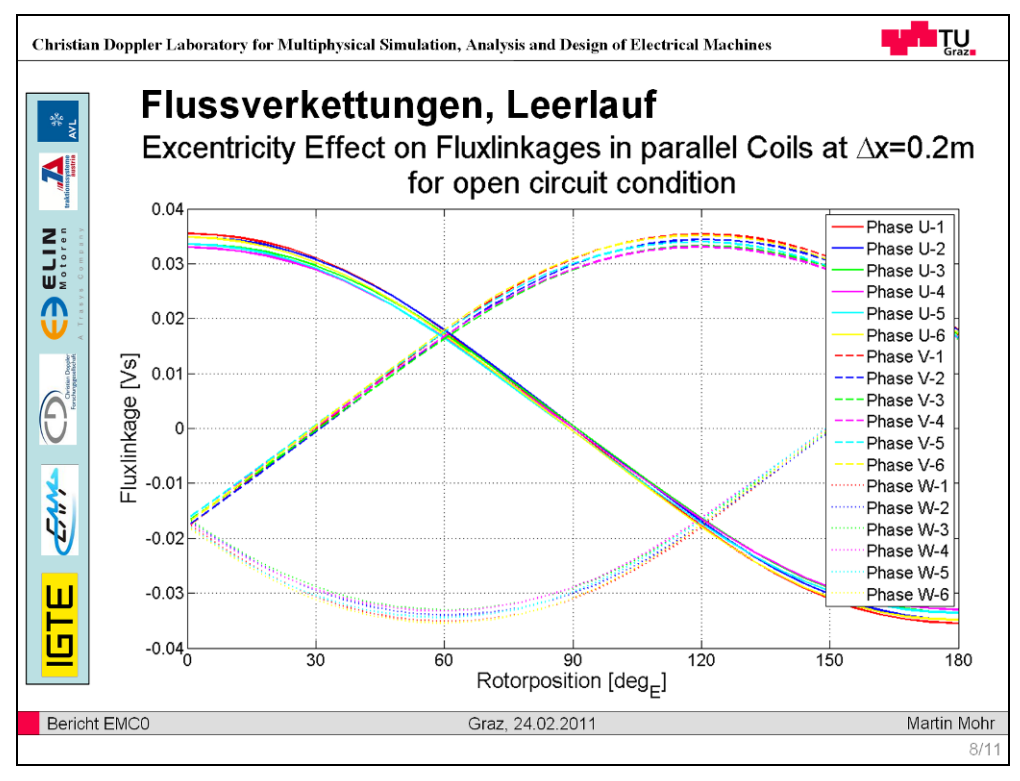

<span id="page-90-0"></span>Abbildung 58 Differenz der Flussverkettungen aufgrund einer Rotorexzentrizität mit Δx = 0.2 mm (Mohr, 2011a)

[Abbildung 58](#page-90-0) zeigt die FEM-Ergebnisse der Flussverkettung über den Rotordrehwinkel für verschiedene radiale Auslenkungen.

[Abbildung 59](#page-90-1) zeigt das Ersatzschaltbild zur Bestimmung der Kreisströme. Dieses besteht aus sechs identischen Strängen mit jeweils einem ohmschen Widerstand, einer Induktivität und einer Wechselspannungsquelle. Der Gesamtwiderstand aller sechs parallel geschalteten Stränge entspricht dem Widerstand R einer Phase. Die einzelnen Widerstände haben somit den sechsfachen Wert. Für die Induktivitäten gilt Selbiges.

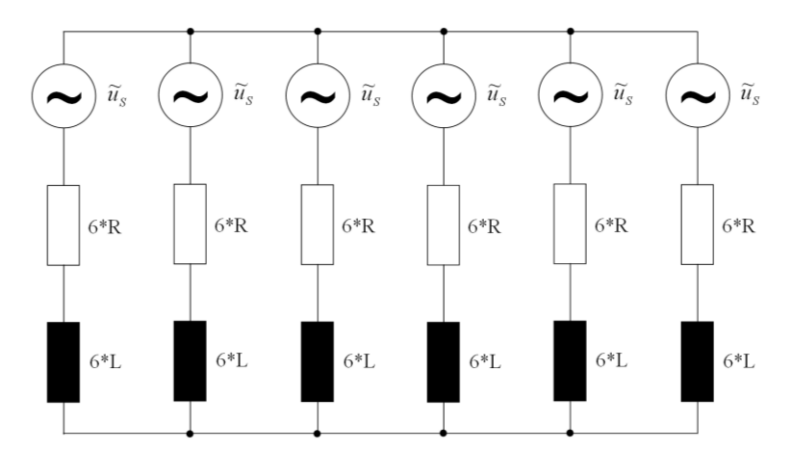

<span id="page-90-1"></span>Abbildung 59 Ersatzschaltbild zum Bestimmen der Kreisströme in den Phasen U, V, W mit s … 1..6

Zur Bestimmung der Ströme wird das Überlagerungsprinzip angewandt. Wenn sich mehrere Quellen im Netzwerk befinden, können alle bis auf eine zu Null gesetzt und die

Spannungsabfälle und Ströme berechnet werden. Der Vorgang wird für alle Quellen wiederholt. Die Summe der Teilergebnisse der Ströme und Spannungsabfälle ergibt die im System wirksamen Größen, wenn alle Quellen aktiv sind. Voraussetzung dafür ist ein lineares zeitinvariantes Verhalten der beteiligten Komponenten.

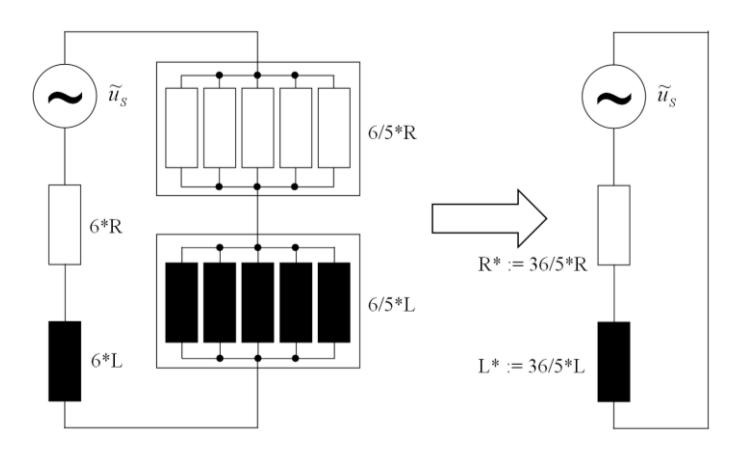

Abbildung 60 Ersatzschaltbild einer Phase mit nur einer aktiven Spannungsquelle

<span id="page-91-0"></span>[Abbildung 60](#page-91-0) zeigt das Ersatzschaltbild für nur eine aktive Spannungsquelle (nur in einem Strang wird Spannung induziert). Dieses lässt sich als eine Serienschaltung mit einer Spannungsquelle, einem ohmschen Widerstand (R\*) und einer Induktivität (L\*) zusammenfassen.

Die komplexe Rechnung ermöglicht eine einfache Bestimmung der Ströme und Spannungen von elektrischen Netzwerken mit Impedanzen. Der komplexe Widerstand für einen ohmschen Widerstand und eine Induktivität in Serie geschalten wird in Gleichung 8.4 und 8.5 beschrieben.

$$
\underline{Z} = R + j\omega L \tag{8.4}
$$

$$
|\underline{Z}| = Z = \sqrt{R^2 + \omega^2 L^2}
$$
\n(8.5)

- *R* … ohmscher Widerstand in Ω
- *L* … Induktivität in H
- $\omega$  **m** … Winkelgeschwindigkeit s<sup>-1</sup>
- *Z* … komplexer Widerstand in Ω

Der Effektivwert des Stromes kann, wie in Gleichung 8.6 beschrieben, aus dem Effektivwert der Spannung und dem Betrag der Impedanz berechnet werden.

$$
I = \frac{U}{Z} \tag{8.6}
$$

Die Summe der Teilströme eines Stranges muss durch geometrische Addition phasenrichtig gebildet werden. Da die abweichende induzierte Spannung in den Strängen U-3, U-4 und U-5 eine Phasenverschiebung von 180 Grad gegenüber den restlichen Strangspannungen aufweist, werden die von diesen Strängen hervorgerufenen Ströme für die Summenbildung mit einem negativen Vorzeichen versehen.

Die gesamte ohmsche Verlustleistung einer Phase aufgrund der Rotorexzentrizität bildet sich, wie in Gleichung 8.7 beschrieben, aus der Summe der Verlustleistungen der sechs Stränge. Diese Leistung muss noch mit drei multipliziert werden um die Verlustleistung für alle drei Phasen U, V und W zu erhalten.

$$
P_{VK} = 3 \sum_{S=1}^{6} I_S^2 6R \tag{8.7}
$$

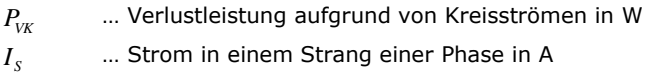

*R* … Ohmscher Widerstand einer Phase in Ω

### **Ergebnisse der Berechnung**

Die Berechnung erfolgte mit dem Matlab-Skript *Kreisstroeme.m*. Die Werte für R und L wurden mit den Gleichungen des Grundwellenmodells (Gleichung 5.10 und Gleichung 5.11) aus der FEM-Berechnung der Spannungsverläufe von AVL Trimerics bestimmt (siehe Tabelle 2). Diejenigen Größen, welche die größten Verluste verursachen, wurden verwendet. Die Berechnung der Kupferverluste wurde für zwei Drehzahlen (3300 rpm und 5000 rpm) durchgeführt.

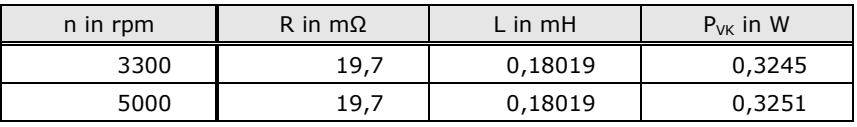

Tabelle 12: Verluste aufgrund von Kreisströmen für zwei Drehzahlen

In Tabelle 13 und 14 sind die Kreisströme der einzelnen Stränge für die induzierten Spannungen in den jeweiligen Strängen aufgelistet

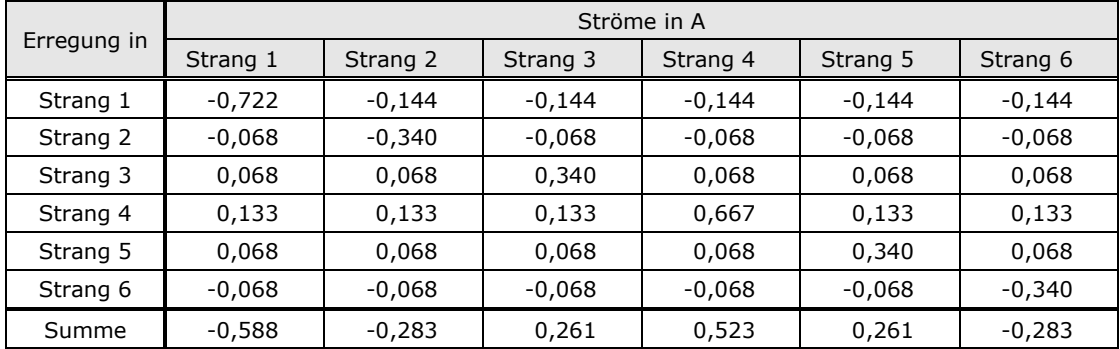

Tabelle 13: Kreisströme bei einer Drehzahl von 5000 rpm

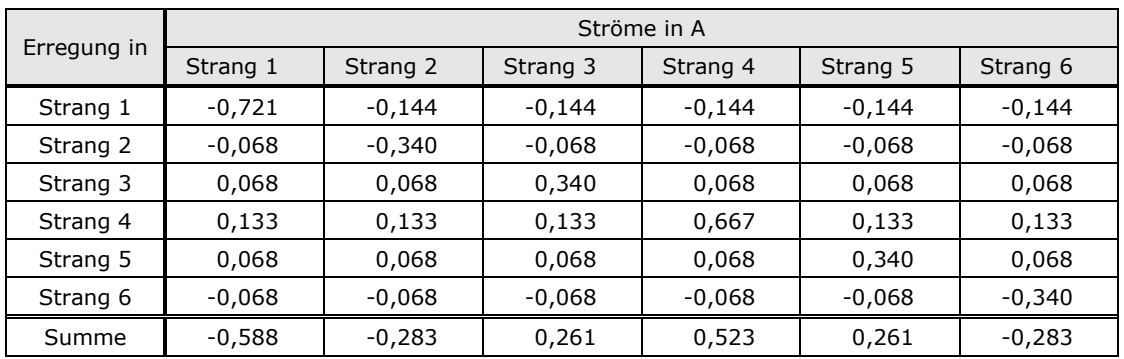

Tabelle 14: Kreisströme bei einer Drehzahl von 3300 rpm

Wie in Tabelle 12 ersichtlich ist, hat die Drehzahl keinen Einfluss auf die Verluste. Der wesentliche Punkt aus dieser Betrachtung ist aber, dass die zusätzlichen ohmschen Verluste aufgrund von Kreisströmen, welche durch eine Rotorexzentrizität verursacht werden, in Relation zur generatorischen Leistung sehr klein sind. Damit wird gezeigt, dass eine Rotorexzentrizität keine nennenswerten Kupferverluste verursacht. Eine Hinzunahme dieser Verluste in das Grundwellenmodell der elektrischen Maschine ist nicht zweckmäßig.

## **9 Rastmoment**

Aufgrund der genuteten Statorbleche und der permanenten Erregung der Maschine existiert ein Rastmoment (engl. Cogging-Torque). Befindet sich die Ausrichtung der Magnetmitte in Richtung eines Statorzahnes, so ist der magnetische Widerstand geringer als wenn deren Orientierung in Richtung einer Statornut zeigt. Wird der Rotor von einer Position mit maximalem magnetischem Widerstand in eine Position mit minimalem magnetischen Widerstand bewegt, so ändert sich die Flussdichte im Luftspalt und damit auch die magnetische Kraft im Luftspalt. Daraus folgt, dass der Rotor in die Lage mit minimalem magnetischen Widerstand "zieht". Dieses Verhalten wird als Rastmoment bezeichnet. Für die verwendete elektrische Maschine wurde mittels FEM das Rastmoment bestimmt. Dabei stellte sich heraus, dass der Einfluss einer radialen Auslenkung des Rotors auf das Rastmoment weniger als 0,1 Nm beträgt und somit vernachlässigbar klein ist.

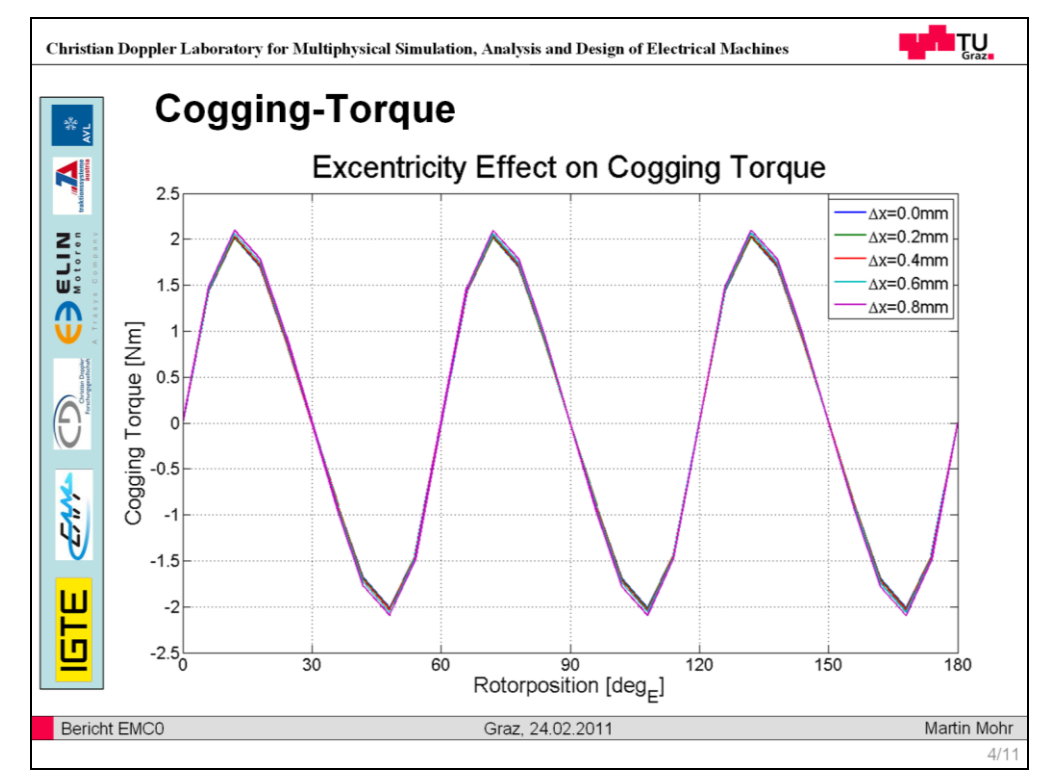

<span id="page-94-0"></span>Abbildung 61 Rastmoment der elektrischen Maschine bei verschiedenen radialen Auslenkungen (Mohr, 2011a)

[Abbildung 61](#page-94-0) zeigt den Verlauf des Rastmomentes über den Drehwinkel für verschieden Rotorauslenkungen.

Der Verlauf des Rastmomentes kann, wie in Gleichung 9.1 beschrieben, durch eine Sinusfunktion angenähert werden.

$$
M_R = 2\sin\left(\frac{\pi}{30}\varphi_E\right) \tag{9.1}
$$

*M<sup>R</sup>* … Rastmoment in Nm

*φ<sup>E</sup>* … Elektrischer Drehwinkel in rad

## **10 Messung**

Für die Validierung der Simulationsergebnisse wurde im Arbeitspaket der Diplomarbeit eine Messung vorgesehen. Die notwendigen Messgrößen, der Messaufbau sowie die notwendigen Messpunkte wurden im Rahmen der Arbeit definiert. Aus organisatorischen Gründen konnte die Messung nicht umgesetzt werden.

Für den Mess-Rechnungsvergleich wird eine transiente, zeitsynchrone Messung der elektrischen und mechanischen Größen benötigt. Die elektrischen Messgrößen sind Strangströme und Strangspannungen, die mechanischen Messgrößen sind Motordrehwinkel, induzierter Druck, Wicklungstemperatur, Magnettemperatur und Beschleunigungen am Gehäuse. Außerdem ist es notwendig, den Wicklungswiderstand der Maschine im kalten, warmen und mindestens einem Zustand dazwischen zu messen, damit die Temperaturabhängigkeit des Widerstandes im Mess-Rechnungsvergleich berücksichtigt werden kann.

Die gemessenen elektrischen Größen der Strangströme und Strangspannungen dienen zur Konstruktion der Strom- und Spannungsraumzeiger. Der Stromraumzeiger hätte in einer Co-Simulation von AVL-Excite und Matlab-Simulink als Eingangsgröße für das Modell der Synchronmaschine gedient. Als Eingangsgröße für das mechanische System hätte der gemessene Verlauf des induzierten Druckes verwendet werden sollen. Ziel wäre es gewesen, die Ergebnisse der Co-Simulation mit den restlichen Messgrößen zu vergleichen.

### **10.1 Messaufbau und Messpunkte**

Eine detaillierte Aufstellung des Messaufbaues und der benötigten Messpunkte ist in Anhang [A2](#page-111-0) dargestellt.

Aufgrund der hochfrequenten Anteile von Strömen und Spannungen, welche durch den Umrichter entstehen, ist es notwendig, eine analoge Filterung der elektrischen Messgrößen vorzunehmen (Antialiasingfilter). In Abhängigkeit des Filters muss die Abtastfrequenz ausreichend hoch gewählt werden, sodass die Anteile der Messgrößen über der halben Abtastfrequenz bereits sehr klein sind. Darüber hinaus muss im Bereich der Frequenzen, bei denen die Messgrößen weiter verarbeitet werden, die filterbedingte Phasenverschiebung sehr klein sein. Signale bis zur siebten elektrischen Motorordnung sind von Interesse. Die vorgeschlagene Abtastfrequenz liegt bei mindestens 200 kS/s. Um diesen Ansprüchen gerecht zu werden, wird ein spezielles Messgerät zur Aufzeichnung elektrischer Größen benötigt, wie zum Beispiel das Leistungsmessgerät *Yokogawa WT3000.*

Messung

Weil an diesem Leistungsmessgerät nicht ausreichend viele Kanäle für die Messung der mechanischen Messgrößen zur Verfügung stehen, müssen diese mit einer weiteren Messumgebung aufgezeichnet werden. Das AVL IndiCom eignet sich zur Messung dieser Daten. Zur nachträglichen Synchronisierung der elektrischen und mechanischen Messwerte wird mit beiden Messsystemen ein Synchronisierungssignal aus einem Frequenzgenerator aufgezeichnet. Das Signal sollte mit einem Sprung beginnen und dann harmonisch sein. Die Aufzeichnung des Sprunges ist notwendig, damit die Messreihen nicht um ein ganzzahliges Vielfaches der Periodendauer des Synchronisierungssignales phasenverschoben synchronisiert werden. Durch das harmonische Signal bzw. einer FFT davon ist eine Synchronisierung ohne Phasenverschiebung möglich.

Bei der Definition der Messpunkte musste darauf geachtet werden, dass diese auch mit der derzeitigen Regelung realisiert werden können. Sehr interessant wäre ein Betriebspunkt, bei dem das Generatordrehmoment einem der ermittelten Drehmomentverläufe aus Kapitel [6](#page-56-0) entsprechend geregelt wird. Dies könnte durch Variation des Stromes in i<sub>q</sub>-Richtung angenähert werden. Ein weiterer limitierender Faktor bei der Wahl der Betriebspunkte war, dass das mittlere Drehmoment wegen des Wankelmotors nicht zu klein (< 15 Nm) und nicht zu groß (> 30 Nm) werden darf. Für die Parametrierung des Grundwellenmodelles ist ein Messpunkt im Leerlauf der Synchronmaschine notwendig. In diesem Betriebspunkt bringt die elektrische Maschine kein Drehmoment auf, weshalb keine Ströme fließen. Der Rotor muss aber mit konstanter Drehzahl geschleppt werden. Nachdem die Regelung des Wankelmotors dessen Winkelgeschwindigkeit nicht stabil halten kann, stellt sich die Messung im Leerlauf problematisch dar.

Wie in diesem Kapitel sowie in Anhang [A2](#page-111-0) ersichtlich, wurde eine ganzheitliche Planung der Messung erstellt.

## **11 Zusammenfassung**

Ziel der Diplomarbeit war es, eine Aussage darüber zu treffen, ob und in welchem Ausmaß die elektrische Maschine des Range-Extenders dessen Drehungleichförmigkeit durch einen geeigneten Drehmomentverlauf kompensieren kann. Außerdem wurden weitere Fragestellungen zum Thema elektrische Maschine bearbeitet und geklärt.

Um die Entscheidung zugunsten der permanenterregten Synchronmaschine als elektrische Maschine zu verdeutlichen, wurde eine existierende Gegenüberstellung verschiedener Bauformen elektrischer Maschinen näher betrachtet und auf deren Eigenschaften Bezug genommen.

Im Anschluss wurde analytisch der notwendige Drehmomentverlauf des Generators zur vollständigen Dämpfung der Drehungleichförmigkeit hergeleitet und mittels Mehrkörperdynamik-Simulationen an verschiedenen Modellen bestätigt. Dazu wurde ein bestehendes Modell des Range-Extenders übernommen und verbessert. Die Auswirkungen der Dämpfung der Drehungleichförmigkeit auf die Motorlagergeschwindigkeiten wurden analysiert. Bei vollständiger Dämpfung der Drehungleichförmigkeit verschwinden die Lagergeschwindigkeiten.

Nachfolgend wurde eine Analyse, ob und in welchem Ausmaß die elektrische Maschine den Drehmomentverlauf aufbringen kann und welche zusätzlichen Verluste damit einhergehen, durchgeführt. Dafür wurde in einem Theorieteil auf die theoretischen Grundlagen der elektrischen Maschine eingegangen und das Grundwellenmodell der permanenterregten Synchronmaschine hergeleitet. Das Modell dient zur Bestimmung der Ströme und Spannungen für ein vorgegebenes winkelabhängiges Drehmoment und einer winkelabhängigen Winkelgeschwindigkeit. Sättigungseffekte der Maschine wurden in dieser Modellierung nicht berücksichtigt. Für die vollständige Dämpfung der Drehungleichförmigkeit im Volllastpunkt beträgt der Effektivstrom 528 A, die notwendige Zwischenkreisspannung liegt bei 535 V und die Kupferverluste steigen auf 1,86 kW. Diese Werte für Effektivstrom und notwendige Zwischenkreisspannung liegen weit über den Limits der elektrischen Maschine, welche 91 A, 216 V und 450 W betragen.

Deshalb erfolgte eine Erarbeitung verschiedener Möglichkeiten zur teilweisen Dämpfung der Drehungleichförmigkeit. Dabei wurde das mittlere Drehmoment auf dem gleichen Wert belassen und der Drehmoment-Wechselanteil manipuliert. In der ersten Variante wurde der Wechselanteil skaliert, in der zweiten Variante wurde der Wechselanteil an einer oberen und unteren Schranke beschnitten. In der dritten Variante wurde ein Drehmoment aus konstantem Anteil und Wechselanteil erster Ordnung konstruiert. Im Anschluss erfolgte eine Skalierung des Wechselanteiles erster Ordnung. Die dritte

Zusammenfassung

Variante hat lediglich Einfluss auf die Motorlagergeschwindigkeiten erster Ordnung. Für jede Variante wurde ein Punkt gezeigt, in welchem das Limit des Effektivstromes von 91 A erreicht wird. Das bedeutet, dass der Effektivstrom gegenüber einem Betrieb mit konstantem Drehmoment von 79,35 A um 14,7 Prozent steigt und die Kupferverluste von 391,9 W um 32 Prozent auf 449 W steigen. An dieser Stelle ist der Nennstrom der Maschine erreicht. Die dafür notwendigen Zwischenkreisspannungen unterscheiden sich je nach Variante, sind aber in allen Varianten über der unteren Beschränkung der Batteriespannung, jedoch innerhalb des Betriebsbereiches der Spannung, der sich zwischen 216 V und 300 V befindet. Die notwendige Spannung ist in der Variante mit beschnittenem Drehmomentverlauf am kleinsten und beträgt dort 246,21 V. Hinsichtlich der Verbesserung der Situation an den Motorlagern sind die Ergebnisse der drei Varianten sehr ähnlich. Die Reduktion der Geschwindigkeiten an den Lagern beträgt 27 Prozent.

Es wurde ein Teillastpunkt gezeigt, an welchem für vollständige Dämpfung die notwendige Zwischenkreisspannung sowie der Effektivstrom innerhalb der Maximalwerte der Maschine liegen. Dafür wurde der Drehmoment-Wechselanteil so weit skaliert, bis der Effektivstrom der Maschine 91 A beträgt, und im Anschluss die Drehzahl soweit reduziert, bis die notwendige Zwischenkreisspannung 216 V beträgt. Dieser Betriebspunkt wird charakterisiert durch eine Drehzahl von 3630 rpm und ein mittleres Drehmoment von 14,73 Nm. Daraus ergibt sich eine Leistung von 5,6 kW.

Zur Einschätzung der Auswirkung der Sättigungseffekte wurden Ergebnisse von FEM-Berechnungen in der Arbeit angeführt. Die Sättigung bewirkt, dass für die Aufbringung großer Drehmomente größere Ströme, als jene die im linearen Grundwellenmodell berechnet wurden, notwendig sind. Im Betriebspunkt mit einem konstanten Drehmoment von 30 Nm beträgt die Abweichung des notwendigen i<sub>g</sub>-Stromes ein Prozent. Das maximal notwendige Drehmoment mit beschnittenem Drehmoment-Wechselanteil und einem Effektivstrom von 91 A (Nennstrom) beträgt 49 Nm. Dort ist mit einer sättigungsbedingten Abweichung des  $i<sub>0</sub>$ -Stromes von 4,2 Prozent zu rechnen. Das Drehmomentmaximum im Fall einer skalierten Grundwelle und Nennstrom beträgt 54 Nm. Hier beträgt die Abweichung 4,9 Prozent. Bei der dritten Variante zur teilweisen Dämpfung der Drehungleichförmigkeit, dem Skalieren des Wechselanteiles, beträgt das maximale Drehmoment 59 Nm. Dort beträgt die Abweichung 7,4 Prozent. Im vollständig gedämpften Teillastpunkt ist für ein maximales Drehmoment von 68 Nm mit einer Abweichung von über 10,6 Prozent zu rechnen. Die Sättigungseffekte der elektrischen Maschine sind im Betrieb mit einem konstanten Drehmoment vernachlässigbar. Wenn ein pulsierendes Drehmoment mit höheren Drehmomentspitzen gefordert wird, ist es in nachfolgenden Arbeiten notwendig, die Sättigungseffekte zu berücksichtigen.

Zusammenfassung

Der Einfluss einer Rotorexzentrizität auf die Synchronmaschine und die Rückwirkungen auf das mechanische System wurden untersucht. Dazu wurde analytisch die radiale, magnetische Kraft in Abhängigkeit der Rotorexzentrizität hergeleitet und durch FEM Berechnungen (welche am CD-Labor der Technischen Universität Graz durchgeführt wurden) bestätigt. Bei einer maximal möglichen Auslenkung von 0,2 mm beträgt die radiale Kraft 100 N, was zu einer Vergrößerung der Auslenkung um bis zu zwei Prozent führt. Die Wechselwirkungen zwischen Rotorauslenkung und der radialen, magnetischen Kraft sind so klein, dass sie eine Berücksichtigung in künftigen Simulationen nicht notwendig ist.

Die Rotorexzentrizität bewirkt aufgrund der asymmetrisch induzierten Spannungen in den Wicklungen der Statorstränge Kreisströme, welche zusätzliche Kupferverluste verursachen. Bei einer Auslenkung von 0,2 mm betragen die zusätzlichen Kupferverluste für 3300 rpm 24 W, für 5000 rpm betragen die zusätzlichen Kupferverluste 11 W. Der Einfluss der Rotorexzentrizität ist daher vernachlässigbar.

Die elektrische Maschine verfügt über ein Rastmoment, welches anhand einer FEM-Simulation berechnet wird. Es wird gezeigt, dass die Amplitude des Rasmomentes 2 Nm beträgt und wegen des geringen Wertes eine Berücksichtigung in den derzeitigen Simulationsmethoden nicht notwendig ist.

Der erforderliche Messaufbau sowie die notwendigen Messpunkte für einen Mess-Rechnungsvergleich wurden ausgearbeitet. Die Herausforderung bestand darin, dass die mechanischen Messgrößen wie Temperaturen, induzierter Druck und Drehwinkel und elektrischen Messgrößen wie Strangströme und Strangspannungen zeitsynchron aufgezeichnet werden müssen, die notwendige Abtastrate der elektrischen Messgrößen aber um ein Vielfaches über der Abtastrate der mechanischen Messgrößen liegt. Der Grund hierfür ist, dass die hochfrequenten Störanteile des Umrichters mit einem analogen Filter aus dem Rohsignal gefiltert werden müssen. Gemäß dem Shannon-Abtasttheorem muss die Abtastfrequenz mehr als doppelt so hoch sein, wie die höchste Frequenz im System, damit das ursprüngliche Signal rekonstruiert werden kann. Die Charakteristik des Filters ist somit ausschlaggebend für die notwendige Abtastfrequenz. Die Wahl der Messpunkte war sehr begrenzt, da kein Eingriff in die derzeitige Regelung möglich war. Ein pulsierendes Drehmoment konnte nicht dargestellt werden. Das Drehmoment konnte aus Gründen der Funktionalität der Wankelmaschine nicht über 30 Nm gewählt werden. Eine Drehmomentmessung ist nur auf der Exzenterwelle zwischen Wankelmotor und Rotor der elektrischen Maschine möglich. Für die Übertragung der Daten wird eine Telemetrie benötigt. Die Welle muss dafür soweit geschwächt werden, dass die Drehmomente aufgrund der Verformung aussagekräftig bestimmt werden können. Wegen der kompakten Konstruktion, und der massiven Ausführung der Welle

96

muss auf die Drehmomentmessung verzichtet werden. Die zeitsynchrone Messung des mechanischen und elektrischen Systems konnte aus organisatorischen Gründen schlussendlich nicht durchgeführt werden.

## **12 Ausblick**

Die vorliegende Arbeit ermöglicht eine detaillierte Abschätzung der Möglichkeiten zur Dämpfung der Drehungleichförmigkeit durch die elektrische Maschine. Unter anderem wurden die notwendige Zwischenkreisspannung, der Effektivstrom der Maschine und die Kupferverluste mit dem Modell berechnet. Die Relevanz von Sättigungseffekten der Maschine wurde geklärt, nicht aber in das Modell eingepflegt. Eine Abschätzung der Eisenverluste in unterschiedlichen Betriebspunkten der Maschine kann nur mit FEM-Untersuchungen erhalten werden. Diese Effekte führen zu weiteren Verlusten der elektrischen Maschine, weshalb sie in weiterführenden Untersuchungen in Betracht gezogen werden sollten.

Große magnetische Flussdichten entgegen der Remanenzflussdichte der Permanentmagnete können deren Entmagnetisierung bewirken, wodurch die Maschine geschädigt wird. Das Spitzendrehmoment der elektrischen Maschine muss dahingehend limitiert werden, dass keine Gefährdung der Magnete besteht. Künftige Untersuchungen sollten diese Problematik behandeln.

Die Planung für eine gekoppelte Messung des elektromechanischen Systems wurde durchgeführt. Für die Abstimmung der Parameter des Grundwellenmodelles, aber auch für die Abstimmung des Dynamikmodelles wird eine Durchführung der Messung empfohlen. Vorteilhaft wäre, wenn der Regler einen vorgegebenen Drehmomentverlauf in Form eines i<sub>g</sub>-Verlaufes zur Dämpfung der Drehungleichförmigkeit berücksichtigen könnte. Darüber hinaus muss geklärt werden, wie ein Leerlaufversuch sichergestellt werden kann.

Im Mess-Rechnungsvergleich sind die gemessenen Ströme als Eingangsgröße des elektrischen Systems vorgesehen, damit Unsicherheiten des Stromreglers nicht berücksichtigt werden müssen. Zur Simulation von Betriebspunkten, zu denen keine Messdaten vorhanden sind, ist ein ausreichend gutes Modell des Reglers für die Einprägung der Ströme notwendig. Deshalb ist es erforderlich, den Regler möglichst genau zu modellieren und durch Messungen abzustimmen.

Wenn das Design der elektrischen Maschine zugunsten eines höheren Drehmomentes geändert wird, kann die Drehungleichförmigkeit in höherem Ausmaß gedämpft werden. Bei niedriger Drehzahl konnte ein Teillastpunkt gezeigt werden, bei welchem die vollständige Dämpfung der Drehungleichförmigkeit möglich ist. Das Verhalten und der Wirkungsgrad der Verbrennungskraftmaschine in diesem Punkt sind zu klären. Es wird angeregt, einen Kompromiss zwischen Packaging und elektrischer Dämpfung der Drehungleichförmigkeit zu finden. Darüber hinaus sollten Betriebspunkte ausgewählt werden, die einen hohen Wirkungsgrad der Verbrennungskraftmaschine und der elektrischen Maschine ermöglichen und bei denen auch eine Dämpfung der Drehungleichförmigkeit in ausreichendem Maß möglich ist.

### **Literaturverzeichnis**

- AVL Trimerics. *Bewertungsmatrix zur Auswahl der elektrischen Maschine "2008 12 05- EMA-Bewertungsmatrix 5000Umin-15kW.xls".* Unveröffentlichter Bericht. Per E-Mail weitergeleitet von Schmidt, C., AVL PTE. Di, 11.01.2011.
- Bensinger, W.-D. (1973). *Rotationskolben-Verbrennungsmotoren.* Heidelberg, New York: Springer Verlag.
- Böhling, J., *Spannungsverläufe der PMSM im Voll, Teil und Leerlaufpunkt aus FEM-Berechnung und Motordaten "v6\_2\_p6\_Auswertung.xls".* Unveröffentlichter Bericht. AVL Trimerics. Per E-Mail weitergeleitet von Teichmann, H., AVL AST. Mi, 12.01.2011.
- Böcker, J. (2010). *Geregelte Drehstromantriebe.* Vorlesungsskript. Fachgebiet Leistungselektronik und elektrische Antriebstechnik. Universität Paderborn.
- Ennemoser, A., (2011). *RotaryEngine/kinematics.* Unveröffentlichte Animation in Datenbank *ICAE*, AVL Graz.
- Fischer, R (1995). *Elektrische Maschinen.* 9. überarbeitete Auflage. München, Wien: Carl Hanser Verlag.
- Mathoy, A. (2010). *Grundlagen für die Spezifikation von E-Antrieben.* Leitartikel, MTZ 09/2010. Wiesbaden: Springer Fachmedien
- Mohr, M. (2011a). *EMC0 Kurzbericht Erste Exzentrizitätsuntersuchungen Range Extender 24. Februar 2011.* Unveröffentlichter Bericht. Christian Doppler Laboratory for Multiphysical Simulation, Analysis and Design of Electrical Machines, TU Graz.
- Mohr, M. (2011b). *FEM-Daten zum Sättigungsverhalten der Synchronmaschine "RangeExtender\_PPV\_IdIq.zip".* Unveröffentlichte Berechnungsergebnisse. Christian Doppler Laboratory for Multiphysical Simulation, Analysis and Design of Electrical Machines, TU Graz.
- Rentmeister, M. & Ingruber, R. (2008). *Elektrotechnik M, WM, VT.* Vorlesungsskript. Institut für Elektrische Antriebstechnik und Maschinen. TU Graz.
- Schröder, D. (2009a). *Elektrische Antriebe – Grundlagen mit durchgerechneten Prüfungsbeispielen.* 4. erweiterte Auflage. Dortrecht, Heidelberg, London New York: Springer Verlag.
- Schröder D. (2009b). *Elektrische Antriebe – Regelung von Antriebssystemen.* 3. bearbeitete Auflage. Berlin, Heidelberg: Springer Verlag.
- Wand, K., AVL Trimerics. *Flussdichteverläufe der PMSM im Volllast und Leerlaufpunkt "RangeExtenderInduktion\_Teichmann.ppt".* Unveröffentlichter Bericht. Per E-Mai weitergeleitet von Teichmann, H., AVL AST, 16.02.2011.

# **Abbildungsverzeichnis**

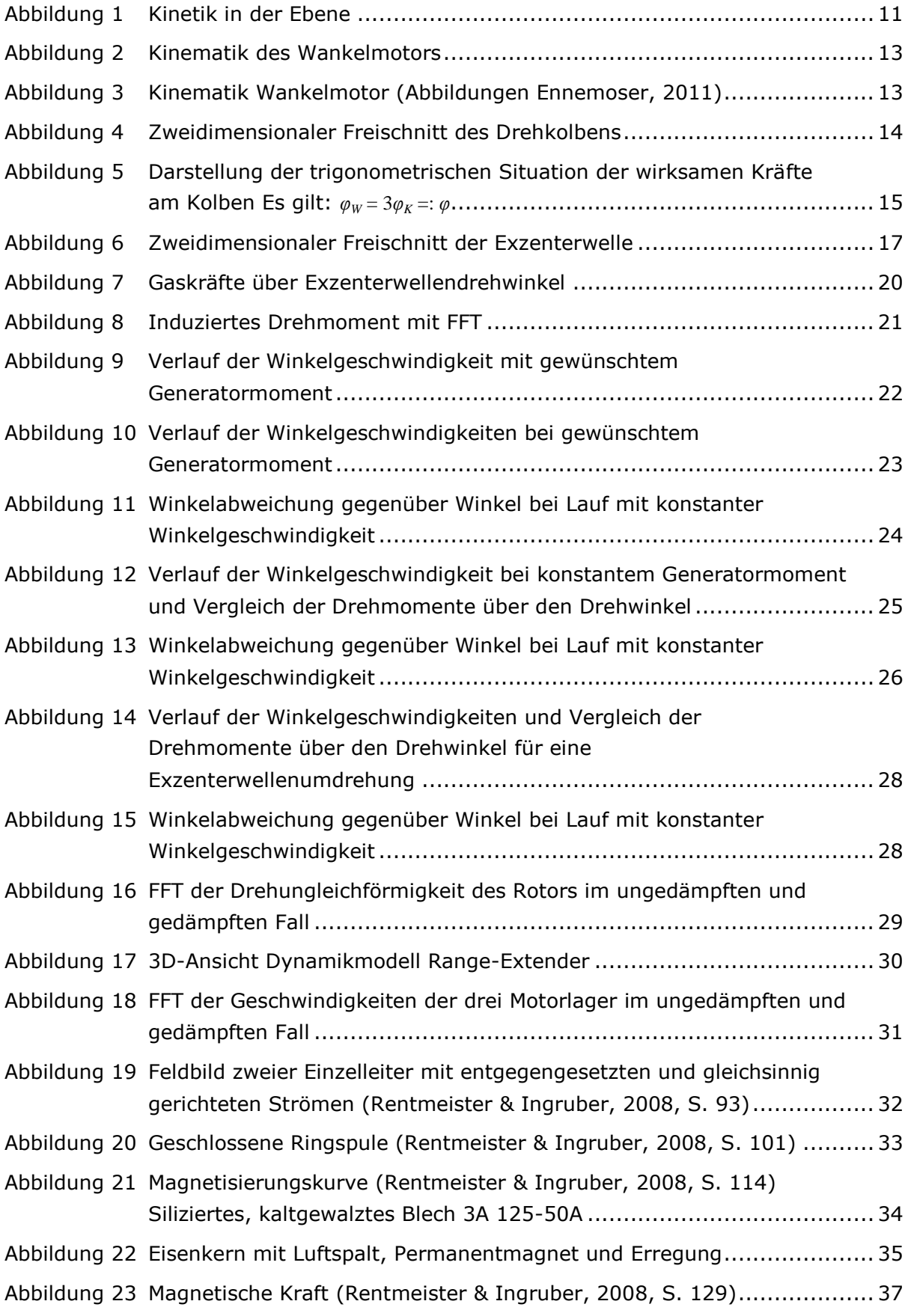

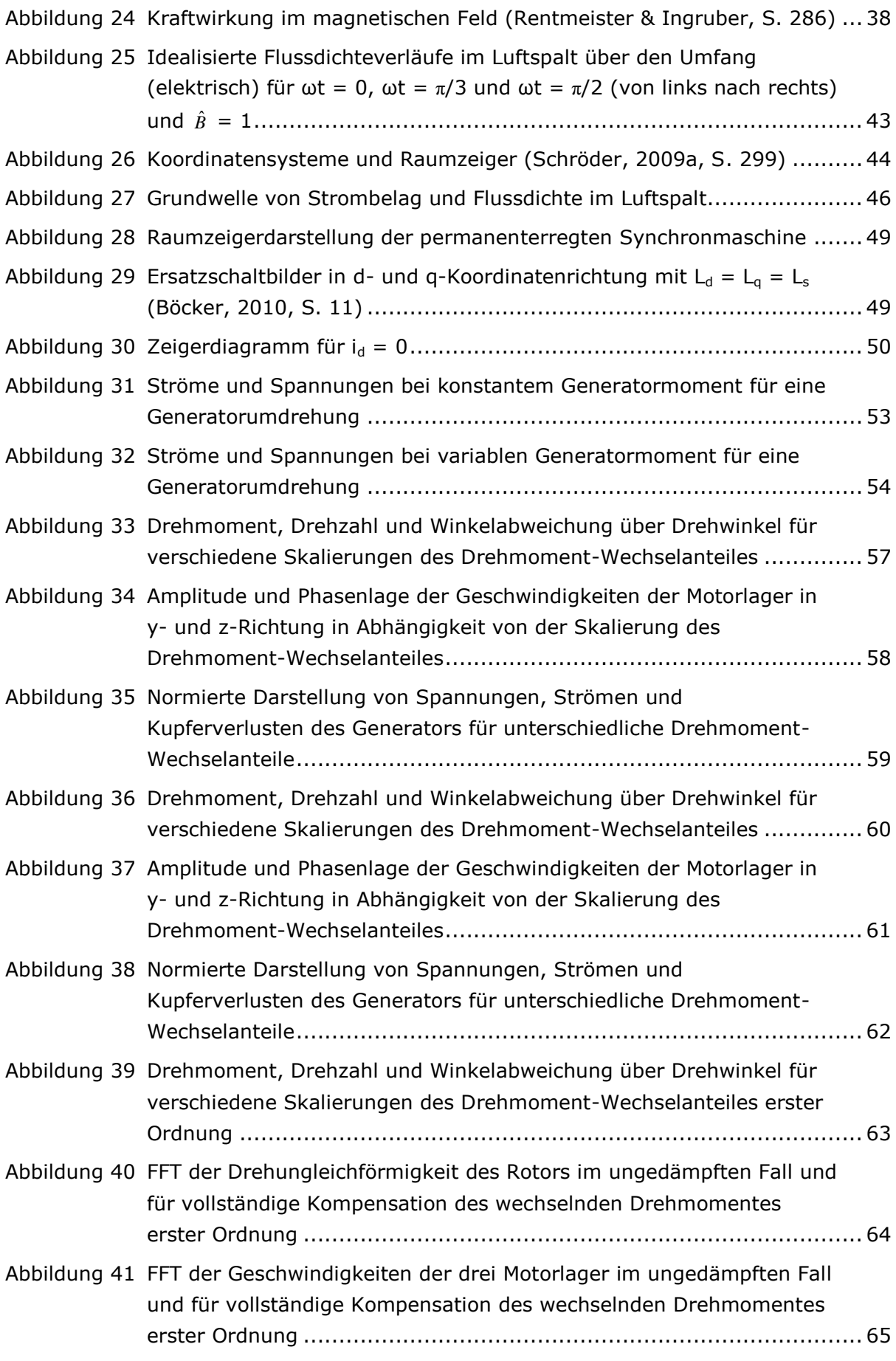
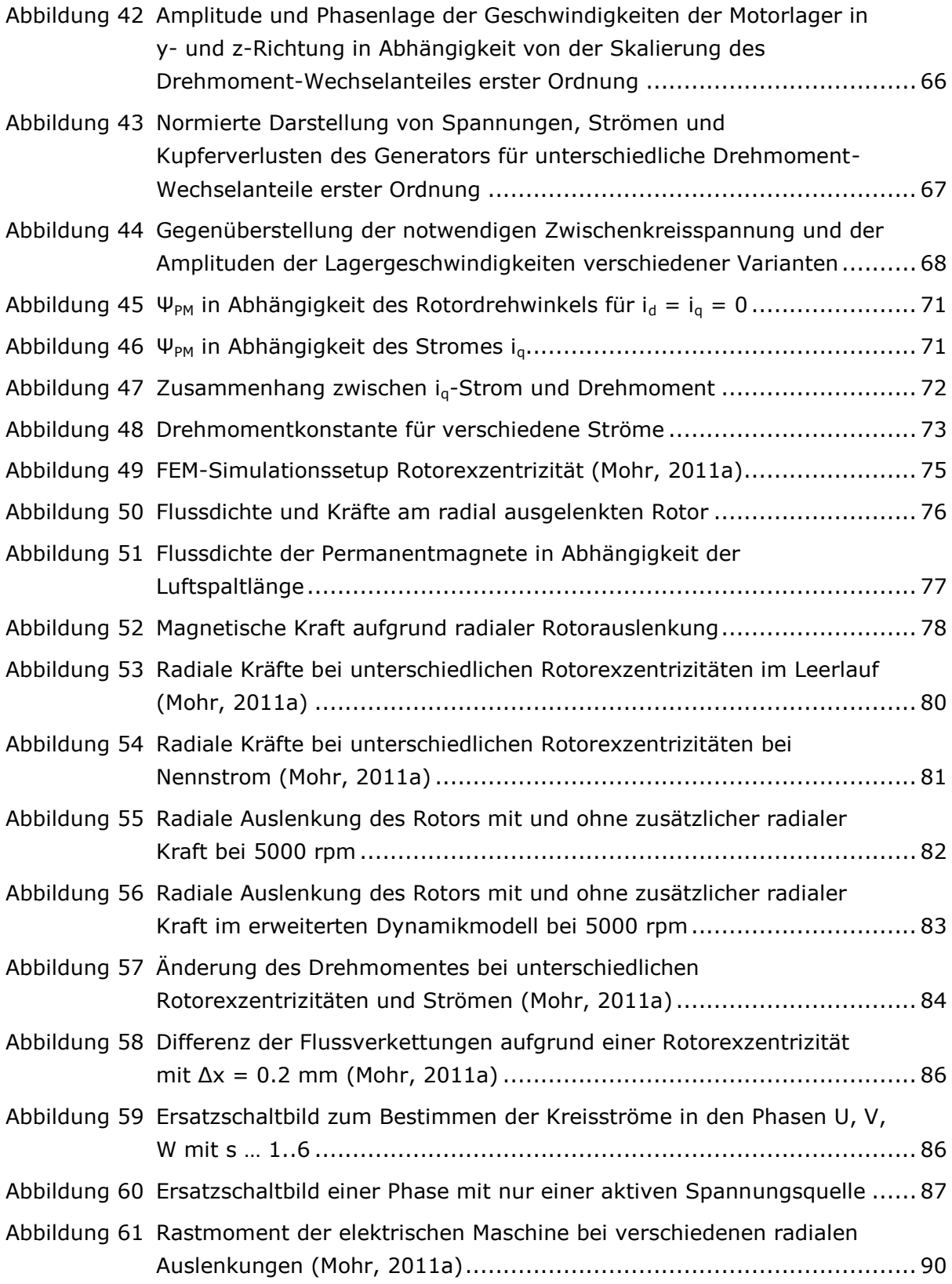

# **Tabellenverzeichnis**

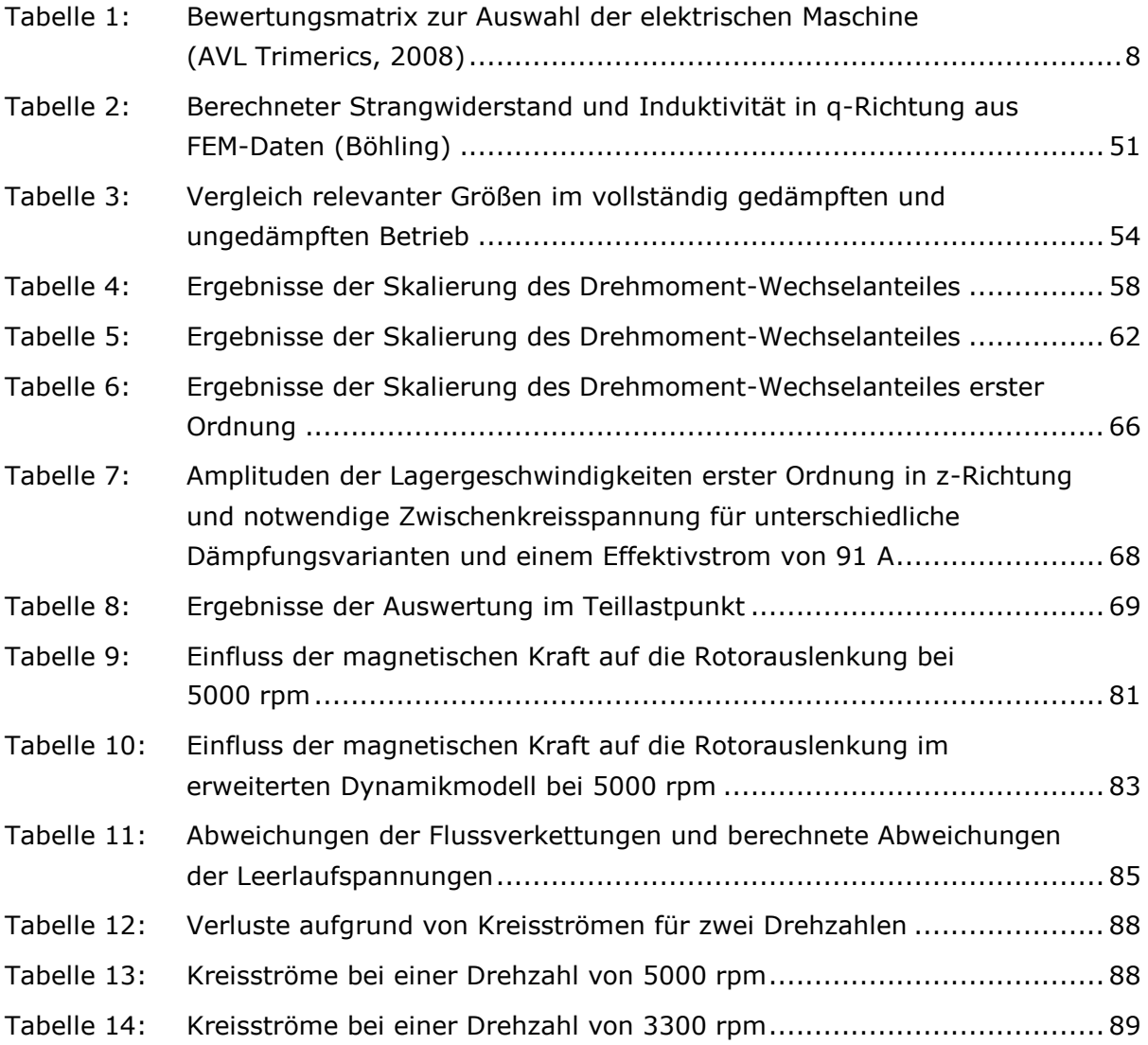

# **Anhang**

### **A1 Motordaten der permanenterregten Synchronmaschine**

Auszug aus dem Excel-sheet von Böhling

#### **Geometrie der Maschine**

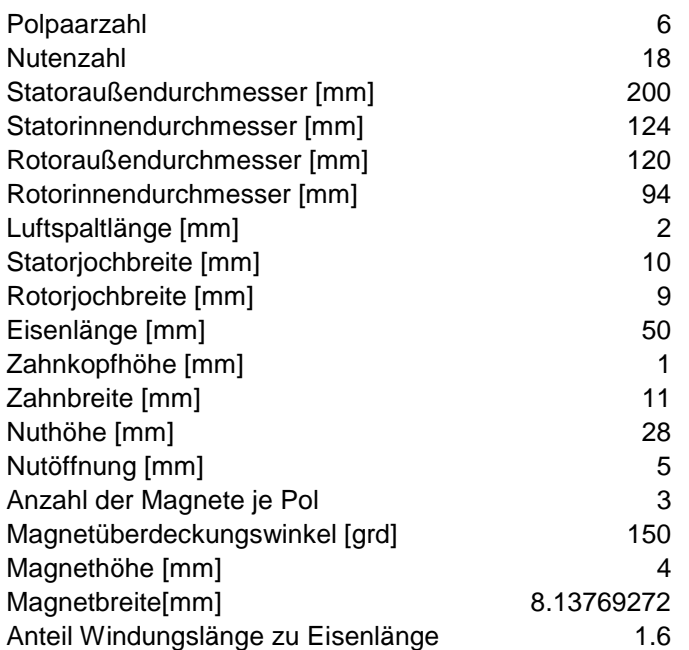

#### **Materialien**

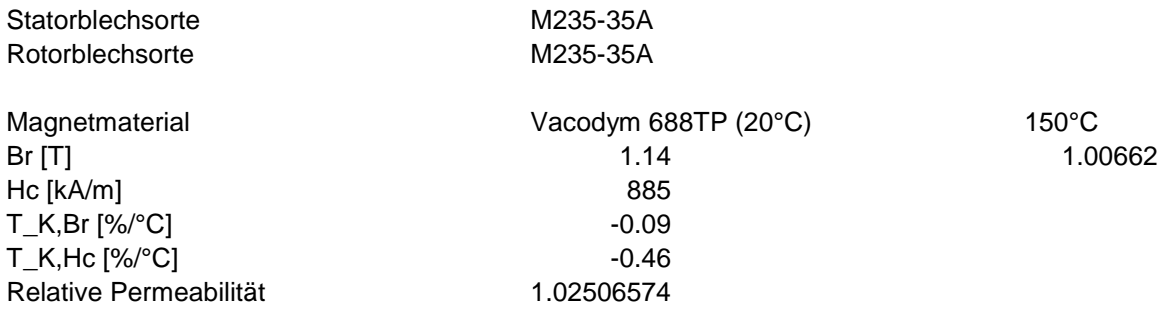

### **A2 Messaufbau und Messpunkte**

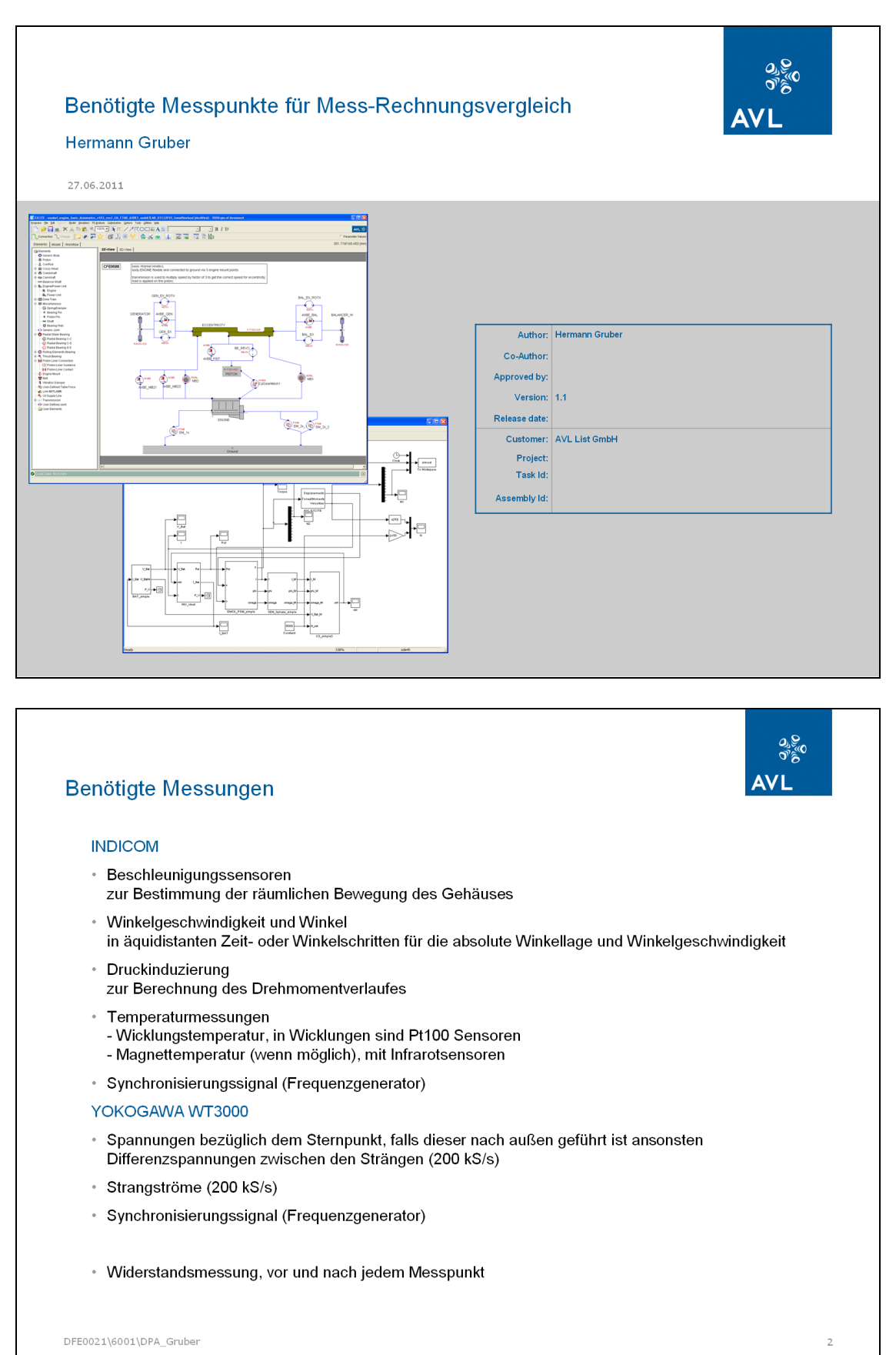

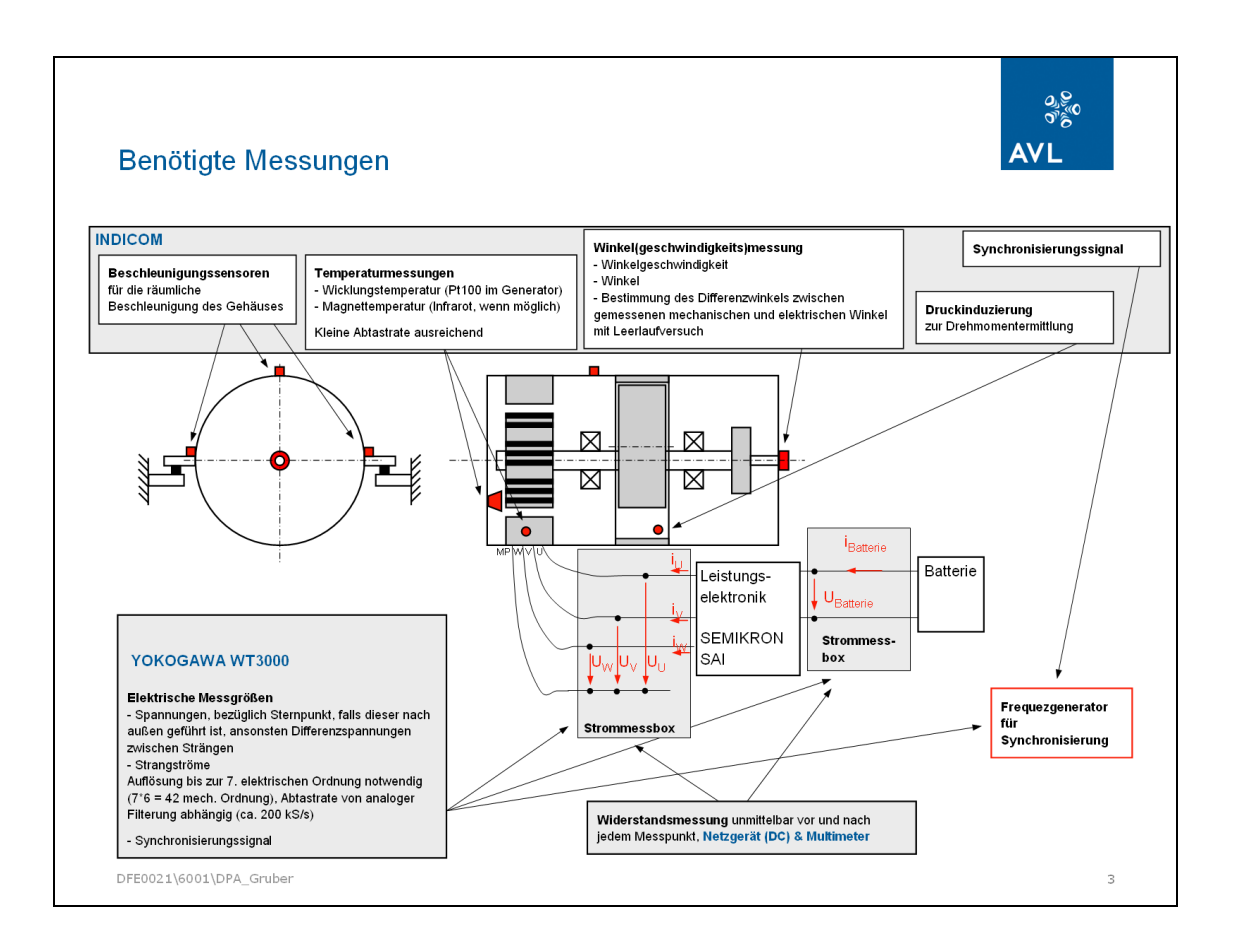

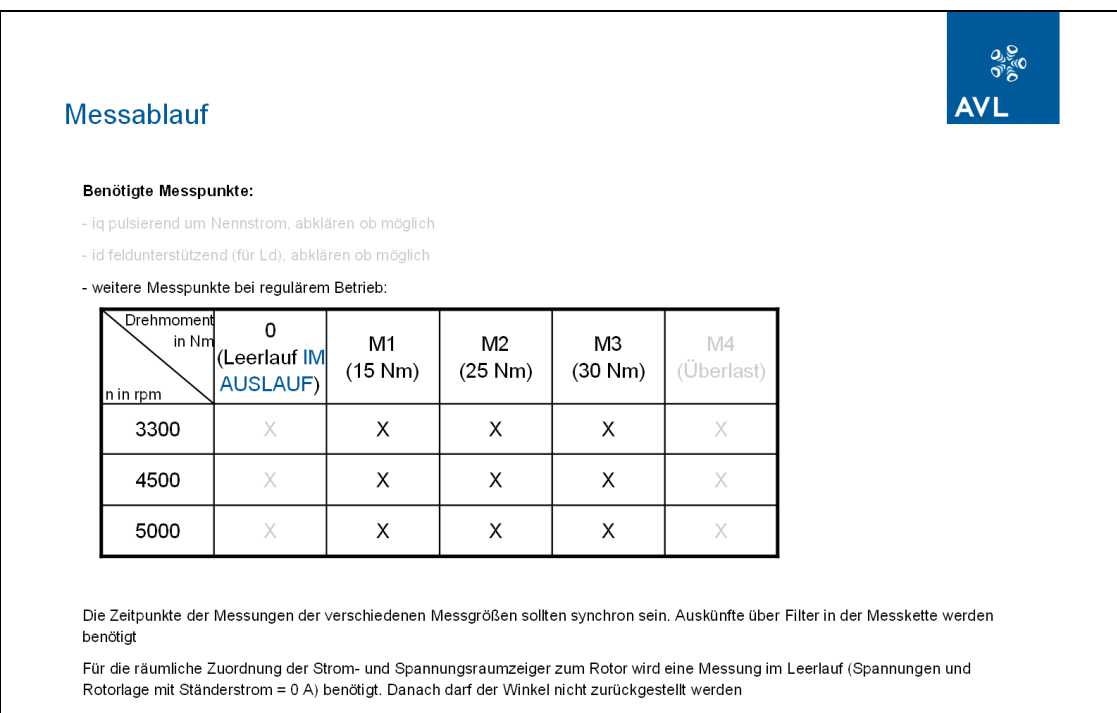

DFE0021\6001\DPA\_Gruber

 $\sqrt{4}$ 

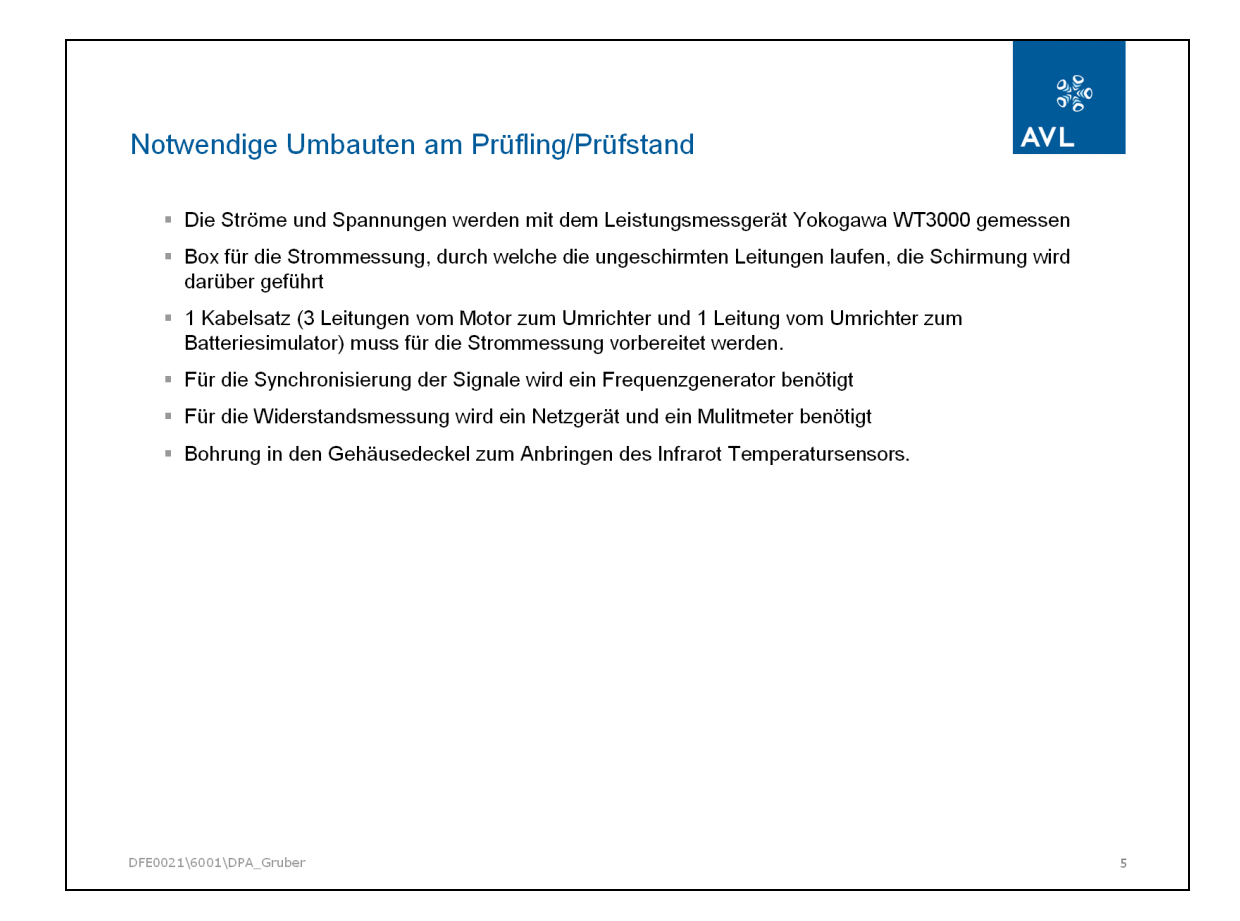